Daniel Costa de Paiva

Modelagem e Simulação de Multidões Humanas em Situações da Vida Cotidiana usando Ontologias

# **Livros Grátis**

http://www.livrosgratis.com.br

Milhares de livros grátis para download.

Daniel Costa de Paiva

## Modelagem e Simulação de Multidões Humanas em Situações da Vida Cotidiana usando Ontologias

Dissertação apresentada à Universidade do Vale do Rio dos Sinos (UNISINOS) como requisito parcial para obtenção do grau de Mestre em Computação Aplicada.

Orientadora: Prof<sup>a</sup>. Dr<sup>a</sup>. Soraia Raupp Musse

São Leopoldo 2006

 $\operatorname{Ficha}$ catalográfica elaborada pela Biblioteca da Universidade do Vale do Rio dos Sinos

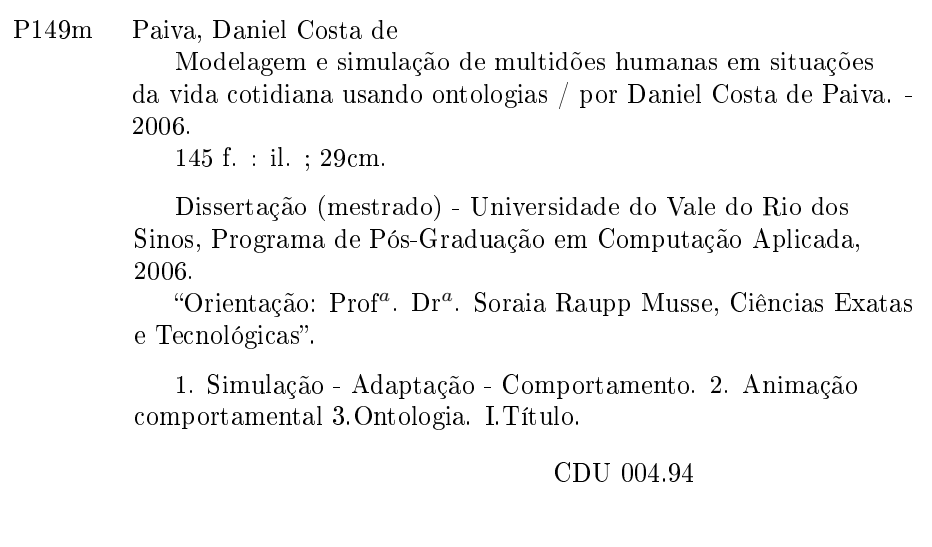

Daniel Costa de Paiva

#### MODELAGEM E SIMULAÇÃO DE MULTIDÕES HUMANAS EM SITUAÇÕES DA VIDA COTIDIANA USANDO ONTOLOGIAS

Monografia apresentada à Universidade do Vale do Rio dos Sinos (UNISINOS) como requisito parcial para obtenção do título de mestre em Computação Aplicada

Aprovado em fevereiro de 2006

#### BANCA EXAMINADORA

Prof<sup>a</sup>. Dr<sup>a</sup>. Soraia Raupp Musse

Prof. Dr. Fernando Santos Osório

Prof. Dr. Marcio Lobo Netto

Este trabalho é dedicado a todos amigos, colegas de turma e da Universidade, professores, familiares e demais pessoas que direta ou indiretamente contribuíram para que esteja concluído.

# AGRADECIMENTOS

Primeiramente a Deus por me dar forças todos os dias para o cumprimento das tarefas; Aos amigos da Universidade pela troca de informações e o aprendizado constante;

Aos amigos, Alex Sandro Garzão e Fernando Piccini Cercato pelos momentos de diversão, mas principalmente pela constante aprendizagem;

A todas as pessoas que trabalham na UNISINOS pela atenção e o apreço, em especial à Rejane;

Aos professores pela dedicação e troca de conhecimento;

À professora, Renata Vieira, pelo auxílio no cumprimento da parte relacionada à Modelagem e Ontologia;

À minha orientadora, Soraia Raupp Musse, pelo apoio e por mostrar-me que posso cumprir tarefas bem maiores que imaginava poder;

A todas as pessoas que conheci após o ingresso no Curso pela alegria e alto astral;

Aos meus familiares pelo apoio constante e por entenderem minha ausência em muitos momentos pelas tarefas e, principalmente pela distância;

Aos meus pais pelas cobranças, apoios e incentivos, sempre contribuindo;

A todas as pessoas que participaram dessa jornada, nos momentos de distração ou nos períodos de trabalho e dedicação, pois mesmo com o tempo, muitas vezes curto, conseguimos realizar nossas atividades.

A todas as pessoas da *Hewlet Packard*, em especial, HP Brasil pelo suporte financeiro e pelos encontros constantes.

Um trabalho que temos a graça e a oportunidade de fazer, é nossa realização. Dedicar a alguém é demonstrar, reconhecer que eles também ajudaram de algum modo".

Retirado do livro: A Casa do Escritor, psicografado por Vera Lúcia Marinzeck de Carvalho (Patrícia (espírito)) publicado em 1995.

## RESUMO

Este trabalho apresenta um modelo baseado em ontologias para simulação de humanos virtuais em situações da vida cotidiana. Na abordagem utilizada, são considerados aspectos comportamentais de seres humanos, no que diz respeito à ocupação e deslocamento em ambientes. Com relação ao ambiente, é considerada uma classificação por funcionalidade (local de trabalho, escola, comércio, área de lazer, igreja, dentre outros), além de outras características, como horário de funcionamento e capacidade. Dentre os aspectos dos humanos virtuais são considerados seus estados emocionais (feliz, triste, com raiva, com medo, dentre outros), suas classificações por perfil (criança, adulto, adulto que trabalha, dentre outros), personalidade (extrovertido, politizado, normal, dentre outros) e também a determinação de quais locais são objetivos obrigatórios ou não obrigatórios para cada perfil ou preferenciais para cada personalidade, ou ainda, que fazem parte das necessidades dos agentes. São tratados também eventos sociais de agrupamentos de pessoas. Outro ponto importante refere-se ao fato de que o presente trabalho pode ser utilizado para modelar ambientes internos, como shoppings, estações de trem ou ainda, externos, como vilas, bairros, cidades ou regiões e proporciona simulação coerente tanto quando se analisa o comportamento de um único agente como quando se analisa a movimentação global dos agentes no ambiente. O modelo proposto é de fácil parametrização e utilização, possibilitando a simulação de diferentes ambientes reais ou não, possuindo diversidade de locais, populações e suas características. Nesta dissertação, são descritos detalhes do desenvolvimento do protótipo, bem como analisados resultados de simulações.

Palavras-chave: Simulação. Animação Comportamental. Ontologia. Simulação de Multidões.

## ABSTRACT

This work presents an ontology based model for simulating virtual human in normal life situation. In our approach, we consider human behavior aspects regarding environment occupation and agents movement in it. In the ontology model we specify that the environment has different classes of places (work, school, shops, leisure, church, etc.), each with their own characteristics such as opening hours and capacity. Virtual humans are modeled according to their emotional states (happy, sad, angry, with fear), their profile (child, adult, employed adult, among others) and their personality. The model defines then the relations among profiles, personalities and the places virtual humans usually goes at certain times. This kind of model can be used to model environments such as shopping centers, train stations and also open environments such as neighborhoods and cities and is useful both for the analysis of behavior of an individual agent and for the analysis of crowds. The model is of easy configuration and use, so one could model different places. real or fictitious with distinct places and populations. In this dissertation we describe details of the development of the prototype, and we analyze the results of simulations based on the proposed model.

Key-words: Simulation. Animation. Ontology. Crowd Simulation.

# LISTA DE FIGURAS

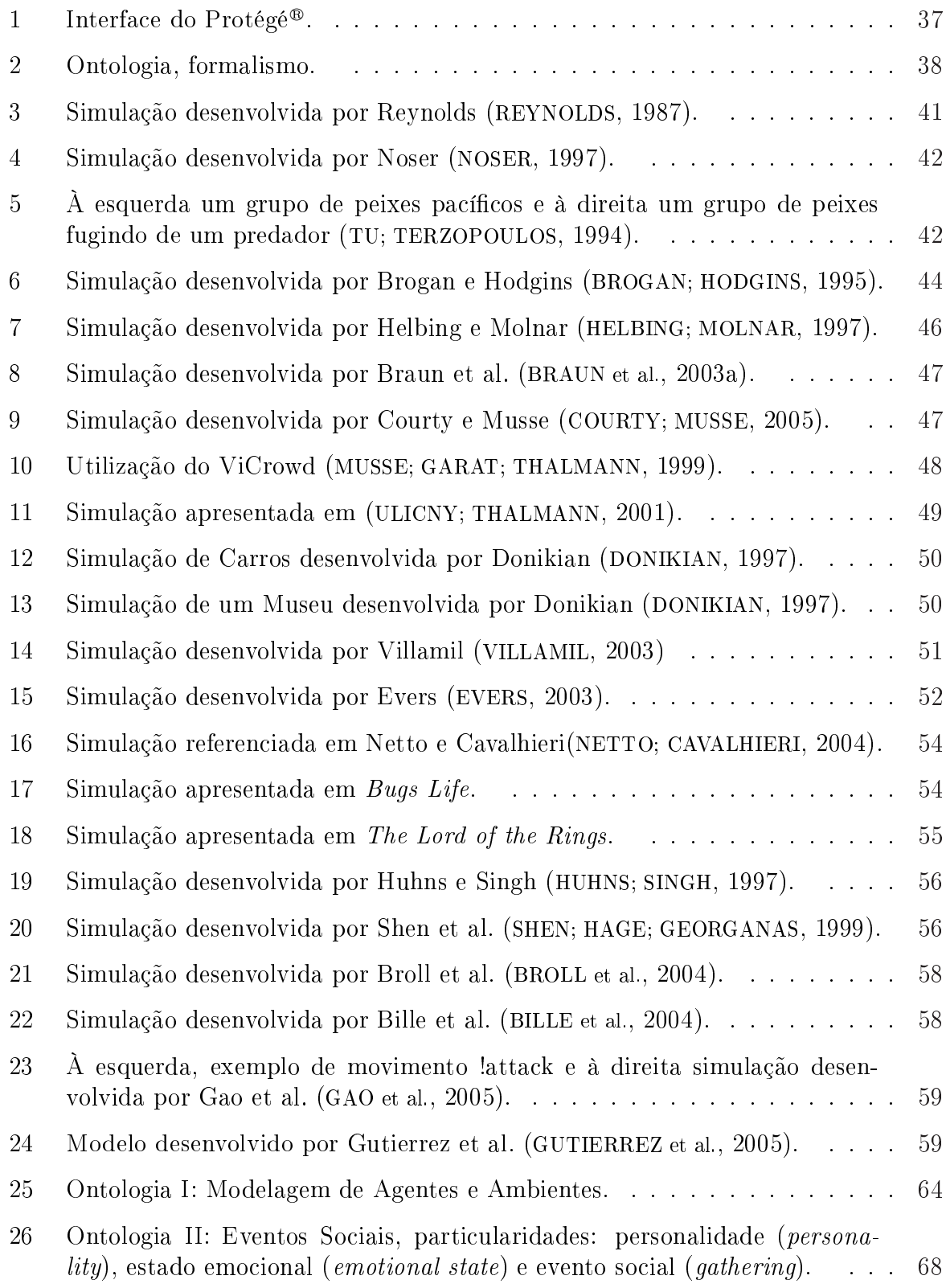

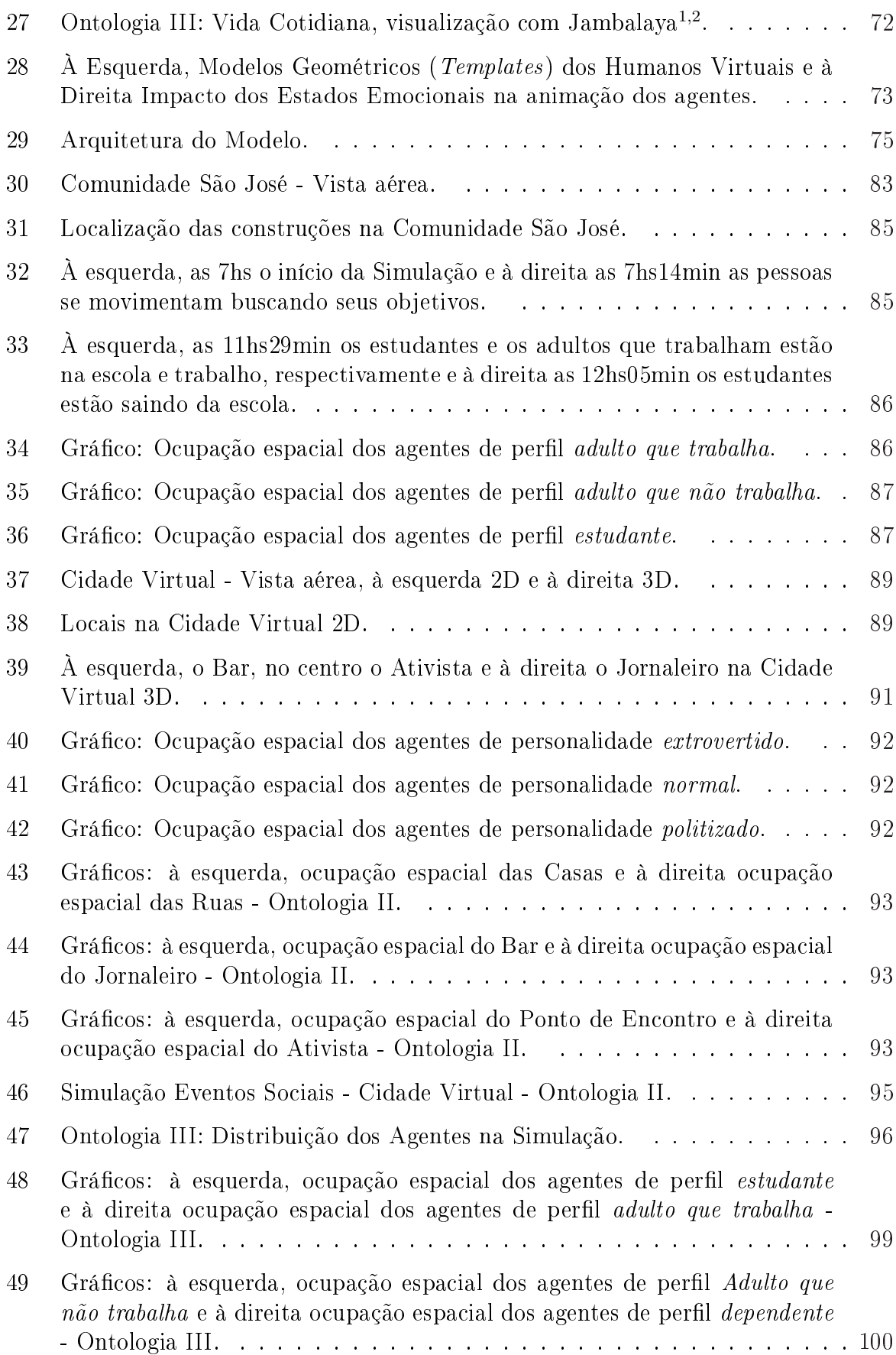

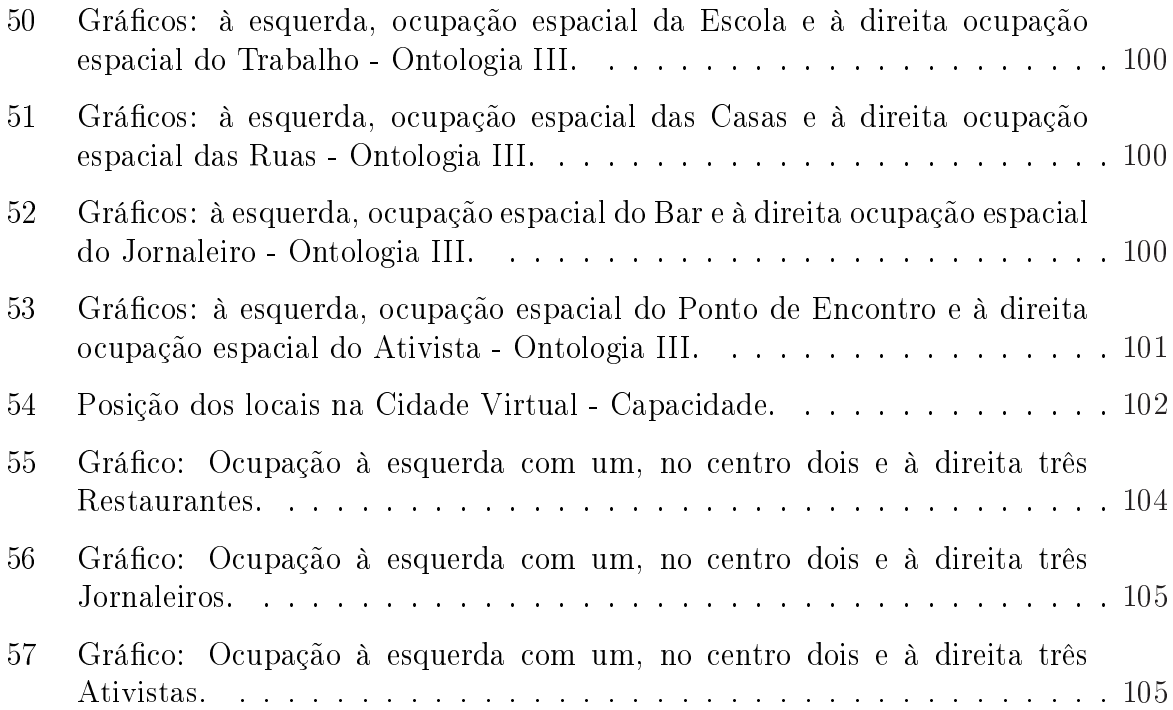

# LISTA DE TABELAS

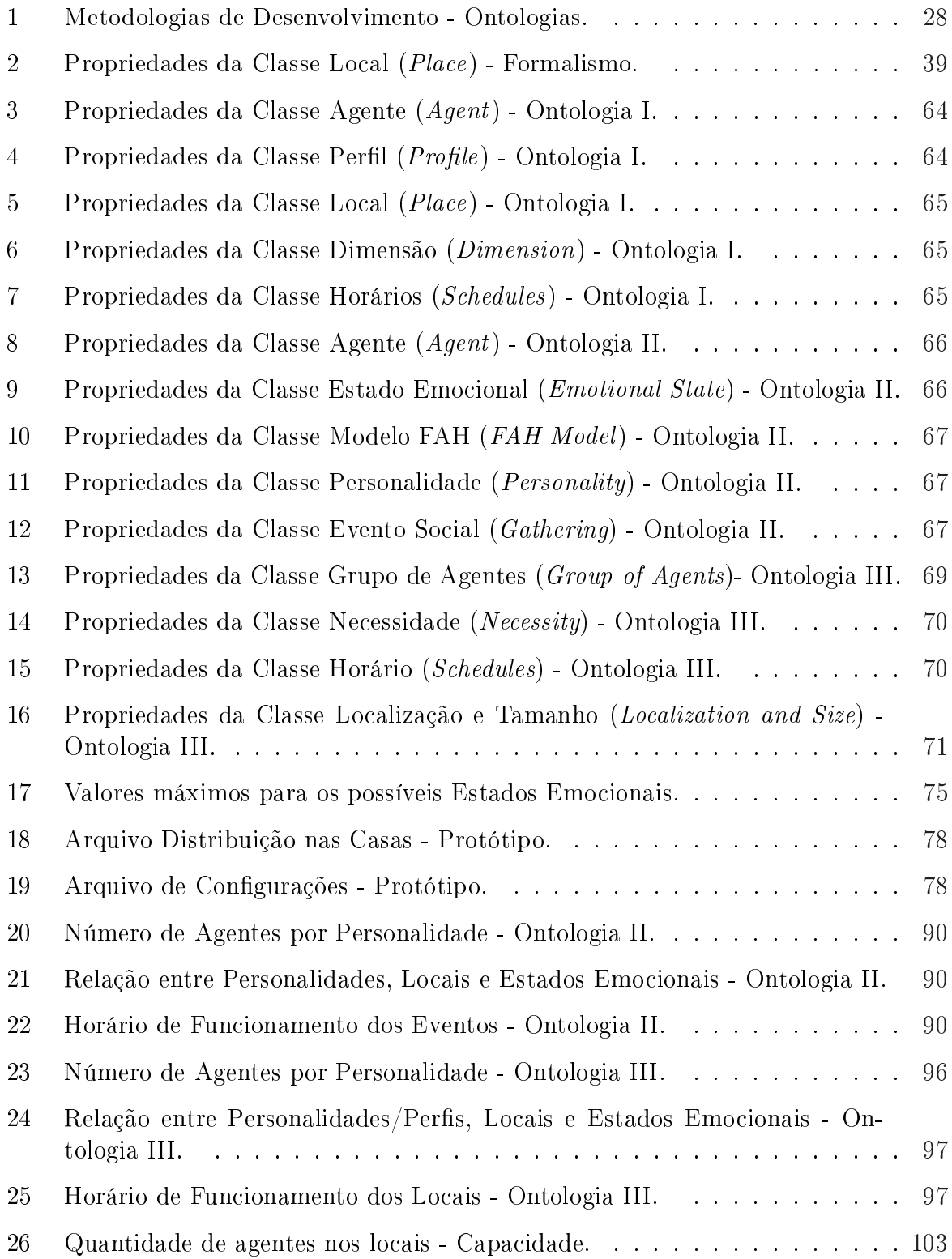

## LISTA DE ABREVIATURAS

A\* - A Star (Algoritmo de Busca) ACE - Agent Common Environment A.L.I.V.E. - Artificial Life in Virtual Environments AR - Augmented Reality BDI - Belief-Desire-Intention CAD - Computer Aided Design CO4 - Cooperative Construction of Consensual Knowledge Bases CODE4 - Conceptually Oriented Description Environment CPU - Central Processing Unit DAML - DARPA Agent Markup Language DARPA - Defense Advanced Research Projects Agency DTD - Document Type Definition ES - Emotional State F-Logic - Frame Logic FPS - Frames por Segundo FSEG - Fire Safety Engineering Group FSM - Finite State Machine GPU - Graphics Processing Unit HLA - High Level Architecture HP - Hewlett Packart HPTS - Hierarchy of Parallel Transactions Systems HSCM - Hierarchical Concurrent State Machine IKARUS - Intelligent Knowledge Acquisition and Retrieval Universal System KIF - Knowledge Interchange Format KQML - Knowledge Query and Manipulation Language KLONE - Knowledge Language One ODE - Ontology Design Environment OML - Ontology Markup Language OSP - Ontology Simulation Prototype OWL - Ontology Web Language PaTNets - Parallel Transition Nets RDF - Resource Description Framework RDF Schema - Resource Description Framework Schema RV - Realidade Virtual RTI - Run-Time Infrastructure SGML - Standard Generalized Markup Language SHOE - Simple HTML Ontology Extensions SIG - Sistemas de Informações Geográficas STEPS - Simulation of Transient Evacuation and Pedestrian Movements STL - Standard Template Library UEM - Urban Environment Model

- VEGAS Virtual Egress and Analysis Simulation
- VHV Virtual Human Viewer
- VML Vector Markup Language
- VR Virtual Reality
- W3C W3 Consortium World Wide Web Consortium
- XML eXtensible Markup Language
- 3D Tridimensional

# SUMÁRIO

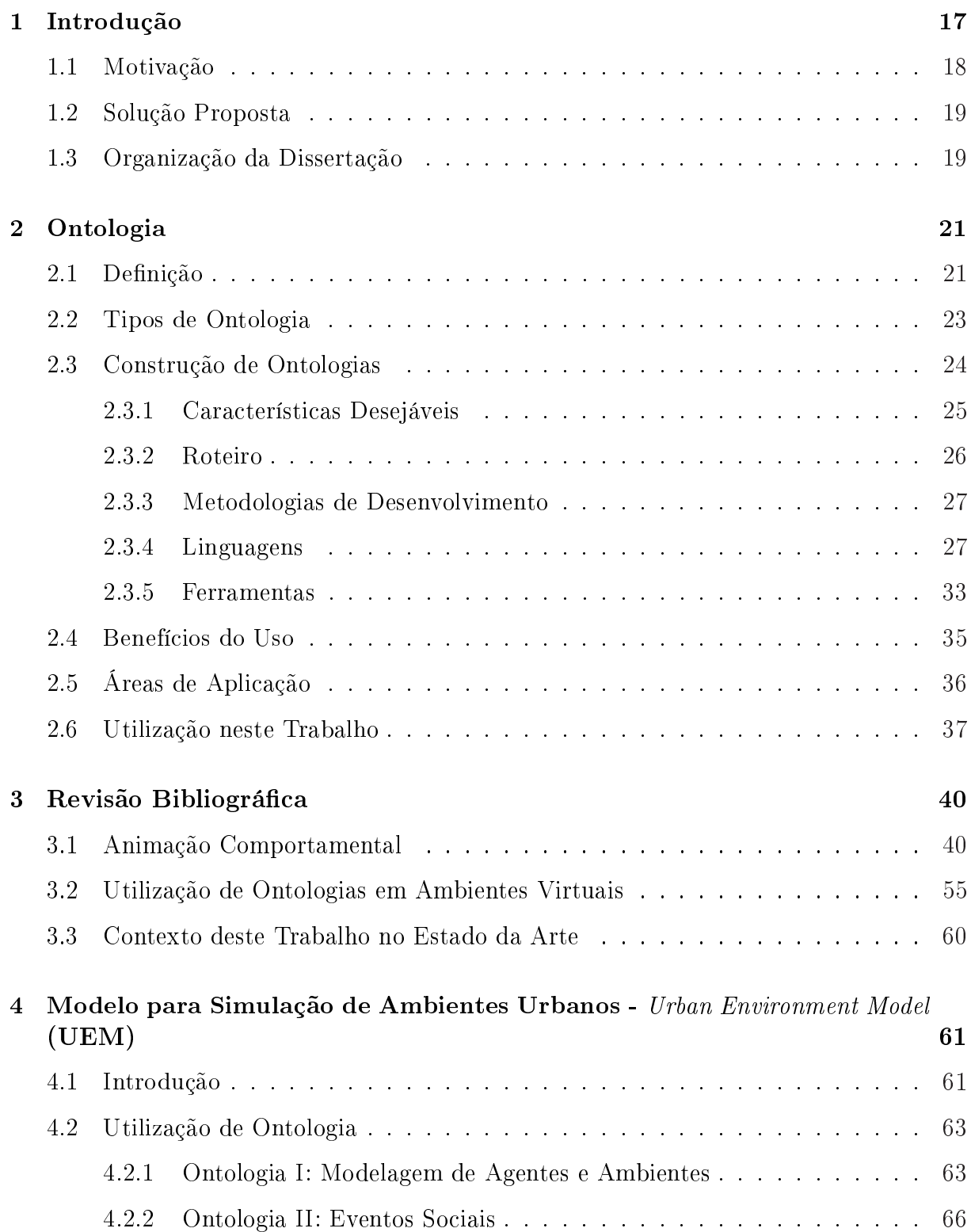

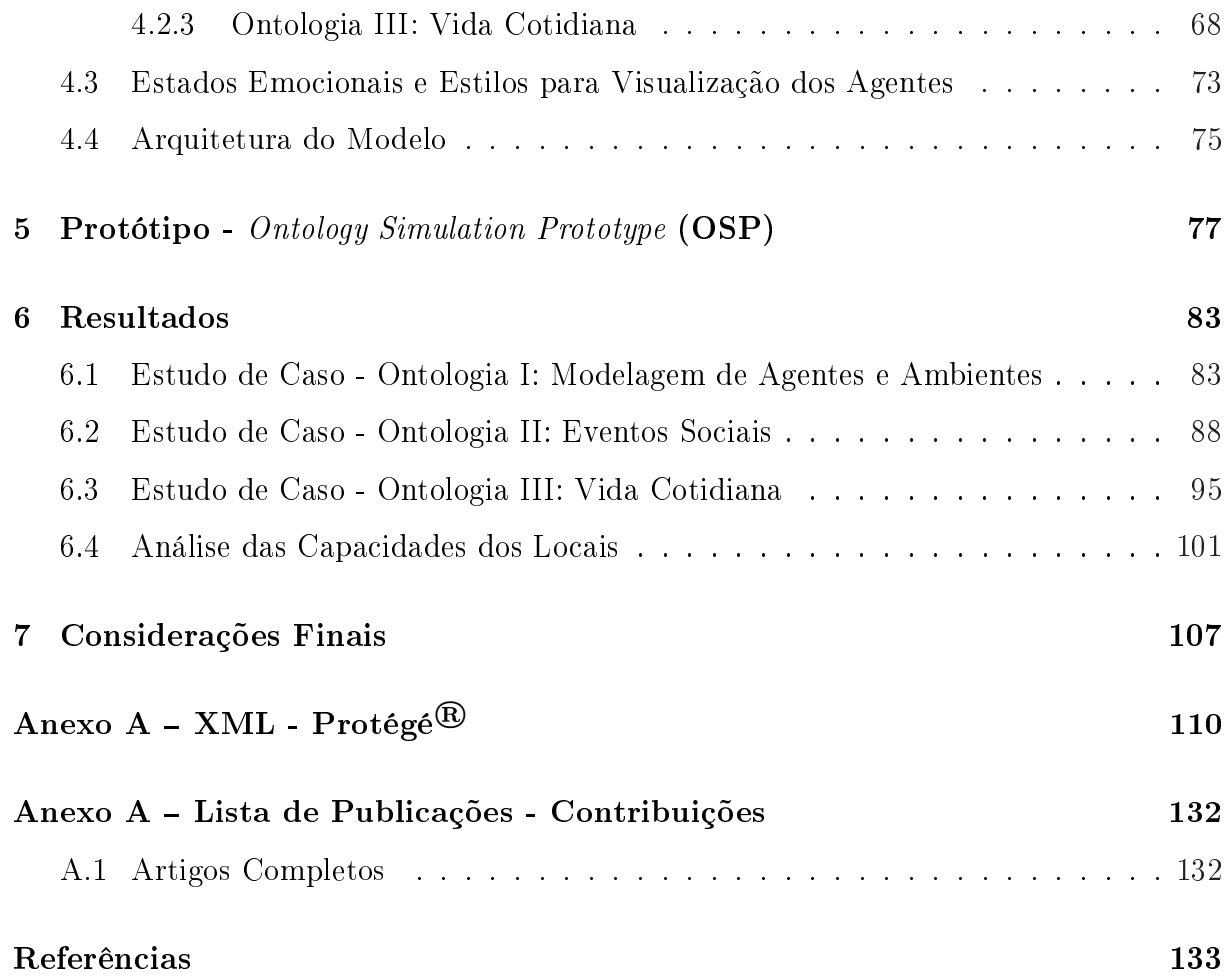

# 1 INTRODUÇÃO

A grande concentração de seres humanos é uma característica marcante dos centros urbanos atuais. Na região central da cidade de São Paulo, por exemplo, a densidade populacional passa de 15.000 habitantes por quilômetro quadrado (extraído do portal da Prefeitura de São Paulo $^1$ ). Este fato, inevitavelmente gera aglomerações em diferentes ambientes tais como estações de transporte público, calçadas, bancos e centros comerciais. Além disso, o número de eventos esportivos e culturais, que atraem milhares de pessoas simultaneamente a um mesmo local, tem crescido ano após ano. Mesmo em cidades de menor porte, essas aglomerações são comuns.

Assim sendo, compreender as características dos seres humanos em altas concentrações é extremamente relevante tanto no aspecto social como no planejamento arquitetônico e urbanístico. Logo, o comportamento de multidões tornou-se alvo de estudo em diferentes ramos da Ciência, desde a Sociologia até a Psicologia.

A modelagem e a simulação computacional deste comportamento tem sido útil para diferentes propósitos. Nos últimos anos, estúdios de cinema, fabricantes de jogos eletrônicos e pesquisadores que trabalham com ambientes virtuais têm utilizado esse recurso a fim de incorporar realismo a seus projetos. Nesses exemplos de aplicações, humanos virtuais representam simplicações dos seres humanos reais.

Entretanto, a descrição das propriedades de multidões tem se revelado um desafio em função de sua complexidade e diversidade. Isso ocorre, pois as características individuais e coletivas das pessoas produzem uma grande variedade de comportamentos,

 $^1$ http://portal.prefeitura.sp.gov.br/secretarias/relacoes\_internacionais/sobresaopaulo/0002/0003 Acessado em 20/12/05.

tornando sua modelagem complexa e requerendo que uma grande quantidade de atributos seja considerada para que se consiga bons resultados. Segundo Zeltzer (ZELTZER, 1991), "determinar as simplificações a serem feitas para um objetivo específico é um ponto crucial quando se pretende realizar a simulação de um sistema com tantos graus de liberdade.

De interesse particular neste trabalho é a modelagem e simulação do movimento de multidões em situações da vida cotidiana (normal-life). Nesse caso, engenheiros, arquitetos e/ou responsáveis por urbanismo podem ser auxiliados na elaboração e avaliação de estratégias para organização de ambientes internos ou externos, a fim de se encontrar a melhor quantidade, variedade e localização de locais importantes em um ambiente.

### 1.1 Motivação

Especificamente, o problema a ser tratado neste trabalho refere-se ao estudo, modelagem e simulação computacional do comportamento de grupos de humanos virtuais em situações da vida cotidiana.

A principal motivação é prover simulações realistas onde os humanos virtuais povoem o mundo de maneira coerente com suas funcionalidades em situações cotidianas. Assim, pretende-se evitar a utilização de fatores aleatórios, que apesar de proverem bons resultados globalmente, não permitem que o comportamento microscópico (de um humano virtual, por exemplo) pareça realista e coerente.

Outra importante motivação é prover um modelo simples, de fácil conguração e uso, permitindo a simulação de diferentes cenários em ambientes virtuais que contenham população de humanos virtuais. Além disso, dadas às pesquisas desenvolvidas no laboratório CROMOS $^2$ , especificamente em simulações de situações de emergência, pretende-se prover a integração com estes sistemas de maneira a simular a vida normal dos agentes, antes das situações de pânico.

<sup>2</sup>http://www.inf.unisinos.br/∼cromoslab Acessado em 20/12/05.

## 1.2 Solução Proposta

Dado o problema descrito na seção anterior, pretende-se investigar a utilização de ontologias na simulação de multidões em situações da vida cotidiana. A partir deste estudo, objetiva-se desenvolver e implementar um modelo que permita representar aspectos realistas e importantes do comportamento de multidões humanas em situações da vida cotidiana. Também se pretende realizar a modelagem de ambientes reais ou fictícios, internos ou externos e possibilitar variações nas características da população e do ambiente. Outro ponto importante é a implementação do protótipo permitindo a simulação e análise dos impactos decorrentes da alteração de características como o aumento da população, alteração na funcionalidade (tipo) de um local ou na quantidade de instâncias de determinado local.

A hipótese tomada como ponto de partida para esta pesquisa é de que um modelo semanticamente organizado, obtido a partir da representação de conhecimento através de ontologia, fará com que as simulações possam ser de simples configuração e os resultados obtidos sejam mais realistas.

Assim, os objetivos deste trabalho são: investigar o uso de ontologias no contexto de humanos virtuais e de ambientes virtuais; desenvolver uma ferramenta de simulação que possa ser utilizada para ambientes internos ou externos e que possua funções interativas; e por final, avaliar resultados. Espera-se que nos resultados o comportamento pareça realista e coerente se analisado por agente (microscópico) ou no ambiente como um todo (macroscópico).

## 1.3 Organização da Dissertação

No próximo capítulo são apresentadas informações sobre ontologias. No capítulo 3 é apresentado o levantamento bibliográco o qual abrange as áreas: animação comportamental (seção 3.1), sistemas que utilizam ontologia (seção 3.2) e termina-se contex-

tualizando este trabalho (seção 3.3) com base no levantamento feito. No capítulo 4, é apresentado o modelo desenvolvido e a utilização de ontologias (seção 4.2). No capítulo 5 tem-se dados referentes à construção e o funcionamento do protótipo. No capítulo 6 são apresentados alguns resultados e finalmente, no capítulo 7 têm-se algumas considerações finais.

## 2 ONTOLOGIA

Para facilitar a compreensão do que são as ontologias e de como podem ser utilizadas, neste capítulo serão apresentadas algumas informações como: sua conceituação; forma de construção incluindo tipos de ontologias, passos para a criação, características desejáveis, roteiro, metodologia, linguagens e ferramentas que podem ser utilizadas para o seu desenvolvimento, além dos benefícios do uso e das áreas que já utilizaram ontologias.

## 2.1 Definição

Historicamente o termo ontologia tem origem no grego "ontos", ser e "logos". palavra. Sua aplicação teve realce na transição da Idade Média para a Moderna, na Escolástica signicando ciência do ser, do ente enquanto tal. Trata-se de uma área antiga que vem desde o estudo feito por Aristóteles sobre as categorias e a metafísica, ele a definiu como "a ciência do ser enquanto ser".

A palavra ontologia foi originalmente utilizada na filosofia, significando uma explicação sistemática da existência (NOVELLO, 2002), ou ainda um ramo da metafísica que relaciona-se com a natureza e as relações do ser (MERRIAM-WEBSTER, 2002).

Conceitualmente, definir ontologias é classificar em categorias aquilo que existe em um mesmo domínio do conhecimento. Uma ontologia é um "catálogo de tipos de coisas", as quais assume-se existir em uma área de interesse, na perspectiva de uma pessoa que usa uma linguagem (SOWA, 1999).

A partir do uso na Filosofia e na Lingüística, ontologias começaram a ser utilizadas na Ciência da Computação (BERNERS-LEE; HENDLER; LASSILA, 2001), (ZUNIGA,

2001), (GRUBER, 1993). E esta utilização tem sido ampliada como uma via para atingir a interoperabilidade de sistemas de informação, no que se refere a padronização terminológica. Sendo como principal razão para esta utilização, a possibilidade de se compartilhar o conhecimento. Ela é mais que um vocabulário padrão, pois assegura que os termos escolhidos sejam suficientes para especificar e definir conceitos e permitir relacionamentos adequados a partir da escolha terminológica realizada. É mais que uma taxonomia, pois inclui detalhes de inter-relacionamento de termos simples além da hierarquia.

Uma ontologia é composta pelos seus termos, pelas suas definições e pelos seus axiomas. Segundo Gruber (GRUBER, 1993), a idéia de ontologia, no contexto da Inteligência Artificial, é de "especificação explícita e formal de uma conceitualização compartilhada". Onde:

Conceitualização: refere-se a um modelo de fenômeno abstrato no mundo por ter identificado os conceitos relevantes daquele fenômeno;

Explícito: significa que o tipo dos conceitos usados e as restrições no seu uso são definidos explicitamente;

Formal: refere-se ao fato que a ontologia deve ser lida pela máquina;

Compartilhado: reflete que ontologia deve capturar conhecimento consensual aceito pelas comunidades.

Em síntese ontologia define um vocabulário comum, utilizado de forma coerente e consistente para denir objetos, conceitos e outras entidades existentes em um domínio de conhecimento, bem como o relacionamento entre eles (GRUBER, 1993), (CUI; TAMMA; BELLIFEMINE, 1999), (BENCH-CAPON; VISSER, 1997).

Guarino (GUARINO, 1998), por exemplo, reescreve a definição de Gruber "uma ontologia é uma teoria lógica que descreve o signicado pretendido para um vocabulário formal, por exemplo, seu compromisso ontológico com uma conceitualização específica do mundo".

Existem, no entanto outras denições na literatura, sendo Guarino e Gruber os mais citados (CUI; TAMMA; BELLIFEMINE, 1999).

Com relação ao grau de formalidade, uma ontologia pode tomar uma variedade de formas, no entanto necessariamente deve incluir um conjunto de termos (vocabulário) e alguma especificação de suas definições (significados). Os graus de formalidade pelos quais o vocabulário é criado e especificado variam consideravelmente. Segundo Uschold e Gruninger (USCHOLD; GRUNINGER, 1996), pode ser:

altamente informal - expresso livremente em linguagem natural;

semi-formal - expresso de uma forma restrita e estruturada na linguagem natural. Maior clareza pela redução da anbigüidade;

formal - expressa numa linguagem artificial definida formalmente.

### 2.2 Tipos de Ontologia

Na literatura existem diferentes caracterizações sobre os tipos de ontologias. Nesta seção serão apresentadas duas dessas:

Segundo Guarino (GUARINO, 1998) a classificação se dá em:

Ontologia de Alto Nível: descreve conceitos gerais como espaço, tempo, assunto, objeto, evento, ação, etc., os quais são independentes de um problema ou domínio específico;

Ontologia de Domínio/Tarefa: descreve o vocabulário relacionado com o domínio genérico (exemplo: medicina), ou uma atividade genérica (exemplo: diagnóstico), especializando os termos introduzidos na ontologia de alto nível;

Ontologia de Aplicação: descreve conceitos dependendo de um domínio e tarefa específicos, os quais são especializações das ontologias relacionadas, tem como objetivo a parte prática, implementação.

Já segundo Studer et al. (STUDER; BENJAMINS; FENSEL, 1998) a classicação pode

ser feita em:

Ontologia de Domínio: compreendem o conhecimento que é válido para um domínio em particular, provendo assim um vocabulário em particular dentro de um domínio, como, por exemplo, mecânica;

Ontologia de Aplicação: contém todo o conhecimento necessário para a modelagem de uma aplicação em particular;

Ontologia de Representação de Conhecimento: compreendem a representação para formalizar o conhecimento em paradigmas de representação, por exemplo, a Frame Ontology, que faz uso da representação primitiva, usando uma linguagem baseada em frames; Ontologia Genérica: faz uso de um domínio genérico, ou seja, a ontologia pode ser reaproveitada em diversos domínios.

Até este ponto, se tem uma visão geral do que é e como uma ontologia pode ser classificada, portanto, a seguir estão tratadas as partes relacionadas à construção propriamente dita de uma ontologia.

## 2.3 Construção de Ontologias

Nesta seção estão descritas algumas características gerais como regras e roteiro para criação, metodologias, linguagens e ferramentas que podem ser utilizadas. No entanto, antes de citar estas características, alguns termos devem ser definidos:

Conceitos: usados pelo senso comum, podem ser classificados como: reais ou fictícios, elementares ou compostos, abstratos ou comuns;

Inferências: segundo o dicionário Houaiss<sup>1</sup> pode ser definida como "proposição admitida" como verdadeira em virtude dessa operação" ou "conseqüência, conclusão deduzida de uma proposição";

 $1<sup>1</sup>$ http://houaiss.uol.com.br/busca.jhtm?verbete=inferencia&stype=k; Acessado em 20-12-05

Relações: representam o tipo de interação entre os conceitos do domínio, como, por exemplo: classes e subclasses;

Axiomas: usados pela modelagem para as sentenças que são sempre verdadeiras;

Funções: relações onde o n-ésimo elemento da relação é único para os n-1 elementos precedentes;

Instâncias: utilizadas para representar os dados (elementos da ontologia).

Esta definição se deu com base em (GóMEZ-PéREZ, 1999) e, com base nestes termos, a seguir está descrito o processo de criação, que será inicializado pelo conhecimento das características desejáveis para criação.

#### 2.3.1 Características Desejáveis

Quando se escolhe como representar algum elemento numa ontologia, são tomadas diversas decisões de projeto e, assim, são necessários critérios de avaliação para orientar o processo do projeto. Os critérios preliminares de projeto de uma ontologia estão referidos a baixo, onde foram assumidos: o propósito da partilha de conhecimento e a interoperabilidade entre programas (GRUBER, 1995).

Clareza e Objetividade: uma ontologia deve apresentar de forma clara e objetiva as denições do signicado dos termos assim como uma documentação. Aconselha-se que uma definição deva ser declarada através de axiomas lógicos, com condições necessárias e suficientes e todas as definições devam ser documentadas em linguagem natural;

Coerência: uma ontologia deve ser coerente, isso significa permitir inferências que sejam consistentes com as definições. A definição dos axiomas deve ser logicamente e a coerência deve atingir também os conceitos denidos informalmente, que devem ser expressos em linguagem natural e conter exemplos. Se um conceito for inferido a partir de axiomas, contradizendo uma definição ou exemplo dado informalmente, então a ontologia é incoerente e deverá ser revista;

Extensibilidade: uma ontologia deve permitir que novos termos possam ser definidos para usos especiais baseados no vocabulário existente, de maneira que não seja requerida a revisão das definições previamente existentes;

Gómez-Pérez (GóMEZ-PéREZ, 1999) fez uma extensão ao proposto por Gruber, portanto ele indica além de Clareza, Coerência e Extensibilidade os princípios:

Completude: a definição expressa por uma condição necessária e suficiente é preferida em relação a uma definição parcial, isto é, a definição completa sobre uma incompleta;

Implementação Mínima: a conceituação deve ser especificada no nível do conhecimento, isto é, sem depender de uma codificação particular no nível simbólico ou de codificação;

Compromisso Ontológico: uma ontologia deve requerer o compromisso ontológico mínimo suficiente para dar suporte às atividades de compartilhamento de conhecimento desejadas. Com o objetivo de aumentar a reusabilidade, apenas o conhecimento essencial deve ser incluído, tornando possível a inclusão de novos conceitos para especializar o assunto.

#### 2.3.2 Roteiro

Uschold e Gruninger propuseram técnicas manuais para a construção de ontologias. Em (USCHOLD; GRUNINGER, 1996), está descrito um roteiro geral.

Identificação de Propósito e Escopo: neste ponto deve-se deixar claro o motivo pelo qual a ontologia está sendo desenvolvida e o uso ao qual se destina;

Construção da Ontologia: este processo consiste de três fases:

captura, onde devem ser feitos: definição de conceitos chave e relacionamentos no domínio de interesse, bem como a produção de representações textuais precisas e não ambíguas para esses conceitos e relacionamentos, com a identificação de termos que se referem aos mesmos;

codificação: representação explícita da conceitualização obtida na fase anterior, utilizando alguma linguagem formal;

integração de ontologias existentes: durante a fase de captura ou codicação, identificar ontologias relacionadas que já existam, utilizando-as como complemento da ontologia em desenvolvimento ou para servir como base para a criação da nova ontologia;

Avaliação: julgamento técnico da ontologia desenvolvida (levando em consideração, entre outros aspectos, o ambiente de software a que será associada);

Documentação: os conceitos principais e as primitivas utilizadas para expressar definições devem estar bem documentados. O uso de ferramentas facilita o desenvolvimento de ontologias, em especial a sua documentação.

Além deste roteiro, um exemplo mais recente pode ser encontrado em (NOY et al., 2002), onde também são denidos passos básicos. Neste trabalho o roteiro é semelhante àquele descrito em (USCHOLD; GRUNINGER, 1996): definir o escopo, verificar se é possível reutilizar ontologias já existentes, listar termos importantes, definir classes, identificar a hierarquia das classes e definir as propriedades das classes. A diferença é que no primeiro se utilizou a ferramenta Ontolíngua e este é proposto no contexto da utilização do ambiente Protégé® 2000.

#### 2.3.3 Metodologias de Desenvolvimento

A construção e manipulação de ontologias tem sido sistematizada por metodologias, sendo que Jones et al. (JONES; BENCH-CAPON; VISSER, 1998) fizeram um levantamento delas e algumas estão apresentadas na Tab. 1:

#### 2.3.4 Linguagens

Existem várias propostas de linguagens para descrever ontologias e a maioria delas é baseada em cálculo de predicados. Os modelos intencionais de uma linguagem lógica são controlados pelo seu compromisso ontológico. Podem-se falar de Sistemas baseados

| Metodologias de Desenvolvimento |                                                      |
|---------------------------------|------------------------------------------------------|
| Nome                            | <b>Quem Desenvolveu</b>                              |
| Cyc                             | Lenat e Guha (LENAT; GUHA, 1990)                     |
|                                 | Gruninger e Fox (GRüNINGER; FOX, 1995)               |
| <b>KACTUS</b>                   | Bernaras et al. (BERNARAS; LARESGOITI; CORERA, 1996) |
|                                 | apud Gómez-Pérez (GóMEZ-PéREZ, 1999)                 |
| Methontology                    | Fernández-López(FERNáNDEZ-LóPEZ, 1999)               |
| <b>Sensus</b>                   | Swartout (SWARTOUT, 1997)                            |
| Ontoknowledge                   | Staab (STAAB, 2001)                                  |
| Cooperative Construction        |                                                      |
| of Consensual knowledge         | Euzenat (EUZENAT, 1996)                              |
| bases (CO4)                     |                                                      |
| KA <sup>2</sup>                 | Kietz et al. (KIETZ; MAEDCHE; VOLZ, 2000)            |
| Maedche                         | Maedche (MAEDCHE, 2000)                              |

Tabela 1: Metodologias de Desenvolvimento - Ontologias.

em ontologias quando uma ontologia tem um papel central na construção e uso de um sistema (GUARINO, 1998).

Como exemplos de linguagens para a construção de ontologias, a seguir serão apresentados alguns, no entanto em (ALMEIDA, 2003) tem-se uma descrição mais ampla e abrangente.

Lenat e Guha (LENAT; GUHA, 1990) apresentam  $\mathbf{CycL}^2$ , cuja sintaxe é derivada da lógica de primeira ordem. Trata-se de uma linguagem formal, declarativa e expressiva, similar ao cálculo de predicados de primeira ordem. No seu motor de inferência temse a execução desde lógicas genéricas até busca *best-fit*, fazendo uso de um conjunto de heurísticas próprias, de micro-teorias para otimizar inferências de domínios restritos e inclusão de diversos módulos para classes de inferências específicas. CycL expressa conhecimento, através de um vocabulário de termos que podem ser constantes semânticas, variáveis, números, seqüências de caracteres, dentre outros, os quais são combinados em expressões, sentenças e bases de conhecimento (LENAT; GUHA, 1990).

 $^{2}$ http://www.cyc.com/ Acessado em 20/12/05.

Kifer, Lausen e Wu trazem a linguagem  $\pmb{Frame~Logic~}$   $(\mathbf{Flogic}^3),$  que integra  $\emph{fra-}$ mes e lógica de primeira ordem e trata de forma declarativa os aspectos estruturais das linguagens baseadas em *frames* e orientadas a objeto (identificação de objetos, herança, tipos polimórficos, encapsulamento, etc). Permite a representação de conceitos, taxonomias, relações binárias, funções, instâncias, axiomas e regras (KIFER; LAUSEN; WU, 1995).

Chaudhri apresenta  $\mathbf{Ontolingua}^4,$  linguagem baseada em  $\emph{Knowledge Interchange}$ Format (KIF) e na Frame Ontology, combina paradigmas das linguagens baseadas em frames e lógica de primeira ordem. KIF é uma interlíngua, ou seja, uma linguagem de tradução entre formalismos de representação que incorpora denição de termos (declarativas semânticas). A Frame Ontology é uma ontologia para modelagem baseada em frames e foi construída a partir do KIF e diversas extensões desta linguagem. Ontolíngua permite a representação de conceitos, taxonomias de conceitos, relações nárias, funções, axiomas, instâncias e procedimentos. Sua alta expressividade causa problemas na construção de mecanismos de inferência. Possibilita também elaborar ontologias de três maneiras: usando expressões do tipo KIF, usando o vocabulário da Frame Ontology, sendo que desta forma não é possível representar os axiomas ou usando as duas linguagens ao mesmo tempo. Como estrutura, a Ontolíngua segue um padrão e contém um cabeçalho, uma definição formal em linguagem natural e uma descrição formal escrita em KIF ou em Frame Ontology (CHAUDHRI, 1998).

 $eXtensible$  Markup Language (XML) (W3C/XML2002, 2002) é uma metalinguagem derivada da Standard Generalized Markup Language (SGML) que permite que uma marcação seja criada para especificar idéias e compartilhá-las em rede. Ela tem as virtudes de SGML e de HTML, sem qualquer das limitações inerentes a essas duas linguagens (MC-GRATH, 1999). XML foi desenvolvida pelo W3 Consortium e se tornou um padrão para publicação e o intercâmbio de documentos (W3C/XML2002, 2002). Dentre os fatores que tornaram XML uma linguagem cada vez mais difundida pode-se destacar os seguintes:

<sup>3</sup>http://citeseer.ist.psu.edu/kifer90logical.html Acessado em 20/12/05.

 $^{4}$ http://www-ksl-svc.stanford.edu:5915/ Acessado em 20/12/05.

Adequação - XML é adequada para qualquer nível de complexidade ou abstração. A marcação pode ser definida tanto para uma representação mais geral como  $\langle$ ENDERECO $\rangle$ São João,  $607 <$ /ENDERECO> quanto para uma mais específica, como  $\leq$ ENDERECO> <RUA> São João </RUA> <NUMERO> 607 </NUMERO> </ENDERECO>. Desta forma, é possível denir as tags de marcação(NUMERO, por exemplo) de acordo com a complexidade ou nível de abstração de seu conteúdo;

Adaptação - XML é uma linguagem-mãe para outras linguagens. Assim, linguagens como Vector Markup Language (VML) (W3C/VML2002, 2002) e MathML (W3C/MATH2002, 2002) tornaram-se possíveis, permitindo que marcações especializadas possam ser criadas para qualquer necessidade;

Manutenção - XML é fácil de manter, pois contém somente idéias e marcações. Folhas de estilos e links vêm em separado e são escondidas no documento. Cada um pode ser alterado separadamente quando preciso;

Suporte em grandes corporações - grandes empresas estão adotando XML em marcas registradas, tais como Microsoft®, IBM®, Sun®, Software AG®, Netscape® e Oracle®. Conseqüentemente, abre-se um grande mercado para o desenvolvimento de ferramentas XML ou que a utilizem.

Basicamente, os documentos XML possuem a mesma estrutura básica, sendo formados, por elementos e atributos como mostra o exemplo abaixo:

```
\langle 2xml version="1.0" encoding="UTF-8"?
\langlebrasileirao xmlns:xsi="http://www.w3.org/2001/XMLSchema-instance">
   \langleiogador colecao="futebol" caminho="esporte/flam">
         <nome>Zico</nome><posicao>Armador</posicao>
         <equipe>Flamengo</equipe>
         \langleidade>30\langle/idade>\langlejogador></brasileirao>
```
A principal contribuição do XML é a capacidade de prover uma sintaxe comum e fácil para estes documentos. Entretanto, XML sozinho não é uma linguagem de ontologias, porém o  $XML\text{-}Schema$  pode ser entendido e usado para especificar uma ontologia. No entanto, o XML-Schema foi criado principalmente para verificação de documentos XML e modelagem de primitivas que são as suas maiores aplicações.

 $\rm \textbf{OIL}^5$  é o precursor do  $\rm {\rm DAML+OIL}$  e a base para o projeto de linguagem para a Web Semântica. Combina várias primitivas de modelagem das linguagens baseadas em frames com a semântica formal e serviços de inferência da lógica descritiva. Com seu uso é possível vericar classicação e taxonomias de conceitos (FENSEL, 2001).

 $\mathbf{DAML} \ + \ \mathbf{OIL}^6$  é uma linguagem de marcação semântica para a internet que apresenta extensões a linguagens como o DARPA Agent Markup Language (DAML), RDF e RDFS (que serão descritas no decorrer desta seção), através de primitivas de modelagem baseadas em linguagens lógicas. Permite representar conceitos, taxonomias, relações binárias e instâncias (HORROCKS, 2001).

Resource Description Framework (RDF<sup>7</sup> ) foi desenvolvido pelo W3 Consortium e tem por objetivo a representação de conhecimento através da idéia de redes semânticas. São linguagens não muito expressivas, permitindo apenas a representação de conceitos, taxonomias de conceitos e relações binárias. O RDF fornece um formulário padrão para representar os metadados em XML e consiste no uso de triplas (classe, propriedade, valor) para representar as relações entre os diversos conceitos, possui limitações claras quando à possibilidade de inferência. O modelo de dados em RDF consiste de três tipo de objetos: resources: são descritos por expressões RDF; properties: define aspectos específicos, características, atributos ou relações para descrição de um recurso; statements: atribui um valor para uma propriedade em um recurso específico (pode ser outra indicação de RDF) (LASSILA; SWICK, 1999). O RDF não possui mecanismos para definir o relacionamento entre processos, atributos e recursos, este é o papel do RDF-S.

O Resource Description Framework Schema (RDF Schema) (RDFS<sup>8</sup>), assim como

 $5$ http://www.ontoknowledge.org/oil/ Acessado em 20/12/05.

 $6$ http://www.w3.org/TR/daml+oil-reference/ Acessado em 20/12/05.

 $^7$ http://www.w3c.org/RDF/ Acessado em 20/12/05.

 $8$ http://www.w3.org/TR/rdf-schema/ Acessado em 20/12/05.

o RDF foi desenvolvido pelo W3 Consortium e pode ser usado diretamente para descrever ontologias, embora sua função principal não seja ainda a especificação de uma ontologia. O RDF-S fornece um conjunto fixo de primitivas para a definição de uma ontologia (classes, recursos, propriedades, is-a, elementos de relacionamentos, dentre outros) e uma maneira padrão para converter para XML. No entanto, o RDF-S tem um poder de expressão limitado, pois os axiomas não podem ser definidos diretamente.

A  $\emph{Ontology Web Language}$  (OWL) $^9$  é baseada em XML, utiliza a lógica descritiva, é uma revisão da DAML+OIL e pode ser usada para representar explicitamente o signicado dos termos nos vocabulários e nos relacionamentos entre os termos. Esta representação de termos e seus inter-relacionamentos é chamada de ontologia. A OWL se apresenta muito mais poderosa, pois possui mais facilidades para expressar o signicado e a semântica do que XML, RDF, RDF-S. A OWL possui três sub-linguagens (MCGUINNESS; HARMELEN, 2004):

*OWL lite:* fornece suporte para usuários que necessitam de uma hierarquia de classificação;

OWL DL: prove suporte aos usuários que desejam o máximo de expressividade;

 $OWL$  Full: para usuários que desejam o máximo de expressividade e a liberdade semântica do RDF sem nenhuma garantia computacional.

Além dessas linguagens, ainda podem ser citadas: NKRL (BERTINO; BARBARA; ZARRI, 1999)); LOOM, da família Knowledge Language One (KLONE) (BRILL, 1998); CARIN (LEVY; ROUSSET, 1996); GRAIL (RECTOR, 1997); XOL, pequeno subconjunto de primitivas do protocolo OKBC (PALEY; KARP, 1997); OCML (DOMINGUE; MOTTA; CORCHO, 1999); Ontology Markup Language  $(OML)$  (KENT, 1999); Simple HTML Ontology Extensions (SHOE) (HEFLIN; HENDLER, 2000).

 $9$ http://www.w3.org/TR/owl-reference/ Acessado em 20/12/05.

#### 2.3.5 Ferramentas

Por se tratar de uma tarefa dispendiosa, qualquer apoio na construção de ontologias pode representar ganhos signicativos. Nesse sentido, existem diversas ferramentas para a construção de ontologias, conforme apresentam (GóMEZ-PéREZ, 1999) e (BAX; ALMEIDA, 2003). A seguir estão descritas algumas destas:

Ontolíngua é um conjunto de serviços que possibilitam a construção de ontologias compartilhadas entre grupos. Elaborada no contexto ARPA (Knowledge Sharing) pela Universidade de Stanford, tem como característica que a sua arquitetura provê uma biblioteca de ontologias, tradutores para às linguagens PROLOG, CORBA's IDL, CLIPS, LOOM, KIF e ainda um editor para criação e navegação pela ontologia. Uma facilidade é que editores remotos podem editar ontologias usando protocolos (FARQUHAR; FIKES; RICE, 1997).

Ontosaurus foi desenvolvido pelo Instituto de Ciências da Informação na Universidade da Califórnia e consiste de dois módulos: um servidor de ontologias que usa LOOM para representação do conhecimento e um servidor de navegação por ontologias, que dinamicamente, cria páginas HTML, incluindo imagem e documentação textual. Apresenta a hierarquia da ontologia e ainda usa HTML para permitir que o usuário possa editá-la. Possibilita conversão de LOOM para KIF, KRSS, C++ e Ontolíngua (SWARTOUT, 1997).

Ontology Design Environment (ODE) foi desenvolvido pela escola de Ciência da Computação, na Universidade Politécnica de Madrid e a sua principal vantagem é a presença de módulos de conceitualização para a construção de modelos conceituais. Este módulo permite desenvolver a ontologia ao nível do conhecimento fazendo uso de um conjunto intermediário de representação que é independente da linguagem em que a ontologia está sendo implementada. Tendo a conceitualização completa o código é gerado automaticamente usando o gerador de códigos da ODE, sendo que o mesmo inclui a Ontolíngua, FLogic e banco de dados relacionais.

 $OiEd^{10}$  é um editor de ontologias de código aberto onde se deve utilizar a linguagem OIL. Não é um ambiente completo para desenvolvimento de ontologias, no entanto, a verificação da consistência e classificação automática da ontologia podem ser executadas pela ferramenta FaCT (MCGUINNESS; FIKES; STEIN, 2002), (HORROCKS; SAT-TLER; TOBIES, 2000).

 $\text{OntoEdit}^{11}$  é um ambiente gráfico para edição de ontologias, que permite inspeção, navegação, codicação e alteração de ontologias. O modelo conceitual é armazenado usando um modelo de ontologia que pode ser mapeado em diferentes linguagens de representação. As ontologias são armazenadas em bancos relacionais e podem ser implementadas em XML, FLogic, RDF(S) e DAML+OIL, ainda possibilita a exportação das ontologias criadas para outros formatos como, por exemplo,  $Document$  Type Defini $tion (DTD<sup>12</sup>) (MAEDCHE, 2000).$ 

**Protégé<sup>®</sup> 2000<sup>13</sup> é um ambiente interativo para projeto de ontologias, de código** aberto (open source), além de ser multi-plataforma. Desenvolvido em Java pela Universidade de Stanford, a mesma que desenvolveu o servidor da Ontolíngua. Oferece uma interface gráfica para edição de ontologias e uma arquitetura para a criação de ferramentas baseadas em conhecimento. Sua arquitetura é modulada e permite a inserção de novos recursos (plugins). Possui alguns exemplos que podem ser consultados pelo usuário e ainda permite a geração de saídas gráficas diversas (diagramas de vários tipos). As aplicações desenvolvidas no Protégé® são usadas em resoluções de problemas e tomadas de decisões em um domínio particular, trata-se de uma ferramenta em constante desenvolvimento, sendo sua versão mais atual, a 3.1 (NOY; FERGERSON; MUSEN, 2000).

Dentre as ferramentas que existem, além das descritas acima, algumas podem ser citadas: *Conceptually Oriented Description Environment* (**CODE4**) (SKUCE, 1995); VOID (SCHREIBER; TERPSTRA; SISYPHUS-VT, 1995); Intelligent Knowledge Acquisi-

 $10$ http://oiled.man.ac.uk/ Acessado em  $20/12/05$ .

<sup>&</sup>lt;sup>11</sup>http://www.ontoknowledge.org/tools/ontoedit.shtml Acessado em  $20/12/05$ .

 $12$ http://www.w3.org/TR/REC-xml/ Acessado em 20/12/05.

<sup>&</sup>lt;sup>13</sup>http://protege.stanford.edu/ Acessado em  $20/12/05$ .
tion and Retrieval Universal System (IKARUS) (SKUCE, 1996); Tadzebao e Web-Onto são ferramentas complementares; Generic Knowledge Base Editor (GKB-Editor) (PALEY; KARP, 1997); Java Ontology Editor (JOE) (MAHALINGAM; HUHNS, 1997); Adaptive Presentation Environment for Collaborative Knowledge Structuring (APECKS) (TENNISON; SHADBOLT, 1998); Ontological Constraints Manager (OCM) (KALFOGLOU, 2001); WebODE (ARPIREZ, 2001); WebOnto (DOMINGUE, 2001).

### 2.4 Benefícios do Uso

Com relação a benefícios, uma ontologia proporciona a capacidade de reaproveitamento de outras ontologias. Isso é possível pois sempre que uma nova ontologia é proposta esta deve ser analisada dentro ou até mesmo fora do domínio em busca de ontologias semelhantes, para que se tenha um ponto de partida para o desenvolvimento. Outro ponto relevante é que uma ontologia torna o conhecimento padrão para um determinado domínio, eliminando assim o problema de redundância de informação.

As ontologias proporcionam melhorias na recuperação de informações, ao organizar o conteúdo de diversas fontes de dados que compõem um domínio (BAX; ALMEIDA, 2003), além disso, permitem formas de representação baseadas em frames, lógica de predicados ou ainda em ambos os paradigmas. Sendo que a forma de representação baseada em lógica possibilita o uso de mecanismos de inferência para construir novos conhecimentos, a partir de conhecimentos já existentes, representando assim uma evolução em relação às técnicas tradicionais.

Segundo Uschold (USCHOLD; GRUNINGER, 1996), ontologias contribuem para a redução de confusão conceitual e terminológica, proporcionando um entendimento compartilhado. Este entendimento serve de base para:

Comunicação entre pessoas com diferentes necessidades e pontos de vista, devido aos diferentes contextos em que se encontram;

Interoperabilidade entre sistemas, obtida através da tradução de informações entre diferentes métodos de modelagem, paradigmas, linguagens e ferramentas de software;

Reusabilidade da representação do conhecimento compartilhado, com benefícios para a engenharia de sistemas, em particular;

Confiabilidade gerada pela possibilidade de automatizar a checagem de consistência de uma representação formal;

Especificação. O conhecimento compartilhado pode ajudar na identificação de requisitos e na definição da especificação de um sistema.

## 2.5 Áreas de Aplicação

O uso de ontologias tem sido pesquisado e aplicado em diversos campos. Alguns exemplos são: bancos de dados (CASTANO; ANTONELLIS, 1999), (HAKIMPOUR; GEP-PERT, 2001), sistemas médicos (BURGUN et al., 2001), segurança de informações (RASKIN; NIRENBURG, 2002), ensino (CAMPOS; SANTOS; BRAGA, 2002), (GONI; FERNANDES; LU-CENA, 2002), engenharia de software (DEVEDZICK, 1999), (FALBO; GUIZZARDI; DUARTE, 2002), (FELICíSSIMO et al., 2003), (SHANKS; TANSLEY; WEBER, 2003), Agentes (MAAMAR et al., 1999), (ESTOMBELO-MONTESCO; MOREIRA, 2003), (GROSOF; POON, 2003), (PAN; CRANEFIELD; CARTER, 2003), negócios (CUI; TAMMA; BELLIFEMINE, 1999), (GLUSHKO; TENENBAUM; MELTZER, 1999), (GRUNINGER; ATEFI; FOX, 2000), (WILLIAMS; PADMAN-ABHAN; BLAKE, 2003), Web Services (BUSSLER; FENSEL; MAEDCHE, 2002), (GIBBINS; HARRIS; SHADBOLT, 2003), (PAHL; CASEY, 2003), (TSAI et al., 2003) e representação e manipulação de dados geográficos (ALBRECHT, 1999), (EGENHOFER, 2002), (CORCOLES; GONZALEZ; JAQUERO, 2003), (LIMA; CAMARA; QUEIROZ, 2002), (FONSECA et al., 2002).

No próximo capítulo, na seção 3.2, serão destacados os trabalhos que utilizam ontologia para simulação de pessoas e de ambientes virtuais.

Com relação à vantagens de modelar o ambiente, os agentes e comportamentos em

simulações de multidão, utilizando ontologias, acredita-se em aumento da qualidade do resultado, facilidade no uso e diminuição da complexidade do sistema.

### 2.6 Utilização neste Trabalho

Para o desenvolvimento deste trabalho foi utilizada a ferramenta Protégé® 2000, esta ferramenta foi utilizada para criação das ontologias, mas não para inferências, sendo algumas das saídas gráficas, que podem ser obtidas com o uso deste programa, apresentadas no decorrer deste trabalho.

Nos dados apresentados nesta dissertação o conhecimento é expresso somente com o uso de classes e propriedades (slots), portanto, com relação à axiomas, estes poderiam ser necessários em algum tipo especial de simulações, mas não nas apresentadas aqui.

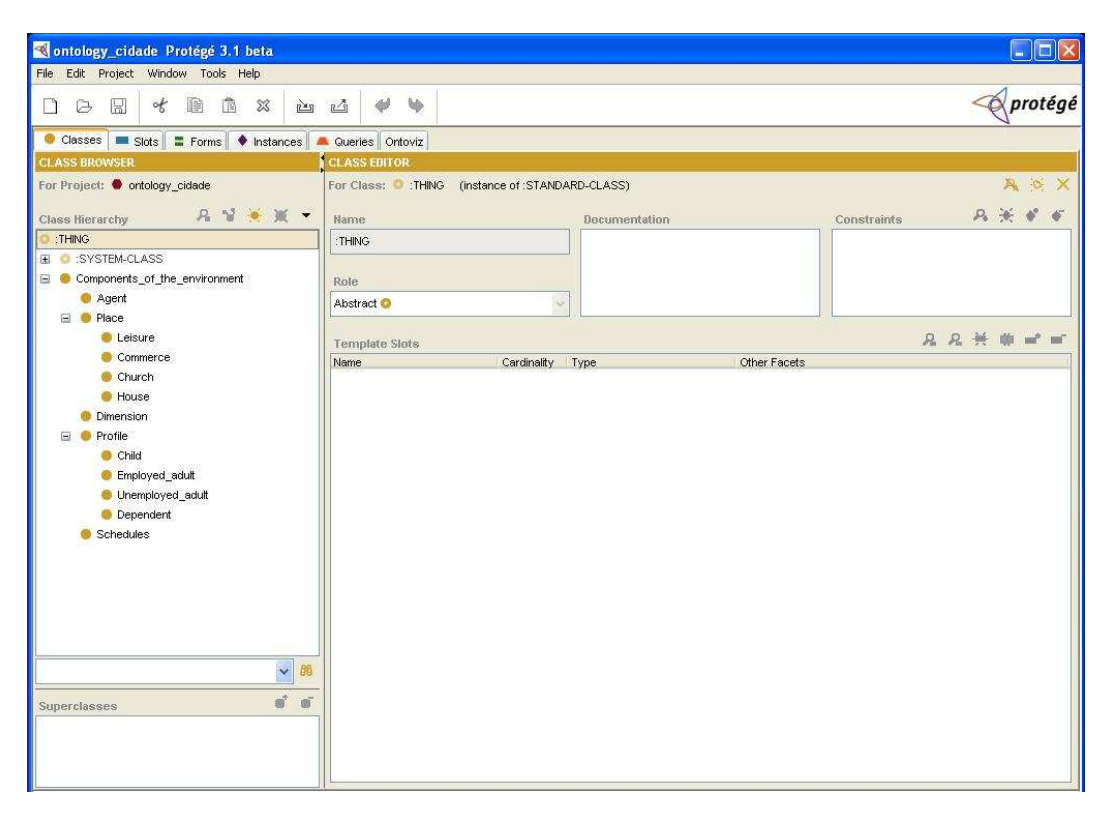

Figura 1: Interface do Protégé®.

Na figura 1 tem-se a interface gráfica deste sistema, em uma das versões do trabalho, que mostra a modelagem de um ambiente que possui: agente  $(Agent)$ ; local  $(Place)$  com os tipos: lazer (Leisure), comércio (Commerce), igreja (Church) e casa (House); dimensão (Dimension); perfis (Profiles) com tipos: criança (Child), adulto que trabalha (Employed Adult), adulto que não trabalha (Unemployed Adult) e dependente (Dependent); além de horários (Schedules).

A gura 1 também mostra a forma típica de representação de uma ontologia: a forma taxonômica. A taxonomia define classes de objetos e sua hierarquia, ou seja, é baseada em generalização e especialização. Relacionamentos entre as entidades podem ser representados através da denição de propriedades das classes. Caso as classes possuam subclasses, as propriedades são herdadas (BERNERS-LEE; HENDLER; LASSILA, 2001).

A seguir estão apresentados os termos referentes ao modelo ontológico desse trabalho. Para facilitar, é apresentado como ilustração um modelo de ambiente para a exemplicação destes termos. Esse modelo será descrito em maior detalhe nos capítulos posteriores.

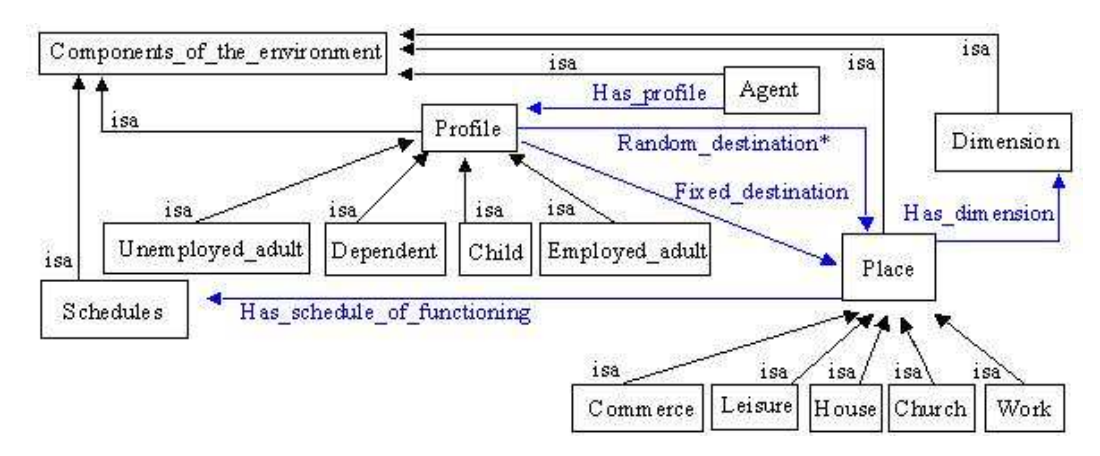

Figura 2: Ontologia, formalismo.

De acordo com a figura 2, tem-se como exemplo de classe: Place. Esta classe tem propriedades, sendo que as setas representam relações entre classes, como em Has\_dimension e quando esta relação é hierárquica, ela possui o rótulo isa, como em House isa Place, denominando que Casa é subclasse de Local.

Analisando melhor uma classe, tem-se, na Tab. 2 o nome da classe (Place), logo abaixo, as propriedades que foram modeladas, sendo que, nas três primeiras tem-se apenas

| Place                       |          |                      |  |
|-----------------------------|----------|----------------------|--|
| Name of the place<br>String |          |                      |  |
| Capacity<br>Integer         |          |                      |  |
| Identifier                  | Integer  |                      |  |
| Has dimension               |          | Instance   Dimension |  |
| Has schedule of functioning | Instance | Schedules            |  |

Tabela 2: Propriedades da Classe Local (Place) - Formalismo.

o nome e seu respectivo tipo; nas duas seguintes, tem-se a representação de relações entre classes, nestes dois casos, a palavra *Instance* define que primeiro é preciso definir a classe Dimension para só depois definir a classe Place. Esta relação tem, além do nome, a classe que se tem relação e a definição de quantidade, caso possa ter apenas um vínculo entre as classes usa-se Instance, já caso seja possível mais de uma ligação, usa-se Instance\*.

# 3 REVISÃO BIBLIOGRÁFICA

Este capítulo apresenta trabalhos na área de animação comportamental de grupos, descreve algumas aplicações (seção 3.1) e pesquisas na área de ontologias (seção 3.2). Neste último são descritos alguns trabalhos utilizados no âmbito de ambientes virtuais.

## 3.1 Animação Comportamental

Algumas animações convencionais têm por objetivo "imitar" fatos da vida real através do uso, por parte de animadores, de ferramentas computacionais, transformando suas observações, experiências e intuição em personagens realistas. Grande parte das ferramentas projetadas para este m, propõem como solução o controle manual das formas e movimentos, ou ainda a Física, que provê resultados mais realistas.

No entanto, a animação de humanos virtuais requer mais que ferramentas manuais ou baseadas em Física. Tratam-se de entidades complexas que podem ter comportamentos dinâmicos, e mais ainda, realistas. Além disso, habitam ambientes dinâmicos e, em vários casos, imprevisíveis e, por isso, é desejável que tenham autonomia, o que signica serem capazes de perceber o mundo e decidir qual o próximo passo a ser executado para alcançar o objetivo denido por seu comportamento. Desta forma, de acordo com Bécheiraz e Thalmann (BéCHEIRAZ; THALMANN, 1998), o projeto de um sistema de animação comportamental abrange questões como criação de entidades autônomas dotadas de percepção, que selecionam suas ações e seu controle motor fazendo com que seu comportamento pareça real. Alguns pesquisadores têm trabalhado para simular humanos virtuais de forma realista, sendo alguns deles descritos a seguir.

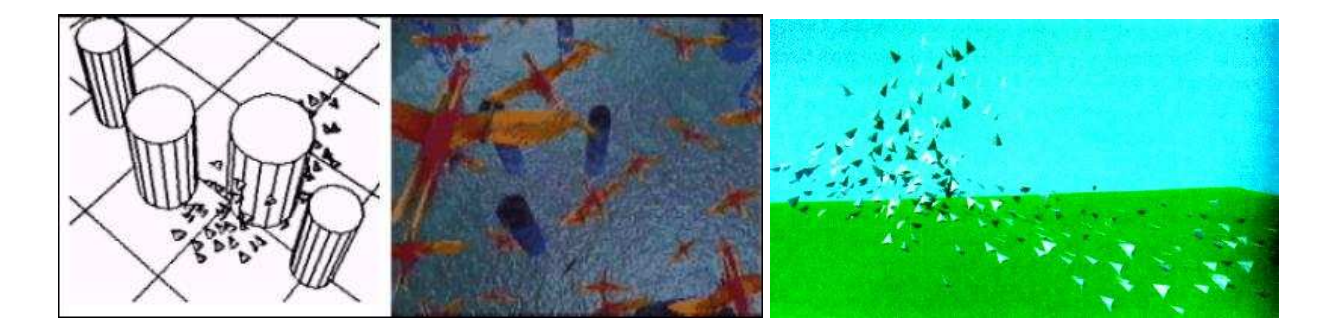

Figura 3: Simulação desenvolvida por Reynolds (REYNOLDS, 1987).

Em 1987, Craig W. Reynolds (REYNOLDS, 1987) propôs um novo paradigma chamado "animação comportamental", no qual personagens virtuais autônomos determinam suas próprias ações. Essa característica dá ao agente virtual a habilidade de decidir sua próxima ação, liberando o animador da tarefa de especificar cada detalhe de cada movimento dos personagens. Reynolds simulou o comportamento de pássaros e de peixes, onde emerge a noção de grupo. Neste modelo, cada indivíduo é um agente autônomo que se comporta de acordo com sua percepção do ambiente. Esse comportamento é resultado de interações entre três regras: evitar colisão, igualar a velocidade com os vizinhos e tentar car no centro do grupo. As técnicas de animação comportamental foram demonstradas por Reynolds em 1987, no filme curta-metragem "Breaking the Ice", conforme ilustrado na figura 3 (centro).

O primeiro artigo de animação que descreveu diferentes níveis de abstração possíveis foi publicado por Zeltzer (ZELTZER, 1991). Nele, a animação é descrita por uma estrutura multi-camadas onde a camada mais baixa é representada por objetos e estruturas com nenhum anexo procedural, no outro extremo, tem-se a camada onde ferramentas de programação interagem com os agentes através do seus comportamentos.

Um método para, interativamente, especificar-se as respostas de objetos aos estímulos gerados pelo meio ambiente foi proposto por Wilhelms e Skinner (WILHELMS; SKINNER, 1990), neste trabalho, os objetos animados foram dotados de sensores, para a detecção de estímulos de interesse, e de "effectors" para geração de respostas.

A criação de uma animação envolvendo um ator sintético movendo-se automatica-

mente em um corredor evitando colisão com objetos e com outros atores, foi desenvolvida por Renault et al. (RENAULT; MAGNENAT-THALMANN; THALMANN, 1990). Para simular este comportamento, cada ator utiliza uma visão sintética local como sua percepção do mundo, sendo ela a única entrada para o seu modelo de comportamento. Noser (NOSER et al., 1995), (NOSER, 1997) desenvolveu um modelo utilizando conceitos de "octree" dinâmica para implementar a memória visual global 3D de um ator, permitindo que este armazene informações do ambiente percebido e se adapte às mudanças de um ambiente dinâmico. Seu processo de raciocínio permite que o agente encontre caminhos baseados em sua memória visual. Na figura 4, tem-se uma imagem deste trabalho.

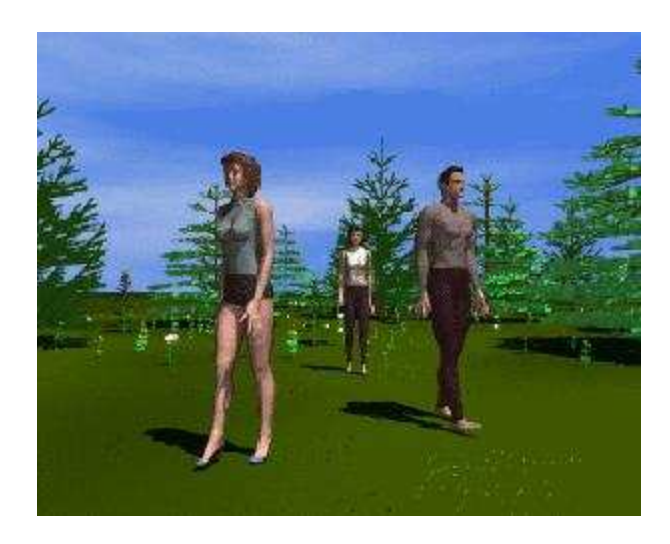

Figura 4: Simulação desenvolvida por Noser (NOSER, 1997).

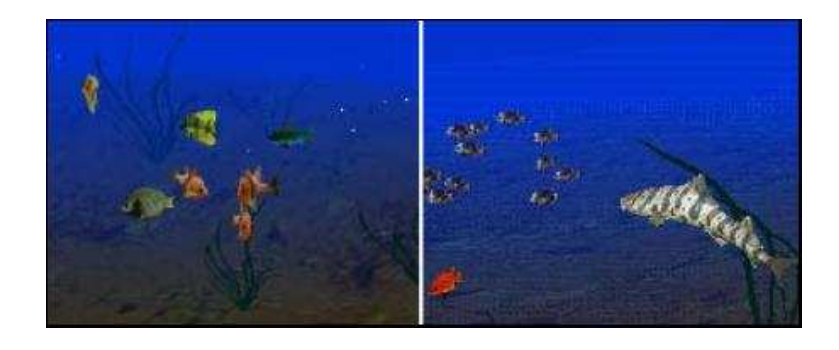

Figura 5: À esquerda um grupo de peixes pacíficos e à direita um grupo de peixes fugindo de um predador (TU; TERZOPOULOS, 1994).

Em 1994, Xiaoyuan Tu e Demetri Terzopoulos (TU; TERZOPOULOS, 1994), (TU; TERZOPOULOS, 1999) propuseram um modelo para simular vida articial de cardumes,

que pode ser visto na gura 5, no qual os peixes têm visão sintética e percepção do ambiente. É utilizado o sistema massa-mola para animação do corpo dos peixes e a movimentação dos animais é resultado de forças Físicas. Características como alimentação, acasalamento, caça e fuga de predadores são consideradas.

Maja J. Mataric (MATARIC, 1994), (MATARIC, 1995) realizou um estudo sobre como aumentar os benefícios individuais médios de um grupo de robôs, maximizando os benefícios coletivos. Para modelar o comportamento de grupos, características como evitar colisão, dispersar, agregar, seguir um líder, mover-se a procura de algo e descansar são consideradas.

No ano de 1997, diversos trabalhos importantes podem ser encontrados e são descritos a seguir.

Marco Dorigo e Luca Maria Gambardela (DORIGO; GAMBARDELLA, 1997) simularam o comportamento de formigas e propuseram o modelo "Ant System" que constitui-se de um algoritmo distribuído aplicado ao problema do caixeiro viajante, onde a movimentação de cada um destes animais é realizada liberando um ferormônio que serve de guia para a movimentação dos demais. Assim, o caminho com maior quantidade deste hormônio é o mais utilizado e vai ser escolhido pelos demais membros. Neste trabalho, observa-se a formação de filas, mesmo que o modelo não possua características relacionadas com a comunicação explícita entre os agentes.

Eric Bouvier et al. (BOUVIER; COHEN; NAJMAN, 1997) desenvolveu um simulador de multidões humanas utilizando sistemas de partículas, onde as pessoas são representadas por um sistema de partículas inter-agentes. O movimento e as decisões são baseados em forças de Newton, os agentes podem se deslocar em grupos, mas sempre evitando colisão.

Brogan e Hodgins (BROGAN; HODGINS, 1995), (BROGAN; METOYER; HODGINS, 1998) usaram dinâmica para modelar comportamento de grupos, com isso reproduziram movimentos de robôs, ciclistas (figura 6) e sistemas massa-ponto. Os agentes percebem obstáculos visíveis e evitam colisão enquanto realizam deslocamento.

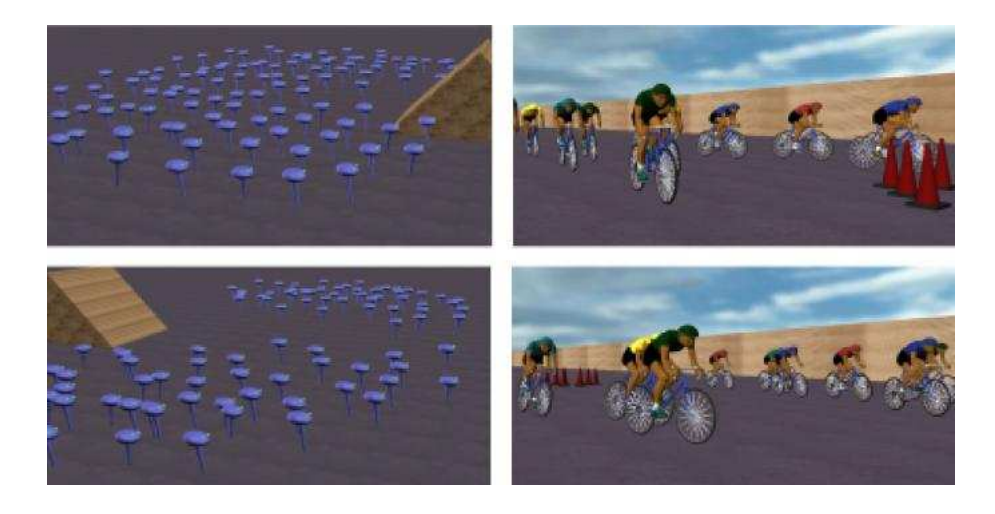

Figura 6: Simulação desenvolvida por Brogan e Hodgins (BROGAN; HODGINS, 1995).

Musse e Thalmann (MUSSE; THALMANN, 1997) apresentaram um dos primeiros artigos especificamente em animação de multidões, descrevendo um modelo sociológico baseado em regras, onde o artista pode animar um grande número de agentes como se fosse um único ator.

Bécheiraz e Thalmann (BéCHEIRAZ; THALMANN, 1998) desenvolveram um modelo não apenas para descrever o comportamento de um agente, mas também as condições emergentes para modificar estados emocionais e comportamentos baseados em comunicação não-verbal. Para incrementar a credibilidade dos atores autônomos, os autores deniram não apenas seus comportamentos mas também suas emoções. Estas emoções são denidas inicialmente e alteradas pelas condições emergentes durante a simulação. As reações emotivas que são dadas em resposta, de cada ator, são definidas por sua personalidade.

Em 1999, Goldenstein et al. (GOLDENSTEIN; LARGE; METAXAS, 1999) desenvolveu um modelo dinâmico não linear para simular agentes em ambientes interativos. A principal preocupação é encontrar um caminho à fim de chegar a um objetivo fixo ou móvel reconhecendo objetos e suas velocidades. Christóphe Bordeux et al. (BORDEUX; BOULIC; THALMANN, 1999) apresentou uma arquitetura para gerência das ações de agentes que possuem um mecanismo de percepção. Este sistema fornece técnicas no campo da percepção visual, incluindo a visão sintética, acesso à base de dados e persistência da percepção. Em seu trabalho, Bordeux descreve o modelo projetado para filtrar as informações percebidas, principalmente resolvendo problemas ligados à redundância e propagação dos dados através de módulos.

Uma entidade comportamental autônoma age com base em parâmetros internos ou externos. Alguns pesquisadores têm trabalhado para que o ambiente forneça informações necessárias à evolução do agente, já que um modelo mental completo, baseado em visão sintética aplicada a multidões, requer algoritmos complexos e pode comprometer o desempenho do sistema.

Com relação à integração de mundos virtuais e modelos de multidões, alguns trabalhos interessantes são descritos a seguir:

Farenc et al. (FARENC; BOULIC; THALMANN, 1999), (FARENC et al., 1999) criou ambientes inteligentes onde regras de comportamento e emoções estão no ambiente, e não nos agentes. Kallmann et al. (KALLMANN; THALMANN, 1999), (KALLMANN et al., 2000), (KALLMANN, 2001) desenvolveu uma plataforma para simulação de agentes em tempo real, chamada de Agent Common Environment (ACE). Thomaz e Donikian (THO-MAZ; DONIKIAN, 2000) apresentaram um modelo para ambientes urbanos virtuais usando estruturas hierárquicas e topológicas com semântica, para representar o ambiente. Desta forma, os agentes (pessoas ou automóveis) se comportam conforme a região que estão (parque, rua, dentre outros). E evitam colisão com objetos estáticos e dinâmicos.

Um autor que trata diferentes aplicações relacionadas à simulação de grupos é Dirk Helbing. Relacionado a simulação de tráfego (HELBING; MOLNAR, 1995), (HELBING; HENNECKE; TREIBER, 1999), (TREIBER; HELBING, 2004), Helbing trata informações referentes ao trânsito, que podem ser alteradas interativamente, como: presença de semáforo, impedimentos na pista, quantidade de veículos (carros e caminhões de acordo com porcentagens), modicação na velocidade máxima permitida e ainda duas informações que devem ser informadas no início da simulação, que são: formato da pista (circular ou oval)

e ainda a presença ou não de aclives e/ou declives.

No entanto, as pesquisas de Helbing são mais voltadas para simulação de multidões em situação de pânico (HELBING; MOLNAR, 1997), (HELBING; FARKAS; VICSEK, 2000), conforme ilustrado na figura 7. O autor propõe um modelo de forças Físicas e sóciopsicológicas a m de descrever o comportamento de multidões. É simulado o efeito da comunicação entre agentes que deveriam encontrar a saída em uma sala sem visibilidade, devido à quantidade de fumaça. Com isso, foi concluído que as melhores condições para sobrevivência das pessoas incluem uma mistura de comportamentos individuais (decisão do agente) com comportamentos informados (resultado da comunicação), o que faz mais pessoas encontrarem as saídas e um maior número de rotas ser utilizado.

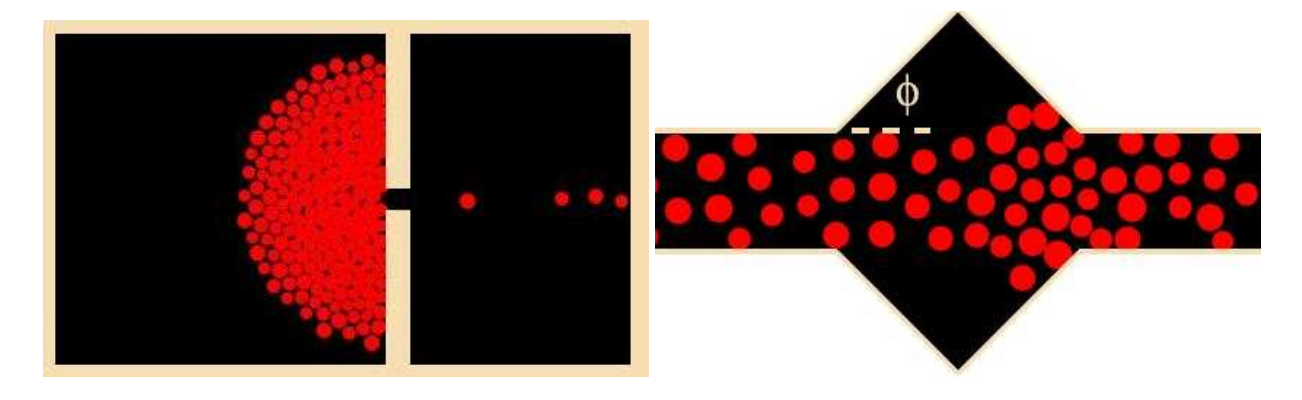

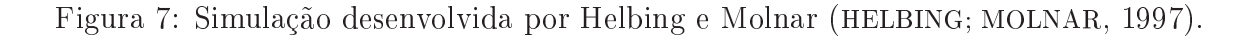

Em outro grupo de simulações, Helbing considera corredores<sup>1</sup> (lado direito da figura 7) com comprimento, ângulo de abertura (φ) e largura variáveis e observa efeitos de espalhamento da multidão nas áreas mais abertas, provocando engarrafamentos.

Dois modelos que utilizam como base a simulação de multidões humanas em situações de pânico desenvolvida por Helbing, são a seguir descritos.

Em uma extensão do modelo de Helbing, desenvolvido por Adriana Braun et al. (BRAUN et al., 2003a), (BRAUN et al., 2003b), (BRAUN et al., 2003c), (BRAUN; BODMANN; MUSSE, 2005), foram inseridas individualidades aos agentes, como altruísmo e dependência. Neste trabalho verifica-se a presença de famílias e a possibilidade de agrupamento

<sup>&</sup>lt;sup>1</sup>http://angel.elte.hu/ $\degree$ panic/pedsim/sim/Corridor\_Widening.html acessado em 20/12/05.

emergente entre agentes. Também é realizada a modelagem do processo de percepção de sinais de perigo, decisão e ação dos agentes. São tratados eventos como alarmes locais ou globais. Na gura 8 tem-se uma visão deste trabalho.

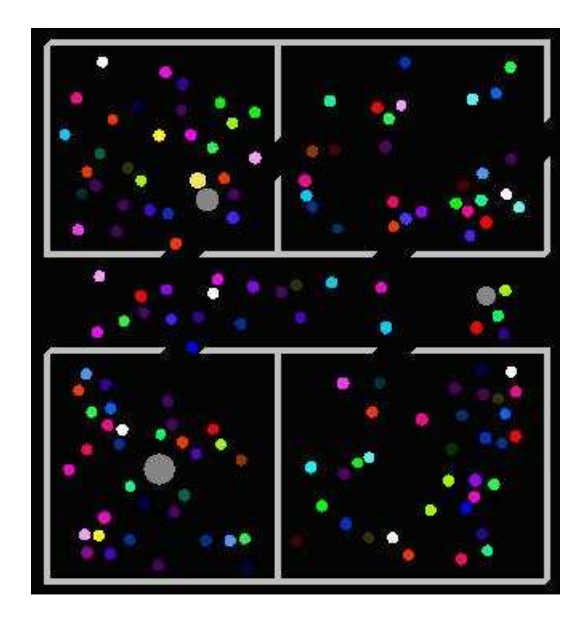

Figura 8: Simulação desenvolvida por Braun et al. (BRAUN et al., 2003a).

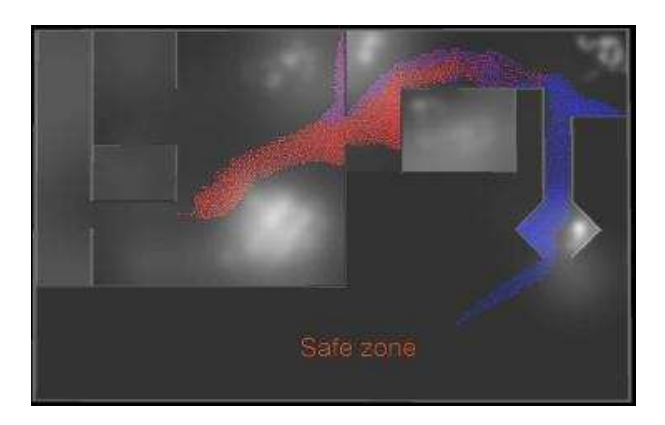

Figura 9: Simulação desenvolvida por Courty e Musse (COURTY; MUSSE, 2005).

Desenvolvido por Nicolas Courty e Musse (COURTY; MUSSE, 2004), (COURTY; MUSSE, 2005), um modelo que tem as mesmas características do modelo do Helbing, porém a diferença é a implementação em placa gráfica (Graphics Processing Units - GPU), visando melhorar o desempenho do simulador. Fato que ficou comprovado, pois Nicolas conseguiu simular quatro mil pessoas a 25 FPS, como se pode ver na figura 9, em comparação a 80 agentes simulados a 25 FPS no protótipo implementado em Central Processing

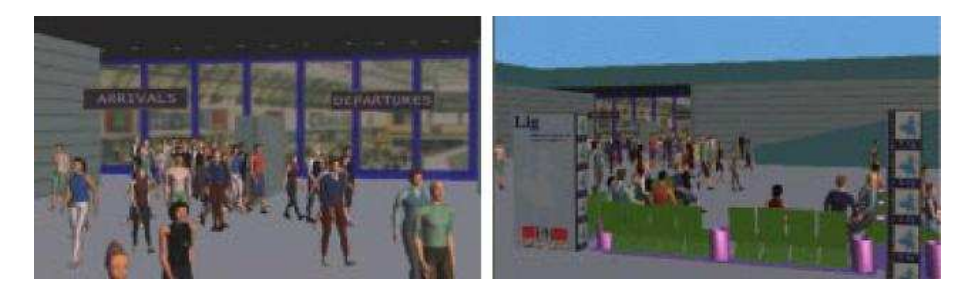

Figura 10: Utilização do ViCrowd (MUSSE; GARAT; THALMANN, 1999).

Ainda outros modelos de animação e simulação de multidões são conhecidos. Soraia Raupp Musse et al. (MUSSE; THALMANN, 1997), (MUSSE et al., 1998) propôs um modelo hierárquico para descrever multidões com níveis de autonomia. Ela apresentou o ViCrowd (MUSSE; GARAT; THALMANN, 1999), (MUSSE; THALMANN, 2001) sistema que gerencia informações de multidões hierárquicas gerando comportamentos em grupos e indivíduos com diferentes níveis de autonomia: comportamentos programados, guiados ou autônomos. Para caracterizar as entidades virtuais que compunham a multidão foi criado o modelo KSI (MUSSE, 2000), que é composto por três tipos de informações genéricas associadas tanto aos indivíduos quanto aos grupos: knowledge (K), status (S) e intentions (I).

Knowledge relaciona-se à percepção e à memória. As entidades podem ter conhecimento sobre outras entidades, sobre suas ações passadas e sobre o ambiente (visibilidade, sinais, pontos de interesse);

Status refere-se a atributos individuais ou de grupo que são considerados relevantes para a simulação (estado emocional, coesão de grupo, etc.);

Intentions são os objetivos da entidades (ir a algum lugar, comunicar-se, etc.).

Na figura 10, vê-se um exemplo deste sistema aplicado a uma Estação de Trem.

Ulicny e Thalmann (ULICNY; THALMANN, 2001) desenvolveram um simulador de multidões para ambientes virtuais interativos. O modelo é composto por um conjunto

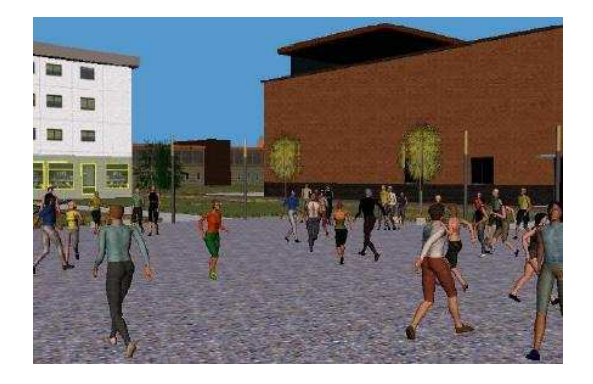

Figura 11: Simulação apresentada em (ULICNY; THALMANN, 2001).

de agentes, objetos dinâmicos e um ambiente estático. Os agentes contém um conjunto de atributos internos correspondendo aos estados psicológicos (medo, mobilidade, etc) e um conjunto de comportamentos de alto nível (desviar, fugir, etc). A interação entre os agentes, o ambiente e os humanos reais participantes ocorre através de eventos. O simulador controla o comportamento dos agentes combinando regras e máquinas de estado. Em alto nível, as regras selecionam os comportamentos complexos, como fugir, de acordo com o estado do agente e o estado do ambiente. Enquanto que em baixo nível, os comportamentos complexos são implementados usando Hierarchical Finite State Machine (HFSM). Na figura 11, tem-se uma visão desta simulação.

Ainda considerando Finite State Machine (FSM), Cremer et al. (CREMER; KEAR-NEY; PAPELIS, 1995) desenvolveu o Hierarchical Concurrent State Machine (HSCM), um framework para modelar o comportamento e controle de cenários baseados em máquinas de estado hierárquicas concorrentes.

Mais focado no contexto urbano, Moreau e Donikian (MOREAU; DONIKIAN, 1998) criaram um modelo para simular o comportamento de veículos autônomos e gerar cenários, conforme ilustrado na figura 12. Eles propuseram um sistema hierárquico de transições paralelas Hierarchy of Paralel Transitions Systems (HPTS), que é uma extensão do modelo HSCM (CREMER; KEARNEY; PAPELIS, 1995). O módulo de decisão consiste de um sistema reativo que é composto de máquinas de estado hierárquicas representando cada um dos comportamentos possíveis.

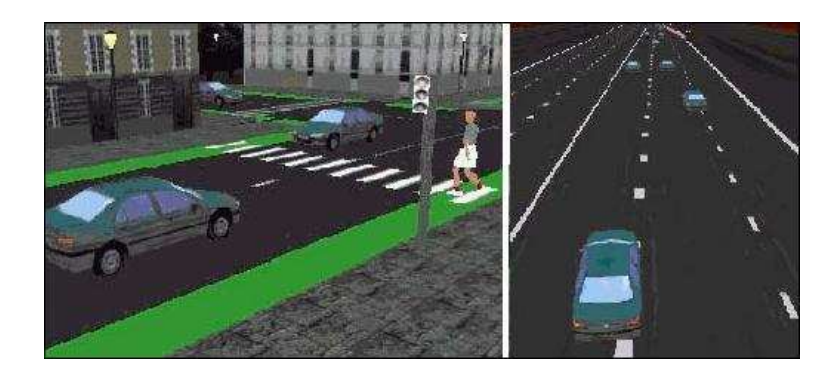

Figura 12: Simulação de Carros desenvolvida por Donikian (DONIKIAN, 1997).

Donikian et al. (DONIKIAN; RUTTEN, 1995), (DONIKIAN, 1997) e (DONIKIAN; THO-MAZ, 2000) simularam cidades com automóveis (gura 12) bem como o museu de Paris (Cité des Sciences et de l'Industrie). Com relação a este último, trata-se de um museu virtual visitado por agentes autônomos, como pode ser visto na figura 13, onde se percebe que o controle do movimento dos humanóides integra três tipos de técnicas: um modelo biomecânico para locomoção, algoritmo de cinemática inversa e a captação do movimento para gestos específicos, além disso, movimentos diferentes podem ser aplicados simultaneamente em partes separadas do corpo humano.

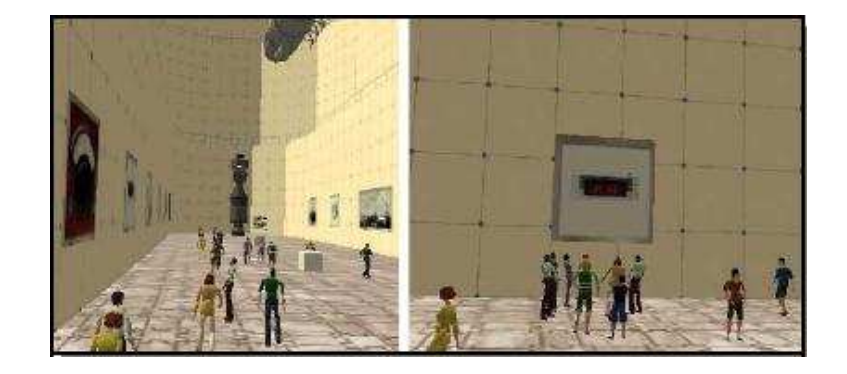

Figura 13: Simulação de um Museu desenvolvida por Donikian (DONIKIAN, 1997).

Considerando que a animação de agentes humanos realistas envolve mais do que criar movimentos que pareçam reais, Badler et al. propuseram a animação de agentes virtuais usando vários níveis de comportamento, laços de controle de ação, planejamento em alto nível e redes de tarefas paralelas. Este grupo desenvolveu vários mecanismos para a modelagem de comportamentos, incluindo as Parallel Transition Nets

(PaTNets) (BADLER et al., 1995) e as redes de comportamento (behavior nets) (BADLER; BECKET; GRANIERI, 1995) com o objetivo de facilitar a simulação de comportamentos humanos. PaTNets são essencialmente autômatos de estados finitos que podem ser executados em paralelo (por exemplo, controlar os quatro dedos e o polegar para pegar um copo).

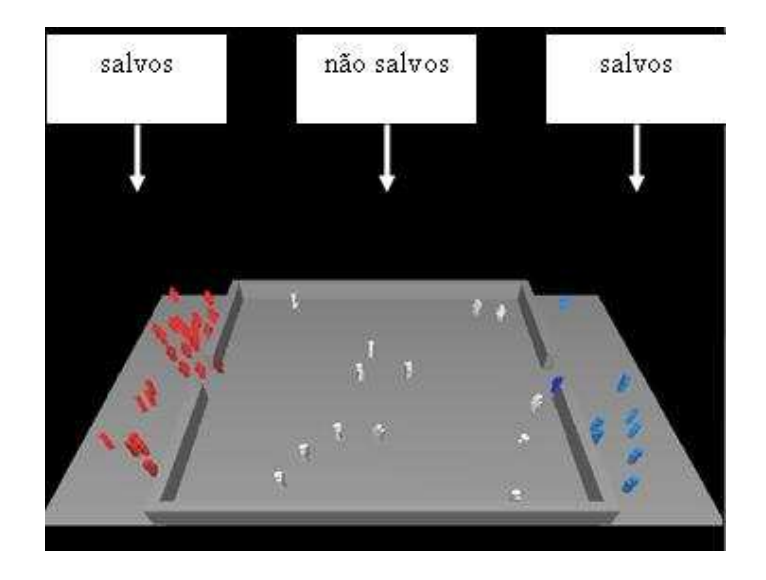

Figura 14: Simulação desenvolvida por Villamil (VILLAMIL, 2003)

Villamil et al. (VILLAMIL, 2003), (VILLAMIL; OLIVEIRA; MUSSE, 2005) propuseram um modelo onde o agrupamento de indivíduos é baseado em progressão social, resultado do relacionamento que altera o estado interno dos agentes, até que eles tenham adquirido a capacidade de se agrupar. Alguns agentes podem se tornar líderes e passar a disputar entre si pelo salvamento dos agentes ainda não agrupados. Na figura 14 tem-se o resultado de uma simulação e estão indicados os agentes salvos e não salvos.

Em (EVERS, 2003), o comportamento de indivíduos é baseado em memórias virtuais, que também são utilizadas como critério para a formação de grupos. Na figura 15 tem-se uma visão da simulação.

Ainda outras pesquisas abordaram o problema de animação de pedestres, conforme segue. Somasundaram e Parent (SOMASUNDARAN; PARENT, 2003) trabalharam com captura de movimentos de humanos reais, a fim de reproduzi-los em ambientes virtu-

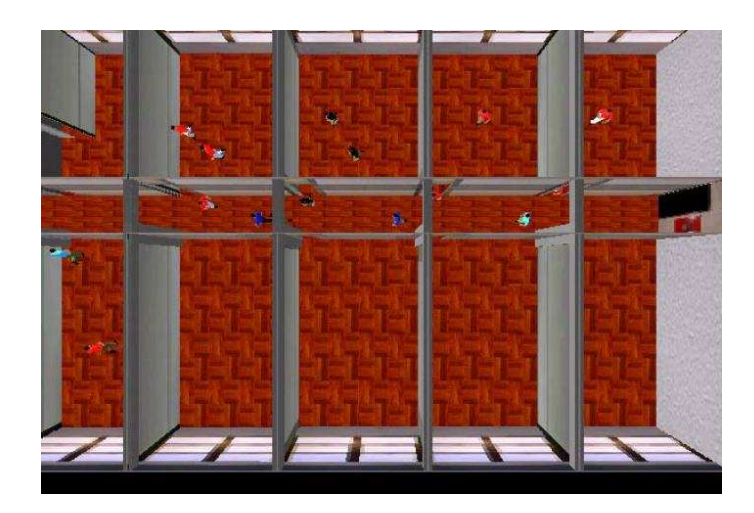

Figura 15: Simulação desenvolvida por Evers (EVERS, 2003).

ais. Os autores propuseram algoritmos para tratar os problemas de oclusão e intersecção de trajetórias. Metoyer e Hodgins (METOYER; HODGINS, 2003) simularam comportamentos reativos de pedestres em ambientes virtuais. Nestes, as trajetórias determinadas pelo usuário são reaproveitadas em situações semelhantes através de um algoritmo de reconhecimento de cenário.

Na pesquisa desenvolvida por Claudio Antonio da Silva (SILVA, 2003) nota-se a modelagem de comportamentos de manobra para agentes autônomos, simulando o movimento de soldados em um terreno, baseado em regras de combate e de pedestres em uma região urbana. Como estas movimentações ocorrem em ambientes reais, é proposta a integração do modelo de agentes com os Sistemas de Informações Geográficas (SIG's). No caso militar, duas características são importantes: com relação à parte de danos sofridos por um elemento em combate e com relação à detecção de inimigo. No caso urbano, o autor se interessou pela formação de faixas preferenciais ou filas concluindo que à medida que a densidade de pedestres aumenta em determinada localidade, verifica-se a formação de faixas preferenciais para o deslocamento de pedestres com mesma orientação. A simulação deste modelo permite reproduzir este efeito.

Netto é um autor que utiliza técnicas de Realidade Virtual (RV) e, em trabalho conjunto com Cavalhieri em (NETTO; CAVALHIERI, 2004), eles afirmam que "devido ao seu caráter multidisciplinar, é difícil descrever em toda sua íntegra o conceito de Realidade Virtual (RV), contudo, pode-se admitir a idéia de uma poderosa interface para manipular e visualizar dados e informações. Neste trabalho os autores citam o WOXBOT (MIRANDA et al., 2001), ilustrado na figura 16. Segundo os autores, "o sistema contempla a evolução da estrutura comportamental de robôs ao longo de gerações", onde se tem um *framework* que contém percepção e cognição. A percepção, "basicamente toda centrada no sentido visual". utilizou a técnica de uma meta-entidade, que se chamou de oráculo, cujo funcionamento assemelha-se à idéia de se fechar os olhos e acreditar piamente na descrição do ambiente realizada por uma segunda pessoa." Cabe à cognição "escolher entre possíveis ações de um repertório aquela que melhor se adeqüe aos propósitos do indivíduo na particular situação em que se encontra".

Os autores ainda citam o  $V1V0$ , onde "os diversos personagens possuem diferentes personalidades e esta simulação explora a capacidade de convencimento ou de inuência que um personagem exerce sobre o outro, afetando suas opniões sobre determinados fatos". Por meio do modelo do comportamento pré-especificado, esses humanos são capazes de explorar seus respectivos conhecimentos internos. Para isso são necessários marcos regulatórios, que atenuem ou inibam as informações que compõem o conhecimento. Essa calibração do conhecimento é obtida na população através de troca de informações, sendo aqui compreendida como contato social, em outro ponto esclarecem que "as informações detidas pelo humano (crenças) bem como suas personalidades (pré-disposições) contribuem no processo de tomada de decisão". Os autores, nas considerações finais, deixam claro que o experimento apresentado tem "complexidade relativamente alta" e que embora o uso da técnica de Bayes no trabalho tenha sido de imensa relevância, tanto a modelagem do conhecimento, quanto a manipulação e interpretação dos dados apresentam relativa dificuldade." Apesar de comentarem sobre a complexidade do sistema, os autores não apresentam informações sobre o tempo de simulação ou a simulação de pessoas propriamente dita.

Além destes sistemas, uma grande variedade de trabalhos é encontrada tanto na

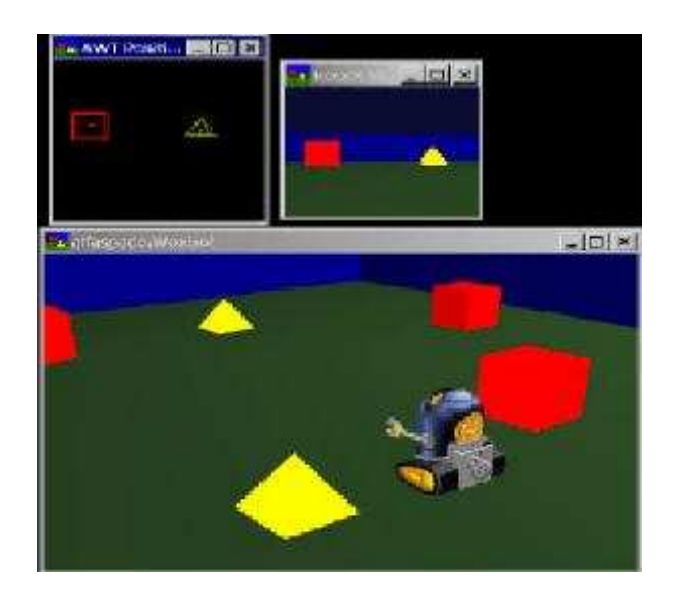

Figura 16: Simulação referenciada em Netto e Cavalhieri(NETTO; CAVALHIERI, 2004).

área de jogos, quanto de filmes que utilizam simulações e técnicas de computação gráfica.

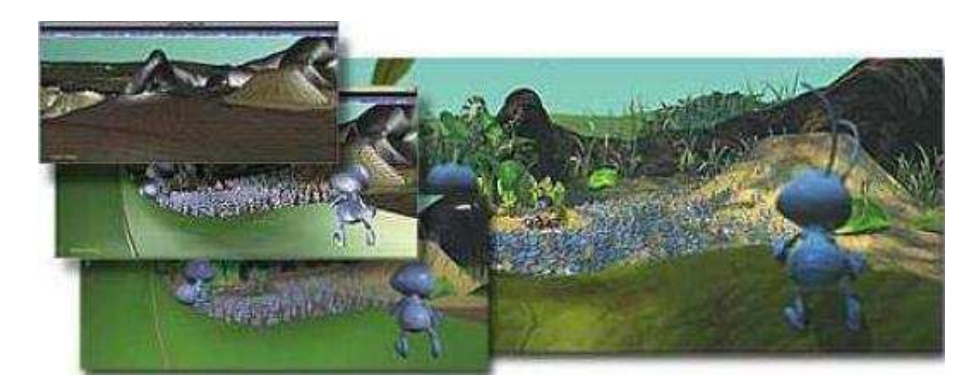

Figura 17: Simulação apresentada em Bugs Life.

Alguns exemplos de jogos são: a série  $\mathrm{SimCity}^2;\,$  Virtual  $\mathrm{City}^3;\,$  Zoo  $\mathrm{Tycoon}^4;\,$ Tropico<sup>5</sup>; Mall Tycoon<sup>6</sup>; Beach Life<sup>7</sup>, dentre muitos outros.

Vários filmes têm usado a técnica desenvolvida por Reynolds (REYNOLDS, 1987) para simular o comportamento de animais. Dentre eles pode-se citar: Batmans Returns (simulação de morcegos e pingüins), Clihanger (simulação de morcegos), The Lion King

<sup>&</sup>lt;sup>2</sup>http://simcity.ea.com acessado em  $20/12/05$ .

 $3$ http://www.usmbrasil.com/virtual.html acessado em  $20/12/05$ .

 $^{4}$ http://www.microsoft.com/games/zootycoon/default.asp acessado em 20/12/05.

 $5$ http://www.greenleaf.com.br/game.asp?idver=70 acessado em 20/12/05.

 $6$ http://brasil.ea.com/activisio/startrek acessado em 20/12/05.

 $7$ http://www.eidos.co.uk/games/info.html?gmid=133 acessado em 20/12/05.

(para simular um estouro de búfalos), Jurrasic Park (para simular um bando de gallaminus) e em Star Trek: Voyager (para simular um enxame de criaturas do espaço). Mais recentemente, The Lord of the Rings (figura 18) utilizou técnicas de animação comportamental para uma cena de batalha.

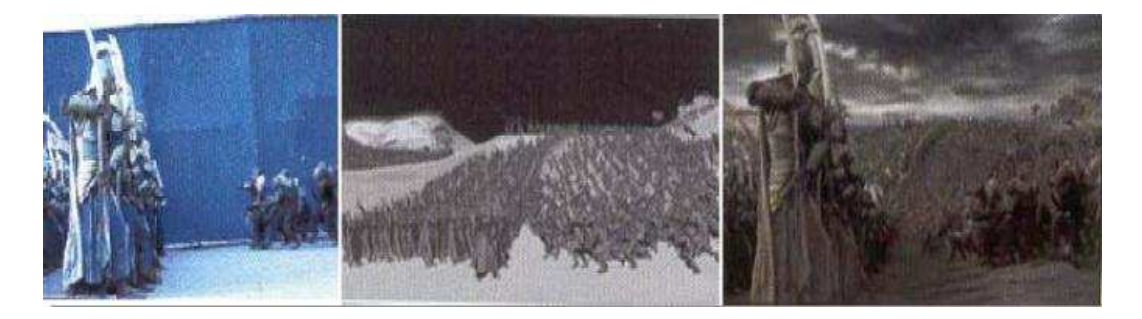

Figura 18: Simulação apresentada em The Lord of the Rings.

Uma outra área do conhecimento que se utiliza neste trabalho é a parte de Inteligência Artificial, especificamente ontologias, que foi conceitualizada no capítulo anterior. Portanto, na próxima seção apresenta-se alguns trabalhos que utilizam esta forma de representação do conhecimento para realizar simulações em ambientes virtuais.

## 3.2 Utilização de Ontologias em Ambientes Virtuais

Nesta seção se descreve o uso de ontologias em ambientes virtuais. Como principais trabalhos, encontram-se:

Michael N. Huhns e Munindar P. Singh (HUHNS; SINGH, 1997) apresentaram um modelo baseado em ontologia para tratamento de meios de transporte, como pode ser visto na figura 19. Neste trabalho, os autores utilizaram  $Cyc$  e Ontolíngua, que estão descritos com mais detalhes na seção 2.3.

Xiojum Shen et al. (SHEN; HAGE; GEORGANAS, 1999) utilizaram ontologias para prover comunicação, tanto entre as entidades simuladas quanto entre usuário e personagens da simulação. Neste trabalho foi desenvolvido um ambiente colaborativo em VRML que permite aos usuários navegar no mundo virtual. A interação entre entidades foi

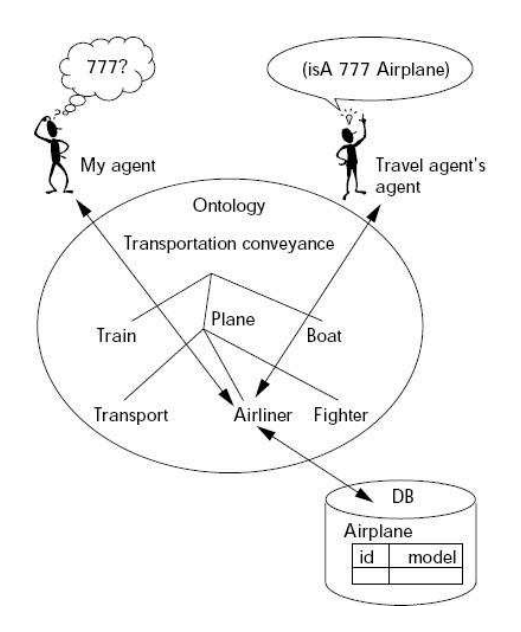

Figura 19: Simulação desenvolvida por Huhns e Singh (HUHNS; SINGH, 1997).

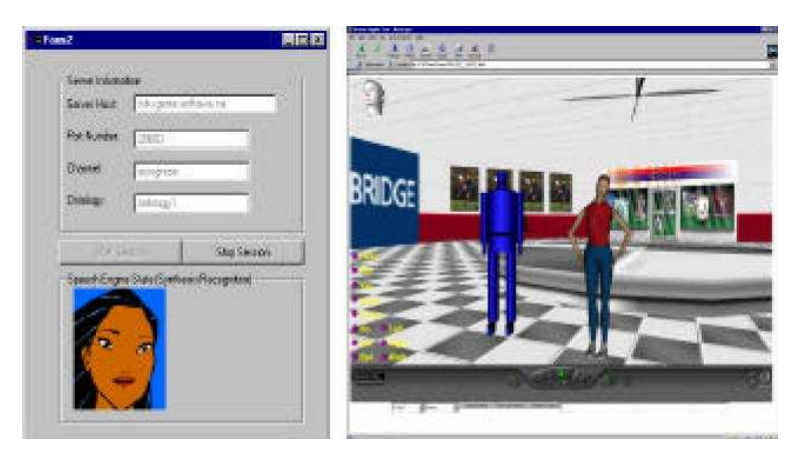

Figura 20: Simulação desenvolvida por Shen et al. (SHEN; HAGE; GEORGANAS, 1999).

desenvolvida usando *Run-Time Infrastructure* (RTI) e *High Level Architecture* (HLA<sup>8</sup>). Segundo os autores, neste sistema, as entidades não tem comportamento trivial e são móveis, dizem ainda que a linguagem utilizada foi Java e o mecanismo de comunicação usado foi KQML. Na figura 20 tem-se uma visão do sistema sendo executado.

Praveen Paruchuri et al. (PARUCHURI; PULLALAREVU; KARLAPALEM, 2002) utilizaram ontologia para simular tráfego de carros, onde se percebe comportamento autônomo dos motoristas. Estes foram modelados como cautelosos, normais ou agressivos e o resultado mostra dados sobe a velocidade média dos veículos e número de acidentes que

 $8$ http://hla.dmso.mil/hla acessado em 20/12/05.

ocorrem com proporções diferentes de motoristas agressivos e cautelosos.

Paul Waddell e Ulfarsson (WADDELL, 2002), (WADDELL; ULFARSSON, 2002) detalham características de uma cidade, usando ontologias. É mostrada uma representação do que os autores chamam de Modelo Urbano Completo (Complete Urban Model) onde se percebe infra-estrutura, serviços, recursos, políticas possíveis, negócios, casa, emprego, dentre outras informações relacionadas à parte administrativa e política de um município. Informações sobre a população dos locais não são apresentadas.

No trabalho desenvolvido em ACUMEN (ALLBECK et al., 2002), tem-se a decoração de interiores utilizando realidade virtual e interatividade. Trata-se de uma ferramenta baseada em tecnologias Web (Java (base da ferramenta), VRML (modelagem do ambiente) e PHP (ligação com a ontologia)), destinada ao usuário comum tanto para criação do ambiente quanto para a decoração. A intenção de utilizar ontologia foi facilitar o controle, a extensão, a integridade e a lógica do sistema, além de fornecer as regras que todos os módulos deveriam utilizar, bem como validação dos dados. Para a criação de uma residência, por exemplo, devem ser definidas as paredes, portas e janelas. Logo após, selecionados dentre os disponíveis ou criados e inseridos na base de dados, os móveis e objetos decorativos. Estas manipulações são realizadas utilizando óculos 3D (Stereoscopic Player) e luvas (Haptic Gloves).

Wolfgang Broll e sua equipe utilizaram ontologia para planejamento urbano. Eles desenvolveram o ARTHUR, um sistema que possui diversos componentes ((MOESLUND et al., 2004) e (GRANUM et al., 2003)), sendo um deles detalhado em (BROLL et al., 2004), cujo nome é MORGAN AR, que consiste de três partes principais: componente de visualização 3D, framework de distribuição e comunicação, e interface de aplicação e desenvolvimento. MORGAN foi desenvolvido usando  $C++e$  VRML, além da utilização de Augmented  $Reality (AR)$ . Na figura 21 tem-se duas pessoas utilizando este sistema em um modelo da cidade de Londres.

Em 2004, Wesley Bille et al. (BILLE et al., 2004) e o grupo da *WISE Research Group* 

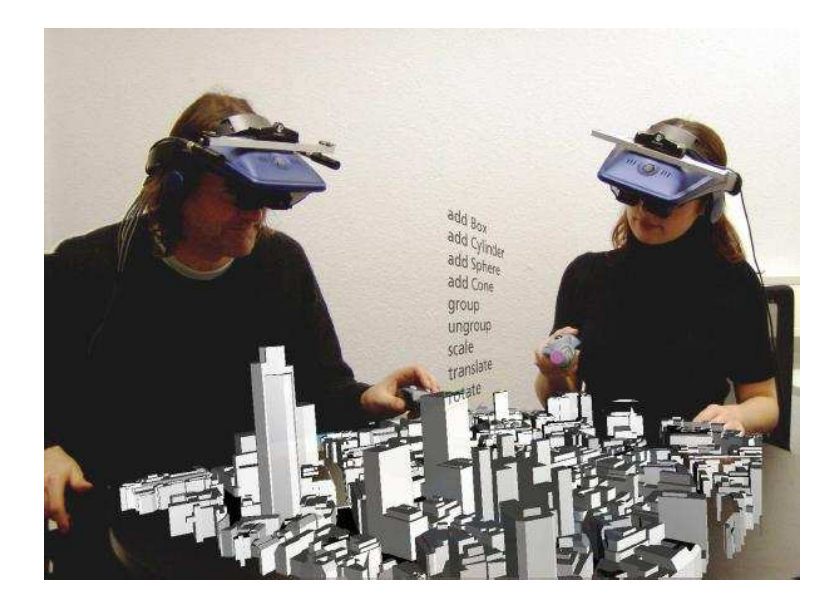

Figura 21: Simulação desenvolvida por Broll et al. (BROLL et al., 2004).

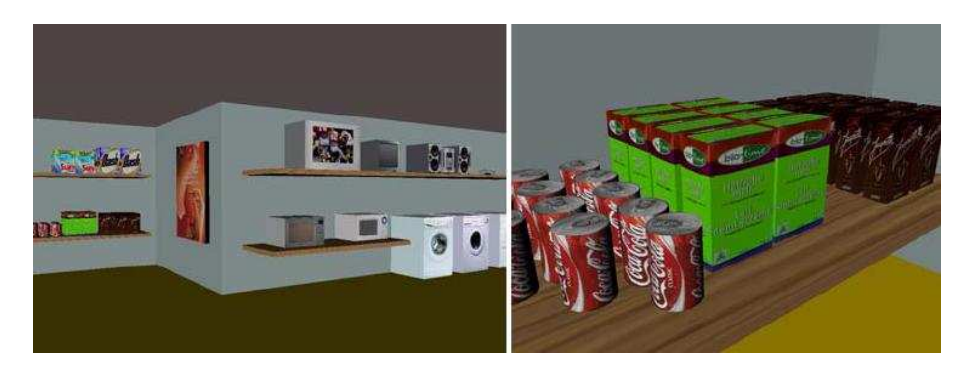

Figura 22: Simulação desenvolvida por Bille et al. (BILLE et al., 2004).

utilizaram ontologia para modelar um sistema de Virtual Reality (VR) para a internet. Este sistema foi desenvolvido usando VRML (CAREY; BELL, 1997), Java3D (SOWRIZRAL, 2000) e X3D (WALSH; SEVENIER, 2001) e utilizaram como exemplo de aplicação um shopping virtual onde podiam ser observadas as prateleiras com objetos, como pode ser visto na figura 22.

Zhiqiang Gao et al. (GAO et al., 2005), utilizaram ontologia aplicada a ações militares, como descrito na figura 23 (esquerda), sendo os movimentos codificados como: mover (!move), virar (!turn), observar (!observe), atacar (!attack), dentre outros. O sistema chamado de COMMANDER visa treinar militares para diversas ações, dentre elas atividades anti-terroristas. Neste trabalho também são utilizados sensores e os agentes

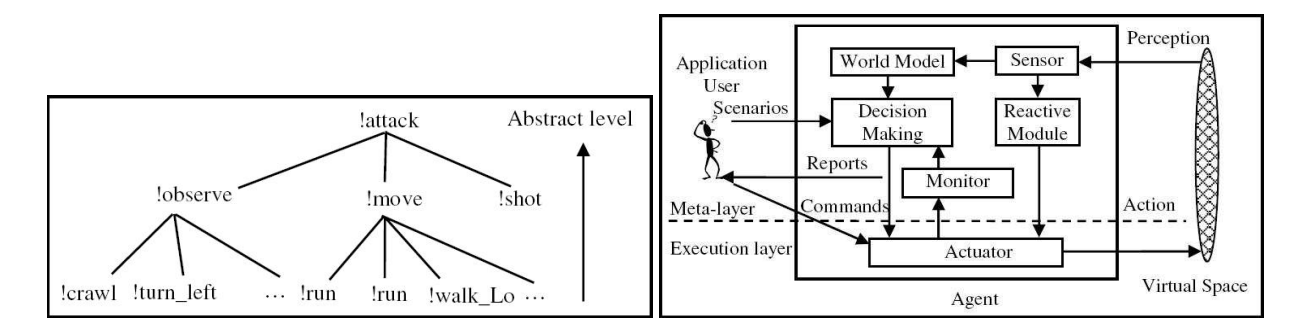

possuem habilidades de perceber e agir, como ilustrado na gura 23 (lado direito).

Figura 23: À esquerda, exemplo de movimento !attack e à direita simulação desenvolvida por Gao et al. (GAO et al., 2005).

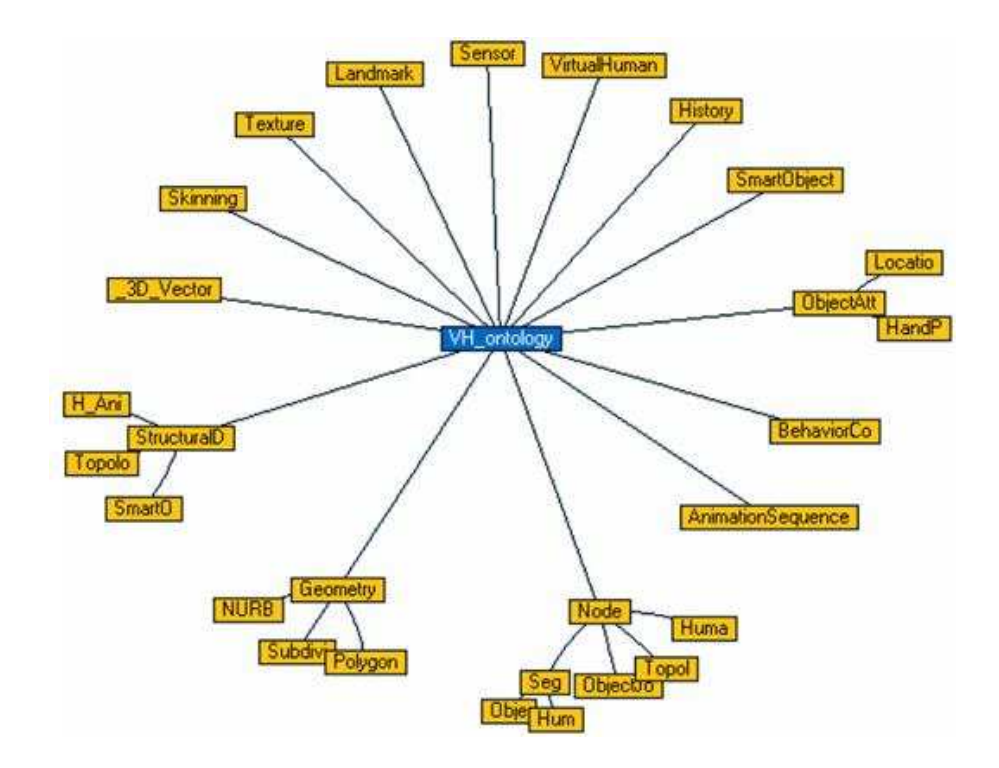

Figura 24: Modelo desenvolvido por Gutierrez et al. (GUTIERREZ et al., 2005).

Gutierrez et al. (GUTIERREZ et al., 2005) utiliza ontologia para simular humanos virtuais. Este autor se preocupa com as características da simulação em 3D organizando de maneira estruturada dados como geometria, seqüência de animação, sensores, textura, dentre outros, como pode ser visto na figura 24.

### 3.3 Contexto deste Trabalho no Estado da Arte

Esta seção apresenta a contextualização deste trabalho em comparação a alguns trabalhos relacionados.

Este trabalho diferencia-se do proposto por Donikian et al. (DONIKIAN; RUTTEN, 1995), (DONIKIAN, 1997) e (DONIKIAN; THOMAZ, 2000), Farenc et al. (FARENC; BOULIC; THALMANN, 1999), (FARENC et al., 1999) e Thomaz e Donikian (THOMAZ; DONIKIAN, 2000) que utilizam informação não estruturada e não formal para representação do conhecimento. Também se distingue do trabalho desenvolvido por Adriana Braun et al. (BRAUN et al., 2003a), (BRAUN et al., 2003b), (BRAUN et al., 2003c), (BRAUN; BODMANN; MUSSE, 2005) que trata de simulação de pânico baseada em Física.

Paul Waddell e Ulfarsson (WADDELL, 2002), (WADDELL; ULFARSSON, 2002) usam ontologia e trabalham com a parte administrativa e política de um município, no entanto não apresentam informações sobre a população do local. Assim como Waddell, Praveen Paruchuri et al. (PARUCHURI; PULLALAREVU; KARLAPALEM, 2002) utilizam ontologias para simulação de veículos, mas não se preocupam com a simulação de humanos virtuais.

Gutierrez et al. (GUTIERREZ et al., 2005) usa ontologias para modelagem 3D de ambientes e humanos virtuais, no entanto, no presente trabalho, o modelo de ontologia foi proposto de maneira mais global, onde os comportamentos de multidões podem ser facilmente simulados.

O ponto que certamente diferencia o trabalho aqui proposto dos acima citados é a utilização de ontologia para denição das características do ambiente virtual e da população (humanos virtuais), pois com isso se pretende tirar proveito dos pontos principais da ontologia, que são: facilitar controle, extensão, integridade e a lógica do sistema, além de ser uma representação formal que fornece regras que todos os agentes podem utilizar.

O próximo Capítulo descreve o modelo desenvolvido neste trabalho.

# 4 MODELO PARA SIMULAÇÃO DE AMBIENTES URBANOS - URBAN ENVIRONMENT MODEL (UEM)

### 4.1 Introdução

Chamou-se de Urban Environment Model (UEM) o modelo que foi desenvolvido nesta dissertação para modelagem de ambientes urbanos.

Devido à importância e a atualidade, tem-se agora um breve estudo sobre simulação, que pode ser denida como uma alternativa que possibilita criar cenas, semelhantes às reais, porém de maneira simplicada, copiando do evento original os seus princípios fundamentais. Conforme Bertoldo e Cordenonsi (BERTOLDO; CORDENONSI, 2001), a simulação permite que se verifique o funcionamento de um sistema real em um ambiente virtual, gerando modelos que se comportam como aquele, considerando a variabilidade do sistema e demonstrando o que acontecerá na realidade de forma dinâmica. Isto permite que se tenha uma melhor visualização e um melhor entendimento do sistema real, compreendendo as inter-relações existentes no mesmo.

 $\hat{E}$  importante ressaltar que a definição de simulação orienta-se por diferentes objetivos, que dependem das abordagens de cada autor. De interesse neste trabalho, adota-se os conceitos propostos por Law e Kelton (LAW; KELTON, 1991), onde os autores afirmam que a simulação é um conjunto de técnicas para se usar em computadores visando imitar ou simular operações de vários tipos de fenômenos ou processos do mundo real, sendo que o processo de interesse é usualmente chamado de sistema. Para se estudar cienticamente um sistema deve se fazer algumas suposições de como este funciona e isto constitui o mo-

delo que descreve como o sistema se comporta. Um sistema pode ser modelado de várias formas, dependendo do grau de complexidade que se deseja analisá-lo. Assim devem ser escolhidos os elementos e seus relacionamentos para cada propósito específico. Esta é uma das principais etapas, a modelagem do sistema sob determinadas condições, de forma a, cienticamente, estudá-lo e entendê-lo. Segundo Filho (FILHO, 2001) a modelagem pressupõe um processo de criação e descrição, envolvendo um determinado grau de abstração que, na maioria das vezes, acarreta uma série de simplicações sobre a organização e o funcionamento do sistema real. Em outras palavras, o modelo é uma representação de um objeto, sistema ou idéia em uma forma diferente de entidade propriamente dita. Ou seja, modelar é descrever um sistema que deve ser construído para resolver problemas específicos. Estes modelos de simulação podem ser classicados por vários métodos diferentes e servem para diferenciar os modelos e não os sistemas reais que eles representam.

Os modelos de simulação determinística ignoram previsões por acaso, assumindo que estas não têm importância na tomada de decisões. Uma simulação que explicitamente testa a m de capturar a importância dos componentes por acaso do sistema é chamada de modelo probabilístico ou estocástico.

Uma outra maneira de classicação de modelos de simulação é com relação ao tempo. Um modelo que descreve o comportamento de um sistema através do tempo é chamado de modelo dinâmico. Um modelo que descreve o comportamento do sistema em um único ponto de tempo é chamado modelo estático. Neste trabalho, tem-se um modelo probabilístico dinâmico.

A dimensão final da classificação dos modelos refere-se à maneira com que os modelos presentes mudam de posição dentro do sistema. Os modelos podem ser discretos ou contínuos. Se um modelo descreve mudanças na posição de um sistema somente com pontos isolados de tempo, nós o chamaremos de discreto. Se um modelo muda com uma contínua ocorrência de fenômenos, será chamado de contínuo.O modelo contínuo usualmente consiste em um conjunto de equações algébricas, diferenciais ou outras diferentes.

Neste trabalho será considerada a representação de modelo discreto (LAW; KELTON, 1991).

Especificamente, o modelo proposto neste trabalho utiliza conceitos de ontologias. conforme descrito na próxima seção. Ainda, deve-se deixar claro, que o modelo proposto não possui restrições quanto aos ambientes ou agentes a serem simulados, desde que a configuração seja realizada corretamente.

### 4.2 Utilização de Ontologia

Neste trabalho, as ontologias foram modeladas, primeiramente, para a construção de três diferentes cenários: o primeiro visou a modelagem dos ambientes e dos agentes virtuais (seção 4.2.1) (PAIVA; VIEIRA; MUSSE, 2005); enquanto o segundo objetivou modelar eventos sociais (seção 4.2.2) (PAIVA et al., 2005), sendo que para este segundo foram reutilizadas informações do cenário anterior. Já o terceiro visou unir os dois modelos anteriores para simulações de humanos virtuais em certas situações da vida cotidiana, neste foram incluídas também informações relativas à necessidade dos agentes (sede, fome, dentre outras). Ainda se destacou informações relativas à capacidade dos locais. Vale citar que a construção de um modelo de ontologias genérico, que possa ser aplicado em quaisquer cenário de simulação em ambientes virtuais, não é escopo de trabalho.

#### 4.2.1 Ontologia I: Modelagem de Agentes e Ambientes

Foi elaborado um modelo, conforme visualizado na figura 25, onde foram definidos perfis e atividades que os agentes devem realizar.

De acordo com a ontologia, têm-se:

Nos Agentes ( $Agent$ ) (Tab. 3): definição do seu perfil (Has profile);

No Perfil (Profile) (Tab. 4): definição do identificador (Identifier of the profile), nome (Name\_of\_the\_profile) (criança, adulto, adulto que trabalha ou dependente, são alguns exemplos); qual/quais locais são obrigatórios( $Fixed\;\;\;$ 

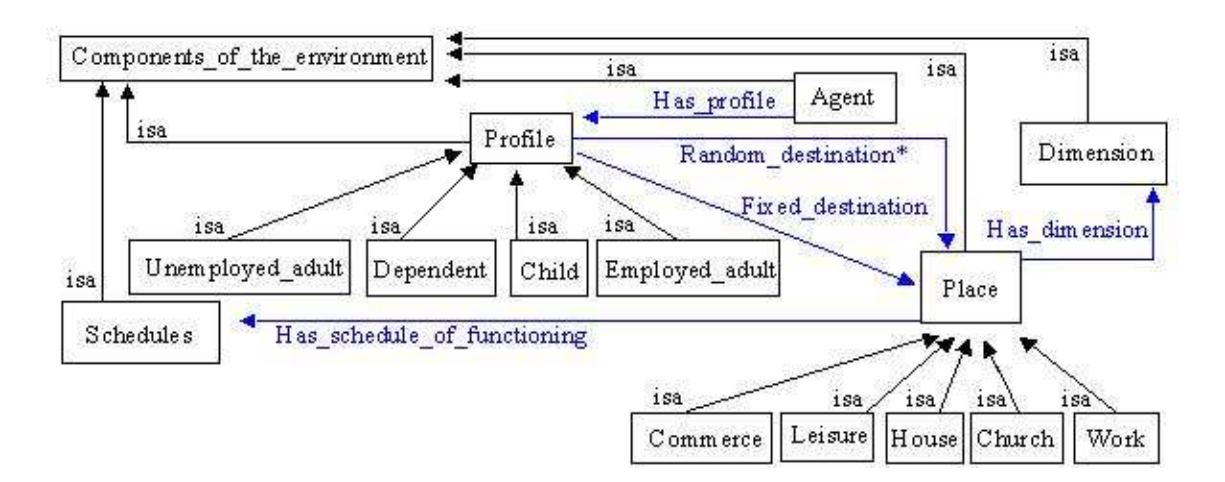

Figura 25: Ontologia I: Modelagem de Agentes e Ambientes.

Tabela 3: Propriedades da Classe Agente (Agent) - Ontologia I.

| $\rm Agent$ |  |                                                           |  |  |
|-------------|--|-----------------------------------------------------------|--|--|
|             |  | Has profile   Instance   Profile <i>a seguir definido</i> |  |  |

cais não são obrigatórios (Random\_destination) aos seus membros.

Tabela 4: Propriedades da Classe Perfil (*Profile*) - Ontologia I.

| Profile                   |                       |                                                               |  |
|---------------------------|-----------------------|---------------------------------------------------------------|--|
| Identifier of the profile |                       | Integer                                                       |  |
| Name of the profile       |                       | <b>String</b>                                                 |  |
| Fixed destination         | Instance <sup>*</sup> | $\Box$ Place $\frac{a \; \text{seguir} \; \text{definido}}{}$ |  |
| Random destination        |                       | $\text{Instance*}$   Place <i>a seguir definido</i>           |  |

Nos Locais (Place) (Tab. 5): definição de seu identificador (Identifier), sua classificação (name\_of\_the\_place)(casa, escola, igreja, comércio, trabalho ou lazer, são exemplos), sua geometria (Has\_dimension), sua capacidade (Capacity) e seu horário de funcionamento  $(Has\_schedule\_of\_functioning).$ 

**Dimensão** (*Dimension*) (Tab. 6): utilizado pelos locais, contém as coordenadas  $X \in Y$ . além das dimensões em X  $(Dimension_X)$  e em Y  $(Dimension_Y)$ .

**Horários** (*Schedules*) (Tab. 7): utilizado pelos locais, contém horário de abertura (*Open*ing time), horário de fechamento (Closing time), tempo médio de permanência (Ave-

| Place                       |          |                                        |  |
|-----------------------------|----------|----------------------------------------|--|
| Identifier                  | Integer  |                                        |  |
| Name of the place           | String   |                                        |  |
| Has dimension               |          | Instance   Dimension a seguir definido |  |
| Capacity                    |          | Integer                                |  |
| Has schedule of functioning | Instance | Schedules <i>a seguir definido</i>     |  |

Tabela 5: Propriedades da Classe Local (Place) - Ontologia I.

Tabela 6: Propriedades da Classe Dimensão (Dimension) - Ontologia I.

| Dimension      |       |  |
|----------------|-------|--|
|                | Float |  |
|                | Float |  |
| Dimension<br>X | Float |  |
| Dimension      | Float |  |

rage\_time\_of\_permanence) e desvio padrão (Standard\_deviation);

Tabela 7: Propriedades da Classe Horários (Schedules) - Ontologia I.

| <b>Schedules</b>           |               |  |
|----------------------------|---------------|--|
| Opening time               | String        |  |
| Closing time               | String        |  |
| Average time of permanence | String        |  |
| Standard deviation         | <b>String</b> |  |

Esta ontologia permite a simulação de agentes com diversos perfis, neste trabalho são abordados perfis como: estudante, adulto que trabalha, adulto que não trabalha e dependente. Além disso, dependendo do perfil, os agentes se movimentam em direção aos locais (obrigatórios ou não), conforme horário de funcionamento destes. Conforme será explicado na seção 6.1, os resultados demonstram que esta ontologia apresenta resultados coerentes com o esperado no que diz respeito a distribuição dinâmica da população. Desta forma, é possível observar-se histórias individuais geradas para os agentes, sem manipulação do usuário.

### 4.2.2 Ontologia II: Eventos Sociais

Um modelo foi elaborado para descrever eventos sociais, como serviço, audiência e ponto de encontro, além de personalidade e estado emocional, que influenciam as intenções dos agentes.

Os detalhes incluem:

Nos Agentes (Agent) (Tab. 8): definição do identificador (Identifier\_of\_agent), da sua personalidade (Has\_personality) e do seu estado emocional (Has\_emotional\_state), sendo que este último é afetado pelas atividades que o agente realiza. Salienta-se que esta classe foi alterada em relação aos atributos de Agent na Ontologia I;

Tabela 8: Propriedades da Classe Agente (Agent) - Ontologia II.

| Agent               |          |                                                                    |  |
|---------------------|----------|--------------------------------------------------------------------|--|
| Identifier of agent |          | Integer                                                            |  |
| Has personality     | Instance | Personality <i>a</i> seguir definido                               |  |
|                     |          | Has_emotional_state   Instance   Emotional state a seguir definido |  |

No Estado Emocional (*Emotional State*) (Tab. 9): definição do nome do estado emocional (Name\_of\_emotional\_state\_Model). Com relação ao estado emocional, foi considerado um modelo que chamou-se de Modelo FAH (FAH Model) que será explicado a seguir, no entanto, outros modelos poderiam ser adotados;

Tabela 9: Propriedades da Classe Estado Emocional (Emotional State) - Ontologia II.

|  | Emotional state Model                |  |  |
|--|--------------------------------------|--|--|
|  | Name of emotional state Model String |  |  |

Modelo FAH (FAH model) (Tab. 10): definição do nível de felicidade (Happiness). raiva (Anger) e medo (Fear). Sendo estes valores associados a cada agente.

Na Personalidade ( $Personality$ ) (Tab. 11): definição de seu identificador (Identi- $\emph{fer\_of\_personality}$ ), qual/quais locais são obrigatórios e qual/quais locais não são obri-

| FAH       | Model |
|-----------|-------|
| Happiness | Float |
| Anger     | Float |
| Fear      | Float |

Tabela 10: Propriedades da Classe Modelo FAH (FAH Model) - Ontologia II.

gatórios aos seus membros. As personalidades estão associadas à atividades que podem ser usuais (Fixed destination) ou eventuais (Random destination) e que devem ser realizados em determinado(s) momento(s) da simulação;

**Personality** Identifier\_of\_personality | Integer

Tabela 11: Propriedades da Classe Personalidade (Personality) - Ontologia II.

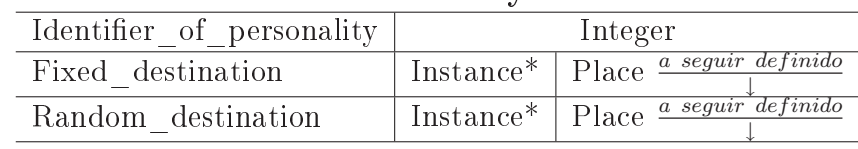

Nos Eventos Sociais (Gathering) (Tab. 12): definição do identificador do evento (Identifier\_of\_gathering), do nome do evento (Name\_of\_event), dos agentes participantes (Has participants), do local em que vai ocorrer (Occurs in), do horário de funcionamento (Has\_schedule\_of\_functioning), da duração (Duration) e o estado emocional que ele afeta (Affects). Foram considerados três tipos de eventos sociais: audiência, serviço e ponto de encontro.

Tabela 12: Propriedades da Classe Evento Social (Gathering) - Ontologia II.

| Gathering                   |                                |                                                                                    |  |
|-----------------------------|--------------------------------|------------------------------------------------------------------------------------|--|
| Identifier of gathering     | Integer                        |                                                                                    |  |
| Name of event               | String                         |                                                                                    |  |
| Has participants            | Instance <sup>*</sup><br>Agent |                                                                                    |  |
| Occurs in                   | Instance*                      | Place <i>a seguir definido</i>                                                     |  |
| Has schedule of functioning | Instance                       | $\textit{Schedules } \frac{\textit{a segür definido}}{\textit{a ergiir definido}}$ |  |
| Duration                    | String                         |                                                                                    |  |
| Affects                     | Instance <sup>*</sup>          | Emotional state                                                                    |  |

As classes Local (Place), Dimensão (Dimension) e Horários (Schedules) foram uti-

lizadas conforme definido na ontologia I, seção 4.2.1, nas Tab. 5, 6 e 7, respectivamente.

Na figura 26 tem-se uma visão geral desta ontologia, com a inclusão das personalidades (personality), estados emocionais (emotional state) e eventos (gathering).

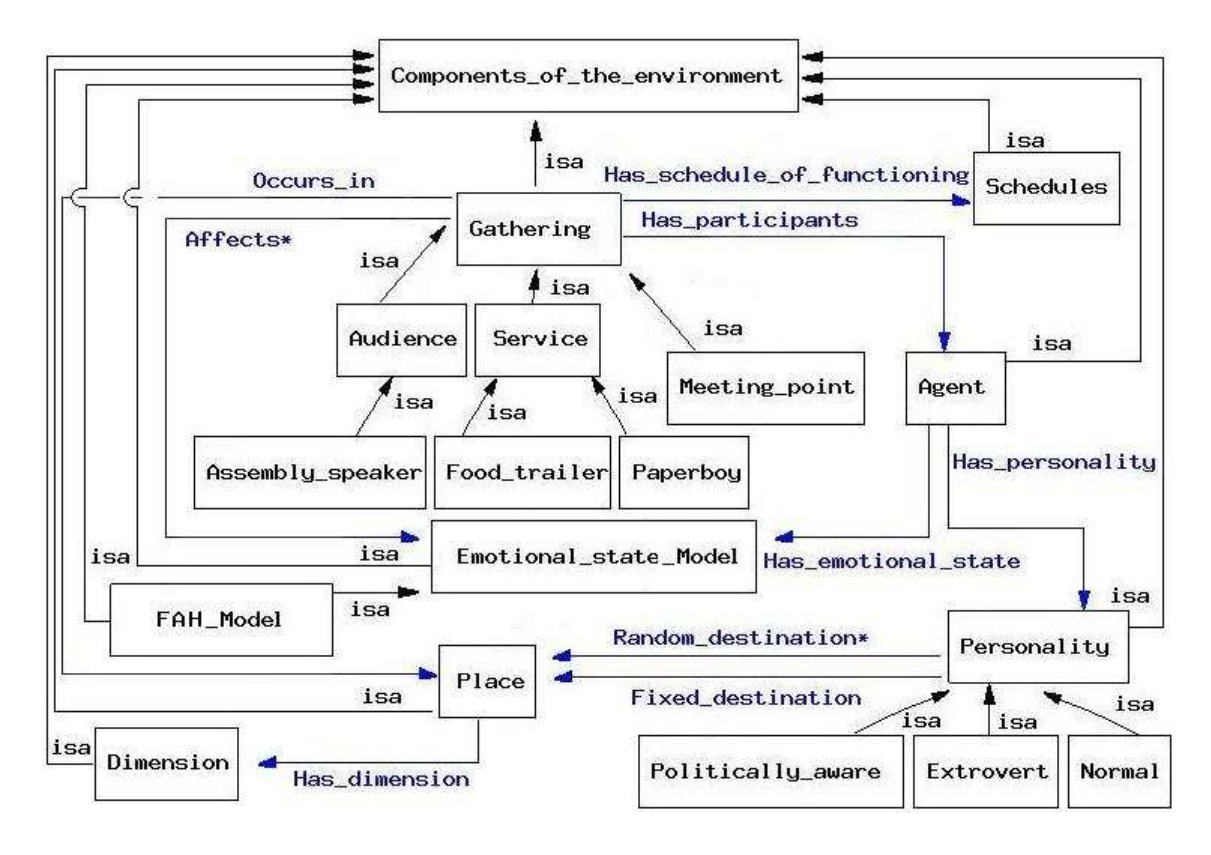

Figura 26: Ontologia II: Eventos Sociais, particularidades: personalidade (personality), estado emocional (emotional state) e evento social (gathering).

Esta ontologia permite a simulação de agentes com diversas personalidades e estados emocionais, neste trabalho são abordadas personalidades como: extrovertido, politizado e normal, além de estados emocionais, como: raiva, medo, felicidade, tristeza e normal, sendo que alguns resultados referentes a esta conguração estão apresentados na seção 6.2.

#### 4.2.3 Ontologia III: Vida Cotidiana

Este modelo foi gerado com base nas ontologias apresentadas nas duas seções anteriores, portanto contém além de pers, personalidades e eventos sociais. Também foram incluídas necessidades para os agentes.

Os detalhes incluem:

Nos Grupos de Agentes (Group of Agents) (Tab. 13): definição do identificador (*Identifier* of group), da personalidade (*Has* personality), do perfil (*Has* profile), da necessidade (Has necessity), da velocidade (Velocity), da dimensão máxima dos agentes (Maximum\_Agent\_dimension), do número de agentes no grupo (Number\_of\_Agents) e do estado emocional (Has\_emotional\_state), sendo que este último é afetado pelas atividades que o agente realiza. A utilização de grupos de agentes visou facilitar ao usuário a definição dos dados para a geração do arquivo OWL pelo Protégé®. A restrição que se tem é de que todos os membros de um mesmo grupo devem possuir a mesma necessidade, perfil e personalidade. Deve-se esclarecer que a utilização do arquivo OWL se deu a partir deste modelo.

| Group of Agents         |          |                                                             |  |  |
|-------------------------|----------|-------------------------------------------------------------|--|--|
| Identifier of group     |          | Integer                                                     |  |  |
| Has personality         | Instance | Personality <b>a</b> seguir definido                        |  |  |
| Has profile             | Instance | Profile <i>a seguir definido</i>                            |  |  |
| Has necessity           | Instance | Necessity $\frac{a \; \text{seguir} \; \text{definido}}{a}$ |  |  |
| Velocity                | Integer  |                                                             |  |  |
| Maximum Agent dimension | Integer  |                                                             |  |  |
| Number of Agents        | Integer  |                                                             |  |  |
| Has emotional state     | Instance | $a$ seguir definido<br>Emotional state                      |  |  |

Tabela 13: Propriedades da Classe Grupo de Agentes (Group of Agents)- Ontologia III.

No Estado Emocional (emotional state): Com relação ao estado emocional, foi considerada a mesma classe adotada em Ontologia II, na seção 4.2.2, na Tab. 9.

Da mesma forma, as classes Personalidade (Personality) e Eventos Sociais (Gathe $ring)$  foram utilizadas conforme definido na ontologia II, na seção 4.2.2, nas Tab. 11 e 12, respectivamente. Com relação aos eventos, foram considerados três tipos: Audiência (audience), Serviço (service) e Ponto de Encontro (Meeting point), no entanto, outros poderiam ser adotados;

As classes Perfil (*Profile*) e Local (*Place*) foram utilizadas conforme definido na ontolo-

gia I, na seção 4.2.1, nas Tab. 4 e 5, respectivamente.

Necessidade (Necessity) (Tab. 14): definição do identificador da necessidade (Identier\_of\_the\_necessity), nome (Name\_of\_the\_necessity) (sede, fome, banheiro, são alguns exemplos); tempo médio para satisfazer (Average\_time\_to\_satisfy), desvio padrão (*Standard deviation*) e qual/quais locais a satisfazem (*Destination*).

Necessity Identifier of the necessity Integer Name of the necessity | String Average time to satisfy | String Standard deviation String Destination Instance\* Place

Tabela 14: Propriedades da Classe Necessidade (Necessity) - Ontologia III.

Além dessas informações foi definido manualmente o Grafo de Movimentação que possui identicador e locais de origem e destino.

Horário de Funcionamento (Schedules) (Tab. 15) tem como termos: o horário de abertura (Opening time), horário de fechamento (Closing time), tempo médio de permanência (Average time of permanence), desvio padrão (Standard deviation), horário médio de chegada (Opening\_time\_interval) e de saída (Exiting\_time\_interval). Salientase que esta classe foi alterada em relação a utilizada nas ontologias I e II.

Tabela 15: Propriedades da Classe Horário (Schedules) - Ontologia III.

| <b>Schedules</b>           |               |  |
|----------------------------|---------------|--|
| Opening time               | <b>String</b> |  |
| Closing time               | <b>String</b> |  |
| Average time of permanence | String        |  |
| Standard deviation         | String        |  |
| Opening time interval      | String        |  |
| Exiting time interval      | String        |  |

O horário define o tempo de funcionamento de um local ou evento. Foram determinadas duas configurações possíveis. A primeira para ser usada por locais como escola
ou trabalho, por exemplo, neste tipo os agentes têm horário determinado para chegar (Opening\_time) e para sair (Closing\_time) dos locais. Para evitar a movimentação de grupos no mesmo instante, foi definido um desvio padrão para chegada e para saída dos locais, Opening\_time\_interval e Opening\_time\_interval, respectivamente, que podem ser diferentes. Na outra opção de horários é considerado um tempo médio de permanência Average time of permanence, ou seja, os agentes podem chegar a qualquer momento desde que o local esteja funcionando (horário de abertura e horário de fechamento) e devem permanecer por um tempo médio que vai ter variação de acordo com o desvio padrão definido Standard deviation. A opção com tempo de permanência foi usada para o bar, o ativista, o jornaleiro e o ponto de encontro.

Localização e Tamanho (Localization and Size)(Tab. 16): coordenada X, coordenada Y, tamanho em X e tamanho em Y. Esta classe é utilizada para a determinação da posição dos locais no ambiente, maiores detalhes podem ser vistos também na classe local (place), determinada anteriormente.

Tabela 16: Propriedades da Classe Localização e Tamanho (Localization and Size) - Ontologia III.

| Localization and Size |       |
|-----------------------|-------|
| X.                    | Float |
| V                     | Float |
| Dimension X           | Float |
| Dimension             | Float |

Dado que na ontologia III, tem-se perfil, personalidade e necessidade, e todos estes atributos podem direcionar o agente para uma determinada localização, foi necessária a definição de prioridades que pudessem solucionar problemas de conflitos que poderiam aparecer. Exemplos de conflitos seriam, por exemplo, se o perfil do agente o envia para um local obrigatório, mas ao mesmo tempo pela sua personalidade, uma outra destinação é sugerida pelo sistema. Assim, deniu-se as seguintes prioridades: primeiramente, os agentes devem tentar ir aos locais obrigatórios de acordo com seu perl, uma vez que já tentaram ir a estes locais, eles poderão tentar ir aos locais com maior prioridade de

acordo com a personalidade. Os locais sugeridos pela necessidade dos agentes são os próximos, locais com baixa prioridade de acordo com a personalidade e locais aleatórios de acordo com o perfil são os seguintes, e por fim é tratado o fato do agente ter que voltar par sua casa, sendo esta opção adotada caso o agente não tenha nenhuma atividade a realizar. Desta forma, caso um agente tenha que ir para um local obrigatório para o perl ou prioritário para a personalidade, este agente deve parar o que está fazendo e se deslocar para o novo objetivo. No caso dos demais locais, apenas se estiver em casa ou sem nenhuma atividade os agentes vão visitá-los.

Na figura 27 tem-se uma visão geral desta ontologia utilizando o Protégé® e um  $plugin$  chamado Jambalaya $^{1, 2}$ . Nesta figura não se vê as propriedades (ou relações) entre as classes, apenas é percebido o nome de cada classe e a denição através de uma seta de que tudo é componente do ambiente (Components of the environment).

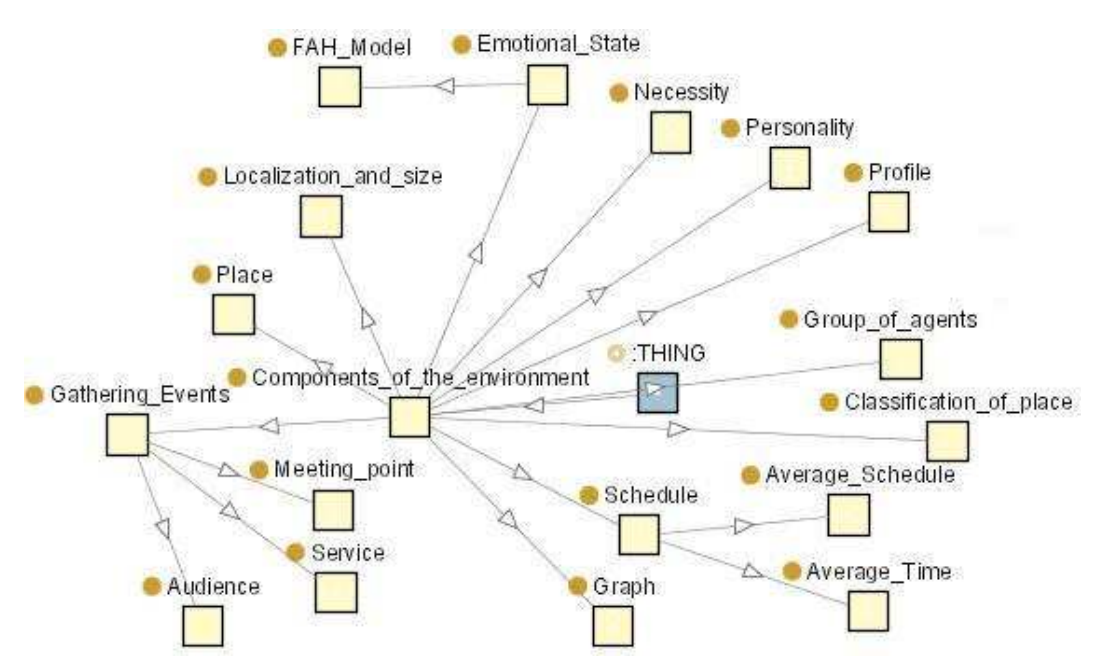

Figura 27: Ontologia III: Vida Cotidiana, visualização com Jambalaya<sup>1,2</sup>.

Esta ontologia permite a simulação de agentes com perfis, personalidades, e estados emocionais, que foram abordados na ontologia I e na ontologia II. Além destes atributos, tem-se agora as necessidades: banheiro, sede e fome, sendo que os resultados referentes a

 $1$ http://www.cs.uvic.ca/ chisel/projects/jambalaya/jambalaya.html acessado em 20/12/05.  $^{2}$ http://www.thechiselgroup.org/jambalaya acessado em 20/12/05.

## 4.3 Estados Emocionais e Estilos para Visualização dos Agentes

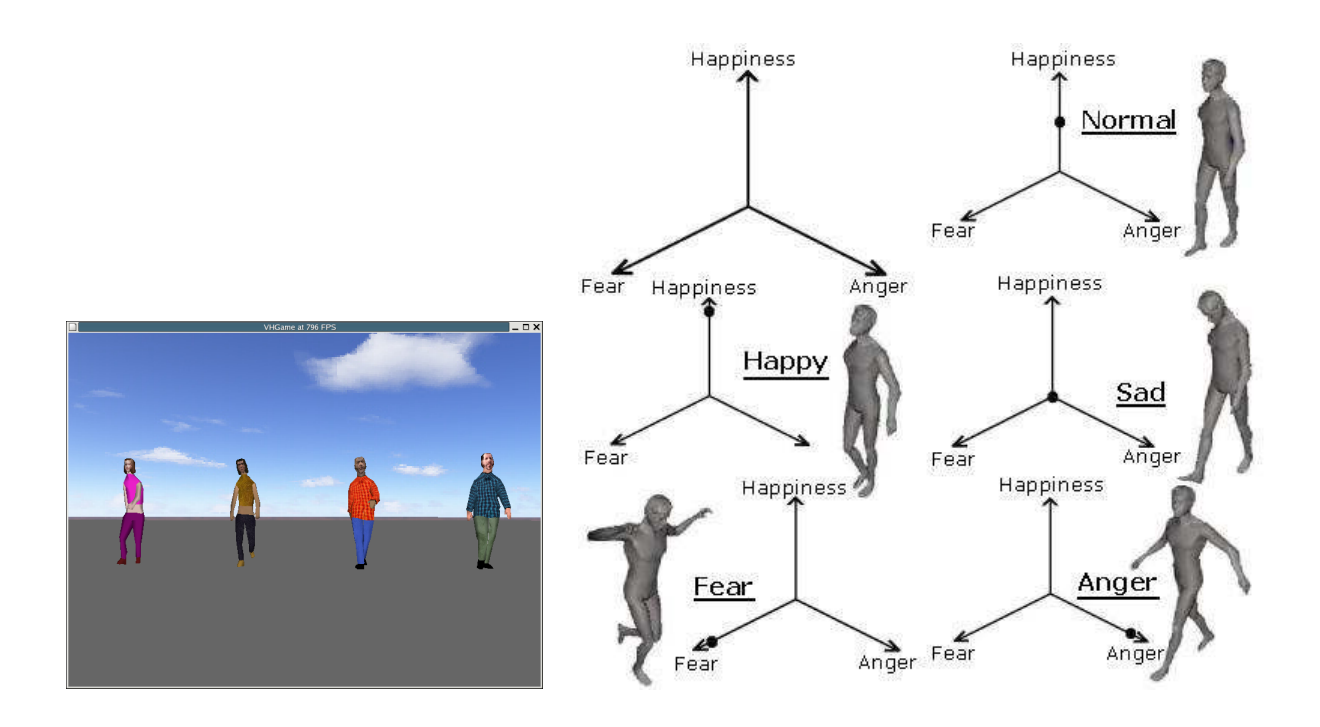

Figura 28: À Esquerda, Modelos Geométricos (Templates) dos Humanos Virtuais e à Direita Impacto dos Estados Emocionais na animação dos agentes.

Para cada agente, quando da visualização 3D é definido um modelo geométrico, que contém uma hierarquia de esqueleto e é animada usando CAL3D<sup>3</sup>. CAL3D foi utilizada no desenvolvimento da ferramenta de visualização que chamou-se de Virtual Human Viewer (VHV), cujo objetivo principal é fornecer visualização realística onde são incluídos os agentes e o ambiente. Neste visualizador, é possível carregar as especificações dos agentes, como suas características e suas posições em função do tempo. A figura 28 (lado esquerdo) mostra alguns modelos utilizados neste trabalho. No simulador (Ontology Simulation Prototype  $(OSP)$ , as propriedades ontológicas para cada agente virtual específico determinam o caminho que este deve percorrer e também o modelo geométrico que será instanciado no começo da simulação. Estes são os dados enviados ao simulador.

 $3$ http://cal3d.sourceforge.net acessado em  $20/12/05$ .

Com relação a Estados Emocionais, existem vários trabalhos, principalmente relacionados com Agentes Conversacionais (Embodied Conversational Agents (ECAs)), por exemplo em (CASSELL; BICKMORE, 2005), o autor, visando prover maior realismo, modelou agentes sintéticos capazes de se comunicar usando emoções. Da mesma forma, outras aproximações têm sido propostas, objetivando tal realismo (ANDRE et al., 2000), principalmente focando em Animação Facial.

Neste trabalho, o interesse em utilizar estados emocionais é prover maior diversidade visual através de diferentes maneiras de caminhar, além de ilustrar os efeitos internos aos agentes, causados pelo ambiente virtual dinâmico.

Para gerar animação dos agentes, utilizou-se o modelo emocional apresentado em (PAIVA et al., 2005) que requer uma implementação simples para tratar os atributos emocionais. Estes atributos são um conjunto de três variáveis: medo, raiva e felicidade, que são declarados como valores *float*. Onde o valor 0.0 para uma variável indica nível baixo e 1.0 indica nível alto. Detalhadamente o valor 0.0 para medo determina que o agente não sente medo algum, já se este valor é 1.0 o agente é muito medroso. O valor 0.0 para raiva indica que o agente é calmo, já se este valor é 1.0 o agente é muito bravo. O valor 0.0 para felicidade indica que o agente está triste e quando representado por 1.0 o agente está muito feliz. Um sentimento neutro é representado por 0.0 para raiva, 0.0 para medo e 0.5 para felicidade (nem feliz, nem triste).

No modelo apresentado, o Estado Emocional (Emotional State (ES)) para cada agente em cada tempo é dado por:

$$
ES_c = ES_i + \sum_{j=1}^{n} ES^{(Event_j)},
$$

onde, n é o número de eventos e o Estado Emocional atual  $(ES<sub>c</sub>)$  é a soma do Estado Emocional inicial  $(ES_i)$  e todos os valores correspondentes à variação do Estados Emocionais quando o agente participa dos eventos (j). O Estado Emocional dos agentes e a variação que será realizada em cada evento são descritos no arquivo XML que é utilizado

| Emotion | Fear | Anger  | Happiness |
|---------|------|--------|-----------|
| Sad     | 0.0  | 0.0    | 0.0       |
| Normal  | 0.0  | 0.0    | 0.5       |
| Fear    | 1.0  | 0.0    | 0.5       |
| Anger   | 0.0  | 1.0    | 0.5       |
| Happy   | 0.0  | (0, 0) | 10        |

Tabela 17: Valores máximos para os possíveis Estados Emocionais.

como entrada para o protótipo (OSP) o qual será discutido no próximo capítulo.

Cada modelo de humano virtual pode possuir uma hierarquia do esqueleto, e cada esqueleto requer uma animação específica. Todos os *templates* utilizados neste trabalho têm a mesma hierarquia e uma animação específica para cada valor extremo dos Estados Emocionais, por exemplo, animações para um agente "feliz" ou "triste". Os valores dos Estados Emocionais são representados através de um sistema de coordenadas 3D onde as animações são especificadas. Emoções extremas estão mostradas na figura 28 (lado direito) e utilizam valores normalizados entre 0 e 1, como apresentados na Tab. 17.

#### 4.4 Arquitetura do Modelo

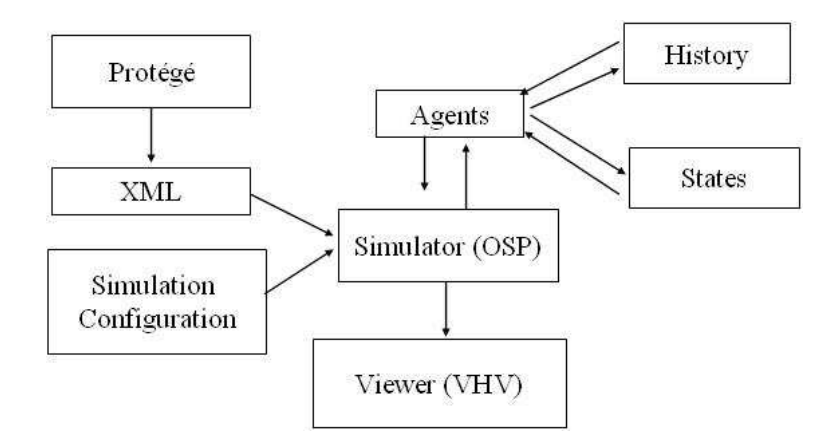

Figura 29: Arquitetura do Modelo.

Analisando a figura 29 primeiramente são definidas no Protégé® algumas configurações para personalidades, pers e necessidades dos agentes, dos locais e suas classicações, conforme será detalhado no próximo capítulo. Além destas, a distribuição da população nas casas e as configurações da simulação propriamente dita são definidas em um arquivo à parte. Estas informações são processadas em tempo real e geram informações para a visualização 2D. Também são geradas as informações para serem visualizadas no VHV, que utiliza a biblioteca CAL3D<sup>4</sup> e inclui a visualização de humanos virtuais animados. Na figura acima, foram considerados os conceitos de History e States, pois o primeiro refere-se à posição de cada agente em cada passo de simulação e principalmente seu comportamento, já States refere-se ao estado emocional dos agentes.

O próximo capítulo da detalhes do protótipo implementado.

 $^{4}$ http://cal3d.sourceforge.net acessado em  $20/12/05$ .

# 5 PROTÓTIPO - ONTOLOGY SIMULATION PROTOTYPE (OSP)

Conforme visto no capítulo anterior, na figura 29, além das informações geradas pelo Protégé®, são necessárias outras configurações (representados em *simulation confi*guration), que são: a distribuição de população nas casas e as configurações da simulação propriamente dita que são definidas em 2 arquivos à parte.

O primeiro arquivo é referente à distribuição de pessoas nas casas (Tab. 18), é utilizado para a alocação dos agentes no início da simulação e tem como dados:

- a quantidade de padrões de distribuições existentes;
- cada grupo se refere a uma das distribuições e contém um identicador;
- a quantidade de residências que terá esta distribuição;
- a quantidade de Personalidades diferentes que serão alocados;
- a quantidade de Perfis diferentes que serão alocados;
- qual Perfil está presente nesta distribuição;
- qual Personalidade está presente nesta distribuição;
- a quantidade média de pessoa em porcentagem.

Se deve atentar para o detalhe de que a soma das porcentagens deve ser 100%.

Tabela 18: Arquivo Distribuição nas Casas - Protótipo.

| Distribuição nas Casas                                 |
|--------------------------------------------------------|
| Quantidade de Distribuições Diferentes= 1              |
| Família que só tem adultos Identificador = $0$         |
| Quantidade Casas com esta Distribuição (em $\%$ ) = 30 |
| Quantidade de Personalidades nesta distribuição= 2     |
| Quantidade de Perfis nesta distribuição= 2             |
| Qual Perfil $= 0$                                      |
| Qual Personalidade= $0$                                |
| Média de Pessoas da Personalidade (em $\%$ )= 50       |
| Qual Perfil $= 1$                                      |
| Qual Personalidade= 2                                  |
| Média de Pessoas da Personalidade (em $\%$ )= 50       |

No arquivo referente as configurações, tem-se a definição dos dados descritos na Tab. 19, para os valores booleanos o valor 0 (zero) signica false ou não e o valor 1 signica true ou sim.

Tabela 19: Arquivo de Configurações - Protótipo.

| Configurações                                                                    |
|----------------------------------------------------------------------------------|
| Time Step $(float) = 0.5$                                                        |
| Utiliza tempo como semente aleatória $=1$                                        |
| Exibe FPS na tela = $1$                                                          |
| Posição em X do relógio $= 310$                                                  |
| Posição em Y do relógio = 10                                                     |
| Quantidade de frames para incrementar o relógio $=$ 30                           |
| Quantidade de dias (completos) que vão ser simulados $= 1$                       |
| Gerar vídeo $= 0$                                                                |
| Qual a frequência de captura das imagens (quantidade de frames) = 24             |
| Gerar arquivo para visualização $3D = 0$                                         |
| Desenhar os locais no $2D = 0$                                                   |
| Gerar relatório onde está cada agente em cada momento da simulação (log)= 0      |
| Gerar relatório da quantidade de agentes por local e por personalidade/perfil= 0 |
| Horário em minutos que a simulação deve começar $=420$                           |
| Exibir a trajetória dos agentes $= 0$                                            |
| Qual o tamanho da trajetória (usado se a opção anterior for $1$ )= 50            |
| Lê arquivo de entrada $XML = 1$                                                  |

O protótipo é multiplataforma, ou seja, funciona nos sistemas operacionais Linux

e Windows® e foi desenvolvido usando a linguagem C++ e OpenGL<sup>1</sup> (WOO; NEIDER; DAVIS, 1998) que possui as primitivas básicas para visualização. Para a interface gráfica foi utilizado o GLUI<sup>2,3</sup>, biblioteca que possibilita gerar interface compatível com os sistemas operacionais utilizados, então foram denidas as classes: <local>, <controle de locais>,  $\langle$ classificação de locais $>$ ,  $\langle$ pessoa $>$ ,  $\langle$ controle de pessoas $>$ ,  $\langle$ perfil $>$ ,  $\langle$ personalidade $>$ ,  $\langle$ necessidade $\rangle$ ,  $\langle$ parser $\rangle$ (xml) e  $\langle$ principal $\rangle$ .

Usando como exemplo a classe <local>, ela permite gerar objetos que armazenam um local e apresentar estes locais durante a execução da simulação. Em especial, as classes controle foram criadas para gerenciar os objetos, no caso de <controle de locais>, por exemplo os objetos locais que são gerados pela classe local são gerenciados. Já a classe principal reúne as funcionalidades das demais classes de controle de forma a permitir a execução da simulação.

Como esta estrutura está orientada a objetos, se torna fácil o armazenamento e manipulação das informações que podem ser acessadas, através de métodos. Para a leitura do arquivo XML, gerado pelo Protégé®, foi usada a libxml2<sup>4</sup> que possui um sistema de parser que permite extrair os dados necessários para execução de uma simulação.

Para armazenagem dos dados foram utilizados vetores  $(\mathit{vector} \mathord{<} 5)$  estrutura capaz de armazenar elementos de forma contínua em uma lista, estes vetores são parte da biblioteca (Standard Template Library  $(STL)^6$ ). Os dados foram agrupados em estruturas (struct) de acordo com a sua funcionalidade, no caso do XML vector $\leq$ struct nome da struct> nome do vector.

A utilização das classes, desta forma de armazenamento e da modelagem usando ontologia, possibilita que o algoritmo seja bastante simples. No quadro 1 tem-se o pseudocódigo usado na ontologia II. Para a ontologia I foi considerado profile ao invés de perso-

 $1$ http://www.opengl.org Acessado em 20/12/05.

 $^{2}$ http://www.nigels.com/glt/glui/ Acessado em 20/12/05.

 $3$ http://www.cs.unc.edu/r̃ademach/glui/ Acessado em 20/12/05.

 $^{4}$ http://xmlsoft.org/ Acessado em 20/12/05.

 $5$ http://www.cppreference.com/cppvector/ Acessado em 20/12/05.

 $6$ http://cplus.about.com/od/stl/ Acessado em 20/12/05.

nality e para a ontologia III foram considerados profile, personality e necessity.

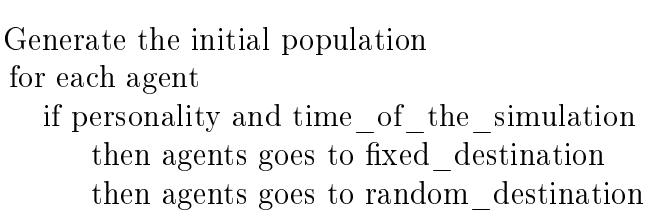

Quadro 1: Trecho do código OSP.

Durante a execução, o movimento dos agentes é realizado com base em um grafo cujos nodos são os locais (pontos de interesse) ou algum ponto estratégico na rua do ambiente e as arestas são os possíveis caminhos ou ruas. Este grafo é direcional e não é completo pois contém apenas os possíveis caminhos a serem utilizados pelas pessoas. Neste ponto deve-se esclarecer que a principal função das simulações é a geração de histórias individuais e estados para os agentes de forma coerente, identificando onde está cada agente em cada instante de tempo.

A tomada de decisão do agente, relacionado a qual local estes devem se direcionar, é realizada seguindo uma pré-definida ordem de prioridade:

- $\bullet$  locais obrigatórios, de acordo com o Perfil;
- locais com maior prioridade, de acordo com a Personalidade;
- locais necessários (Necessidade);
- locais com menor prioridade, de acordo com a Personalidade;
- · locais não obrigatório de acordo com o Perfil e,
- por último o retorno para a Casa do agente.

O caminho a ser percorrido pelos agentes, quando se trata de um objetivo obrigatório, foi definido usando o algoritmo A Star  $(A^*)$  (NORVIG; RUSSEL, 2004), um dos principais algoritmos utilizados para solucionar o problema de planejamento de trajetória

através de procura em grafos (WILSON, 1997). Ele foi desenvolvido em 1968 para combinar métodos heurísticos (que usam informações sobre o problema a ser resolvido para tomar decisões) e métodos formais (que não utilizam informações sobre o problema, mas podem ser analisados formalmente). Informações mais detalhadas sobre o método A Star podem ser encontradas em (NILSSON, 1980).

Voltando ao protótipo, foi modelado que, caso o agente chegue após o intervalo de abertura, sua permanência não é aceita, tendo este que ir para algum outro local, podendo ser não obrigatório ou retornar para sua casa. Para estes casos, o caminho a ser seguido não é necessariamente o menor, já que não se trata de uma obrigação ou necessidade, além do que usualmente as pessoas não se movimentam sempre pelo menor caminho, neste caso foi utilizado o algoritmo de busca em profundidade<sup>7</sup> (WILSON, 1997), que tem por função encontrar um caminho em uma árvore, que pode ser o melhor, mas não necessariamente é. Foi modelado um horário preferencial para os agentes irem para suas casas e, durante o qual devem permanecer por lá, entre as 10 horas da noite e as 6 horas da manhã.

Durante a execução são geradas as informações que podem ser visualizadas no VHV, que utiliza a biblioteca  $\text{CAL3D}^8$  e inclui a visualização de humanos virtuais animados.

Com relação à interatividade, foram implementadas diversas opções, como:

- Pausar a simulação;
- Inserção de locais;
- Alteração nos agentes e/ou nos locais;
- Exibição:
	- Grafo; Trajetória dos agentes; Identificador dos locais e dos agentes; Identificador do local para o qual o agente está se deslocando;
- Ativar situação de Pânico.

<sup>7</sup>http://www.ime.usp.br/∼pf/algoritmos\_em\_grafos/aulas/dfs.html Acessado em 20/12/05. 8http://cal3d.sourceforge.net Acessado em 20/12/05.

Conforme havia sido proposto, está presente no protótipo a opção de simulação de pânico, ainda em uma fase inicial, pois apenas está presente o alarme global, ou seja, independente do local do pânico todos os agentes do ambiente buscam um refúgio a fim de salvarem suas vidas. Esta função pode, em uma fase posterior ser aprimorada.

O protótipo desenvolvido funciona com base em ontologia, ele pode ser utilizado para qualquer das ontologias que estão apresentadas no capítulo 4 e, sua utilização em cada um dos casos gerou os resultados que estão apresentados no capítulo 6.

# 6 RESULTADOS

### 6.1 Estudo de Caso - Ontologia I: Modelagem de Agentes e Ambientes

Para este estudo de caso, foi utilizada a Comunidade São José (BARROS; SILVA; MUSSE, 2004) e a ontologia I. Este local pode ser visto na gura 30 e está localizado na região Norte do Brasil, no estado do Rio Grande do Norte, próximo à cidade de Natal e tem aproximadamente 600 moradores. Os principais locais são: uma Igreja Católica e uma Evangélica, um Ginásio para prática de esportes (lazer), uma Escola, três lojas (comércios) e uma Usina industrial (trabalho), onde trabalham 200 pessoas.

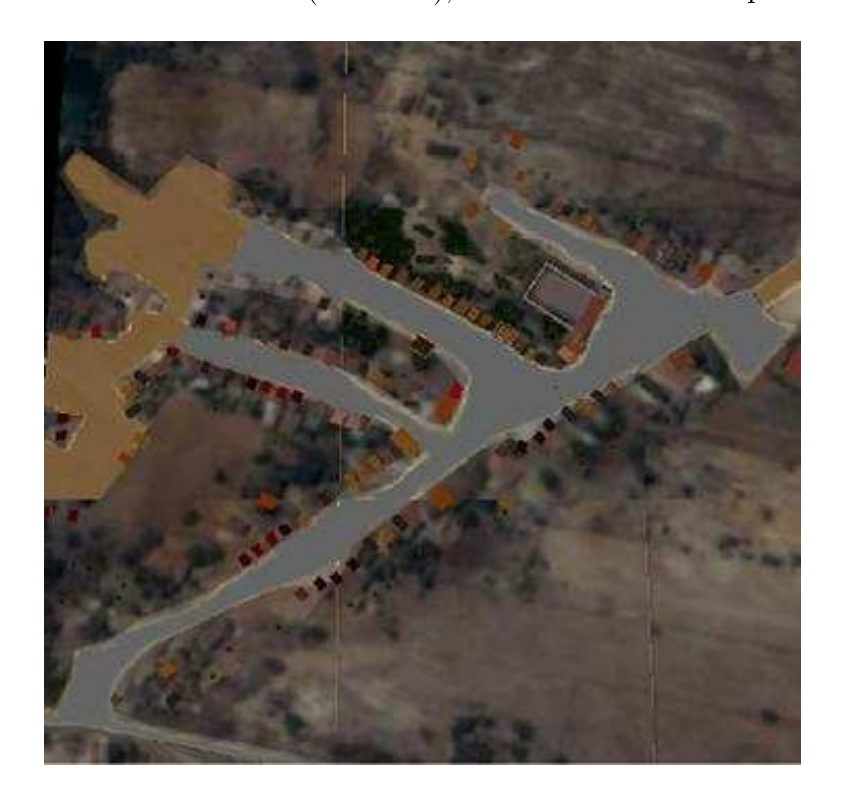

Figura 30: Comunidade São José - Vista aérea.

A escolha desta comunidade deveu-se ao fato de que várias informações já haviam sido coletadas sobre o local, para aplicação no projeto PetroSim (BARROS; SILVA; MUSSE, 2004)). PetroSim foi projetado para auxiliar engenheiros de segurança a avaliar e melhorar planos de contingência, bem como ajudar no treinamento de populações que vivem nas regiões próximas às instalações perigosas, já que a comunidade em questão está localizada próximo a um local de extração de Petróleo. Este sistema considera diferentes perfis psicológicos para os agentes (dependente, líder ou normal) e seus comportamentos em situações de pânico.

Caracterizando o protótipo, deve-se ressaltar que após a determinação por parte do usuário das informações relativas à população e à quantidade e variedade de locais no ambiente, conforme detalhado no capítulo anterior, os agentes são criados respeitando as informações referentes à distribuição das pessoas nas casas. Posteriormente, as pessoas se movimentam com base no grafo denido, sendo prioritária a presença no intervalo de tempo definido em cada um dos locais obrigatórios, descritos para cada perfil.

Um arquivo é gerado pelo protótipo  $(OSP)$  e visualizado no viewer  $(VHV)$ , desenvolvido no Laboratório CROMOS<sup>1</sup>. Analisando-se a figura 31, percebe-se uma visão aérea da comunidade definida para o estudo, onde estão identificadas as principais construções.

Para esta simulação foi definido que, se o agente chega ao local após o horário de abertura configurado, ele não pode permanecer neste local, tendo que voltar para sua casa ou ir para algum outro local descrito em seu perfil. Também foi definido que às 22 horas, os agentes devem voltar para suas residências.

As figuras 32 e 33 ilustram uma simulação. Observa-se na figura 32 (lado esquerdo) que no canto inferior esquerdo tem-se um relógio marcando 07:00 horas. No momento de início da simulação a maior parte dos agentes está em suas residências, a partir daí, as pessoas começam a ter atividades, que foram descritas na ontologia, a serem realizadas. Na figura 32 (lado direito) vê-se os agentes nas ruas, buscando atingir seus objetivos.

 $1$ http://www.inf.unisinos.br/ cromoslab acessado em  $20/12/05$ .

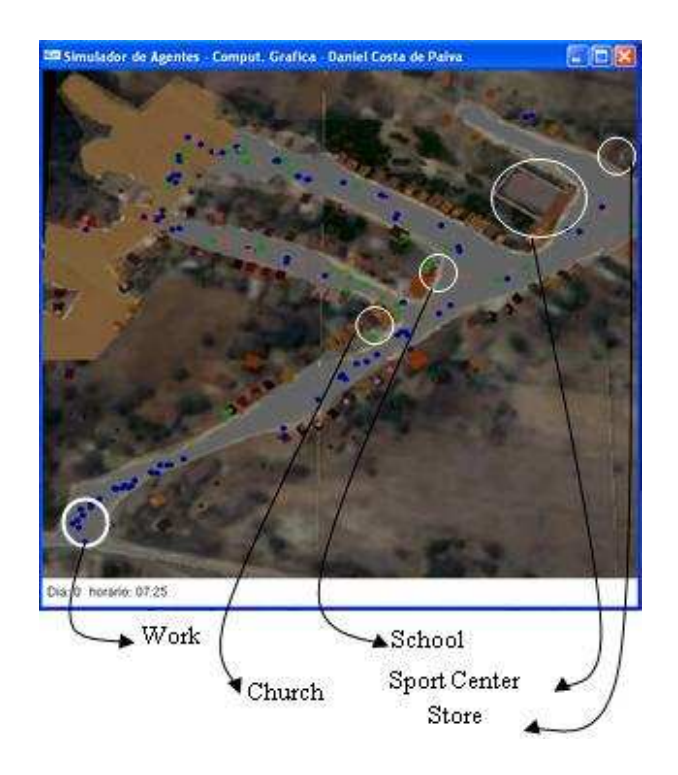

Figura 31: Localização das construções na Comunidade São José.

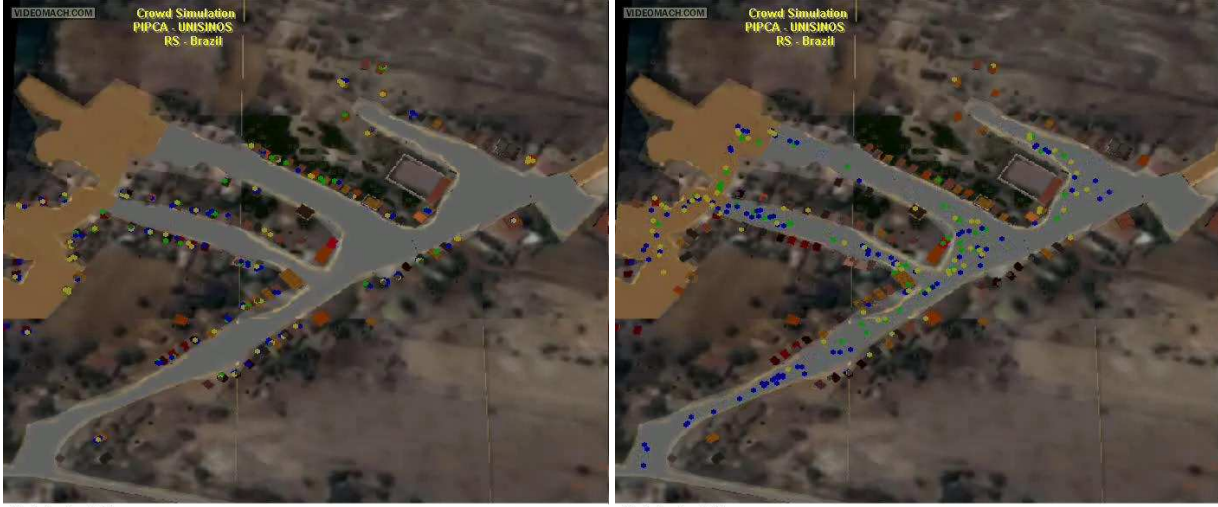

Figura 32: À esquerda, as 7hs o início da Simulação e à direita as 7hs14min as pessoas se movimentam buscando seus objetivos.

A figura 33 (lado esquerdo) ilustra uma simulação com 250 pessoas, onde observase que os estudantes e os adultos que trabalham estão cumprindo seus objetivos e as demais pessoas estão em suas casas, na rua ou em algum local não obrigatório.

Ao centro, na figura 33 (lado direito), vê-se os estudantes saindo da escola e indo

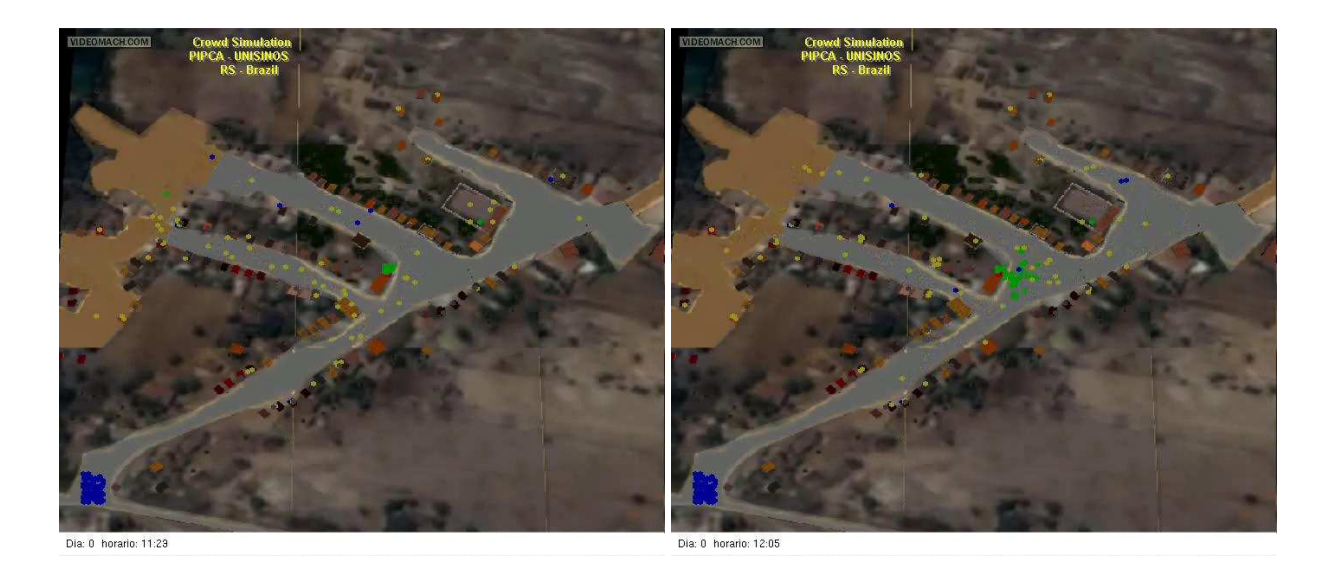

Figura 33: À esquerda, as 11hs29min os estudantes e os adultos que trabalham estão na escola e trabalho, respectivamente e à direita as 12hs05min os estudantes estão saindo da escola.

para suas residências ou algum outro local considerado na ontologia. Os agentes que pertencem a outros perfis continuam realizando suas atividades.

Os gráficos a seguir descrevem a ocupação espacial na Comunidade São José, de acordo com as informações descritas na ontologia. É possível observar que, conforme o esperado, os adultos que trabalham, gastaram mais tempo no trabalho (figura 34), adotando outros comportamentos após as 19 horas.

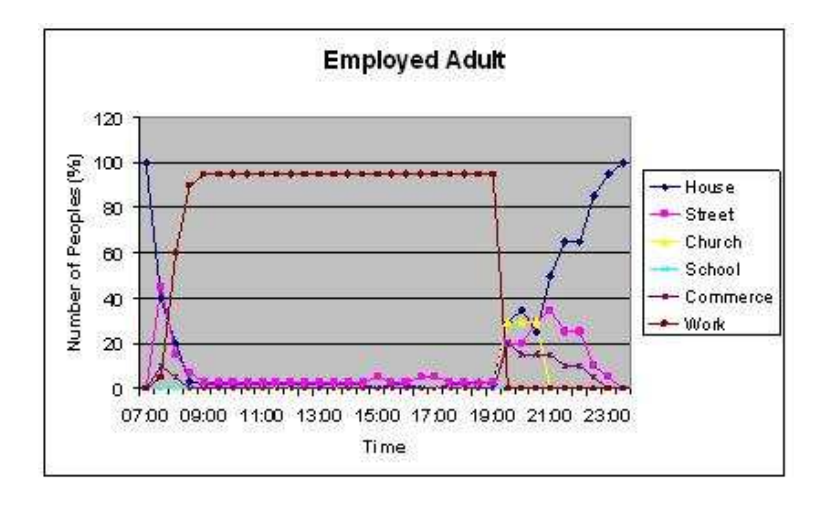

Figura 34: Gráfico: Ocupação espacial dos agentes de perfil adulto que trabalha.

Analisando outro grupo, os adultos que não trabalham, percebe-se que estes per-

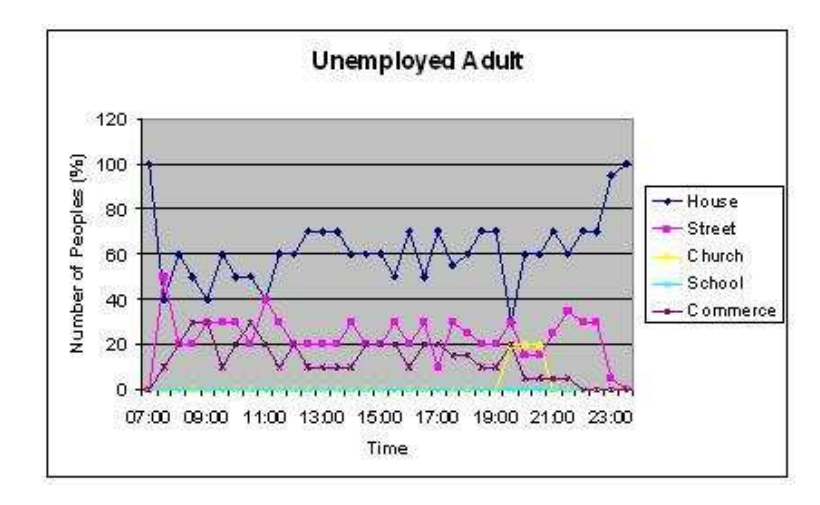

Figura 35: Gráfico: Ocupação espacial dos agentes de perfil adulto que não trabalha.

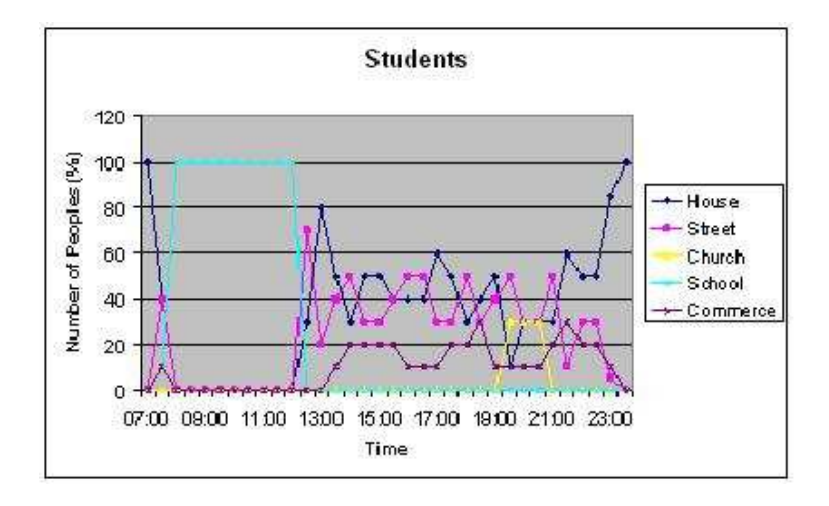

Figura 36: Gráfico: Ocupação espacial dos agentes de perfil *estudante*.

manecem mais em suas casas, mas também vão até outros locais, como mostra a figura 35.

Os estudantes na figura 36, ficam na escola até as 12 horas e após este horário, adotam outros objetivos, dentre os possíveis, determinados no seu perfil.

Duas características interativas estão presentes no sistema: visualização do grafo e descrição da classificação dos locais, por exemplo escola, trabalho, comércio, dentre outros. Ainda é possível alterar a característica de algum local e verificar a mudança na ocupação espacial.

Como resultados possíveis, pode ser citado o fato de simular um ambiente onde, em pleno horário de atividade, ocorre um incêndio e, a partir de simulações, avaliar-se os danos e quais medidas preventivas poderiam ser executadas.

Os exemplos a seguir visam ilustrar exemplos de histórias individuais, geradas para 3 agentes específicos:

- Agente 23 (perfil adulto que trabalha): às 7hs, início da simulação, estava em casa, às 8h30min chegou ao trabalho, às 19h05min saiu do trabalho e passou pela igreja, saindo de lá as 20h35min e voltando pra sua casa, após um dia de atividades.
- Agente 102 (perfil adulto que não trabalha): às 7hs, início da simulação, estava em casa, às 10hs foi ao comércio, depois foi até a casa de algum conhecido, conforme configurado como local não obrigatório, retornou para sua casa às 12h50min e permaneceu por lá até às 19hs quando foi à igreja, saindo de lá as 20h45min e voltando pra sua casa, após um dia de atividades.
- Agente 182 (perfil estudante): às 7hs, início da simulação, estava em casa, às 7h40min chegou a escola, às 12hs saiu de lá e voltou pra casa. Às 15hs e às 18h30min foi até o comércio, retornando logo após para sua residência.

### 6.2 Estudo de Caso - Ontologia II: Eventos Sociais

Para este estudo de caso, foi utilizado como cenário uma cidade virtual e a ontologia para eventos sociais, descrita com detalhes na seção 4.2.2.

Na figura 37, tem-se a cidade virtual onde foram posicionados locais com eventos sociais, sendo: dois serviços (um jornaleiro e um bar), um ativista, além de um ponto de encontro. No entanto, a ontologia pode ser estendida para outras aplicações, e outros eventos podem ser considerados, por exemplo, festas, feiras, etc.

Na figura 38 tem-se uma visão 2D da localização de cada um destes eventos.

Assim como no estudo de caso anterior, após a determinação por parte do usuário das informações relativas à população e à quantidade e variedade de locais no ambiente,

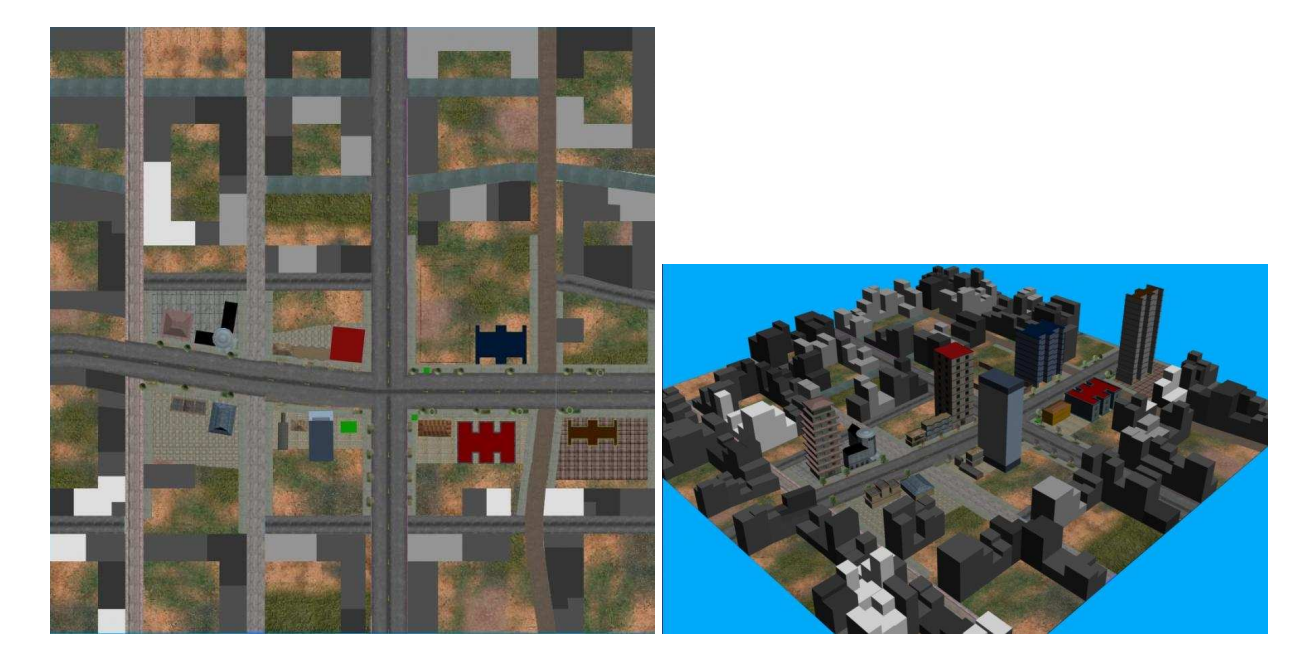

Figura 37: Cidade Virtual - Vista aérea, à esquerda 2D e à direita 3D.

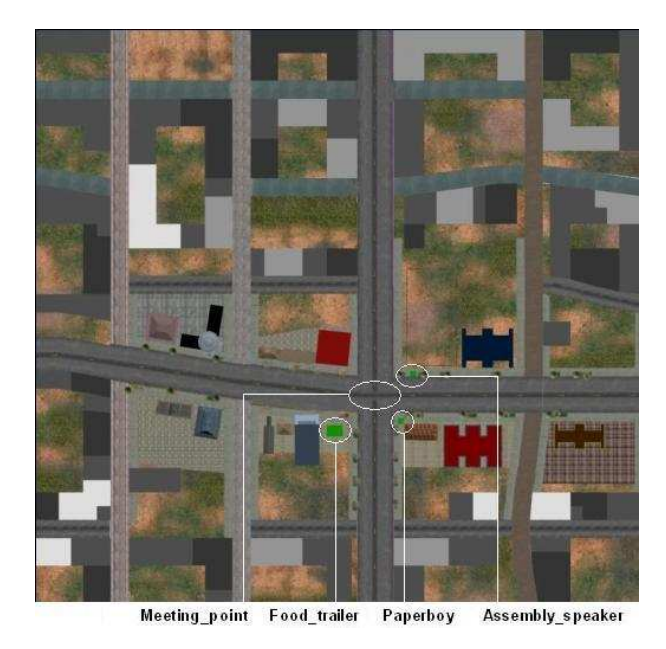

Figura 38: Locais na Cidade Virtual 2D.

os agentes são criados respeitando as informações relativas à distribuição das pessoas nas casas. Posteriormente, as pessoas se movimentam com base no grafo definido, sendo que cada personalidade possui um ou mais locais com maior prioridade para visitar, além de outros locais também possíveis para visitação. Foi definido que cada agente possui um estado emocional inicial, o qual é alterado no decorrer da simulação. Cada evento social que acontece (gathering) altera o estado emocional dos agentes, de uma forma prédefinida pelo usuário. Sendo a forma de distribuição dos agentes por personalidade, para este estudo de caso, definida como pode ser visto na Tab. 20.

| Number of Agents   Fear |     |          | Anger   Happiness |
|-------------------------|-----|----------|-------------------|
| 200                     | 00  | (0, 0)   | 0.5               |
| 200.                    | 1.0 | (0, 0)   | 0.5               |
|                         | 0 U | $(1)$ () |                   |

Tabela 20: Número de Agentes por Personalidade - Ontologia II.

Além dos estados emocionais, os agentes possuem diferentes personalidades que definem qual local é prioritário para determinado agente, conforme a Tab. 21.

Tabela 21: Relação entre Personalidades, Locais e Estados Emocionais - Ontologia II.

| Personality       | <b>Place</b>     | <b>Emotional State</b> |
|-------------------|------------------|------------------------|
| Extrovert         | Food Trailer     | Happiness              |
| Politically Aware | Assembly Speaker | Fear                   |
| Normal            | Paperboy         | Anger                  |

Cada evento pode ter horário de abertura e fechamento e possuir tempo de duração. Assim pode-se simular um ativista que fará um discurso que comece as 9hs (horário de abertura) e termine as 13hs (horário de fechamento). Dessa forma, foi definido que os locais, neste estudo de caso, devem funcionar em horários, conforme definido na Tab. 22.

|                  |                | Schedule of functioning    | Permanence |           |  |
|------------------|----------------|----------------------------|------------|-----------|--|
| Place            | <b>Opening</b> | $\frac{1}{\text{Closing}}$ | Average    | Standard  |  |
|                  | time           | time                       | time       | deviation |  |
| Food trailer     | 10:00          | 14:00                      | 01:00      | 00:30     |  |
| Paperboy         | 08:30          | 14:00                      | 00:10      | 00:05     |  |
| Assembly speaker | 10:00          | 12:00                      | 01:10      | 00:50     |  |
| Meeting point    | 08:30          | 14:00                      | 00:15      | 00:10     |  |

Tabela 22: Horário de Funcionamento dos Eventos - Ontologia II.

Nas figuras 39, tem-se a visualização 3D dos locais onde ocorrem alguns dos eventos (Bar, Ativista e Jornaleiro), respectivamente.

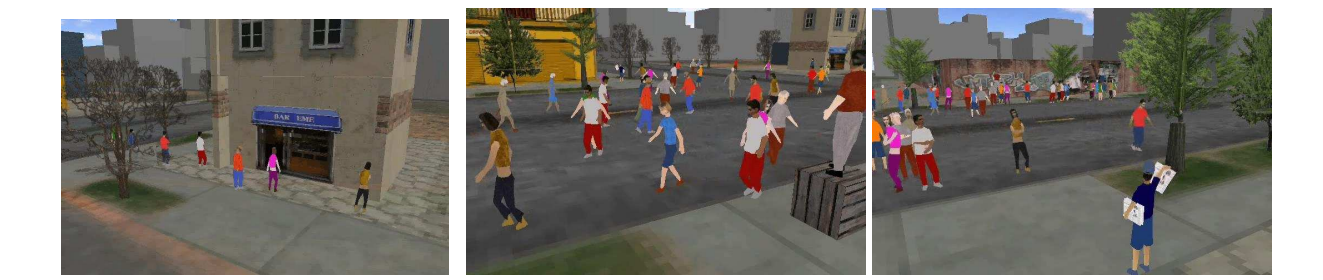

Figura 39: À esquerda, o Bar, no centro o Ativista e à direita o Jornaleiro na Cidade Virtual 3D.

Para chegar ao objetivo, o caminho a ser seguido não precisa ser o menor, já que não se trata de algo obrigatório, mas sim com maior prioridade, além do que usualmente as pessoas não se movimentam sempre pelo menor caminho, neste caso foi utilizado o algoritmo de busca em profundidade<sup>2</sup> (WILSON, 1997).

Prosseguindo, são apresentados os gráficos (figuras 40, 41 e 42) que contém informação sobre a ocupação do ambiente segundo as personalidades dos agentes. No começo e no fim da simulação (que foi configurada para terminar as 14h) todos agentes estão em casa.

Conforme pré-definido (Tab. 21), verifica-se que os agentes extrovertidos vão principalmente ao Bar, mas eles também visitam outros lugares aleatórios mas com menor freqüência. Os agentes de personalidade normal vão primeiro ao Jornaleiro e aos outros locais após esta atividade. Os agentes de personalidade politizado vão para alguns locais antes do horário de abertura do Ativista, bem como após o término da atividade.

Analisando as figuras 43, 44 e 45, percebe-se que no início e fim da simulação os agentes estão em casa (house), pode ser visto também um grande fluxo de pessoas na rua (street), principalmente quando os agentes estão se deslocando para seus objetivos. Com relação a estes objetivos, o bar *(food trailer)* e o ativista *(assembly speaker)* têm visitação de grande parte dos extrovertidos (extrovert) e politizados (politically), respectivamente, mas também se percebe a presença dos agentes das outras personalidades, no entanto com freqüência e permanência menores. No jornaleiro (paperboy) o tempo de permanência é

<sup>2</sup>http://www.ime.usp.br/∼pf/algoritmos\_em\_grafos/aulas/dfs.html acessado em 20/12/05.

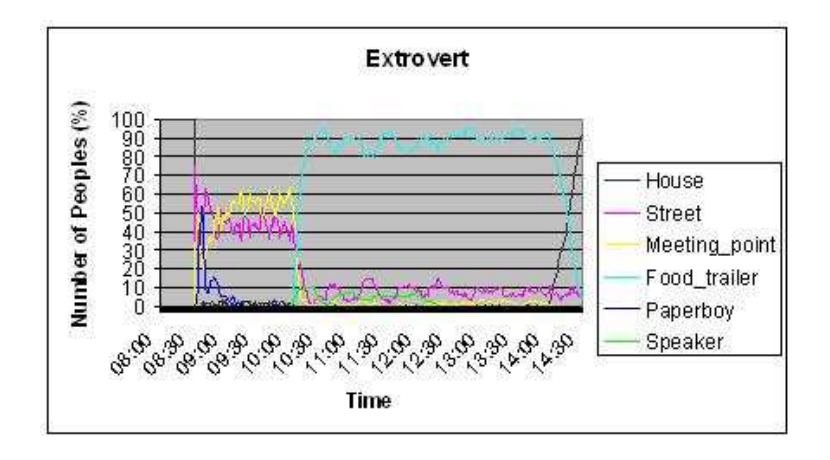

Figura 40: Gráfico: Ocupação espacial dos agentes de personalidade extrovertido.

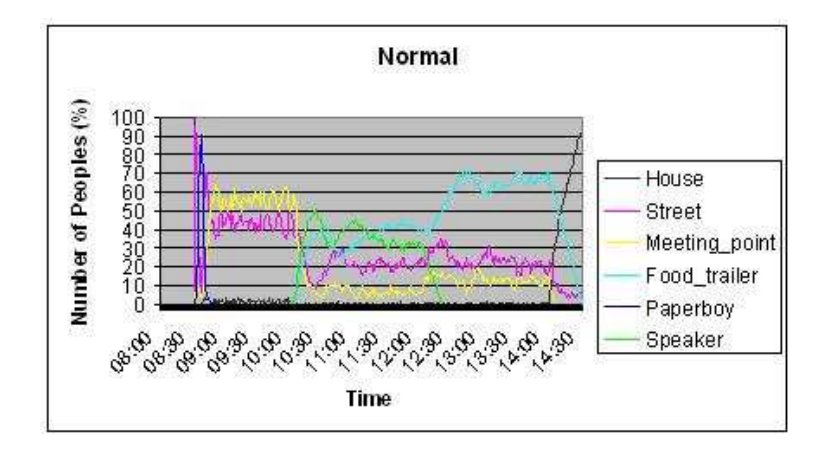

Figura 41: Gráfico: Ocupação espacial dos agentes de personalidade normal.

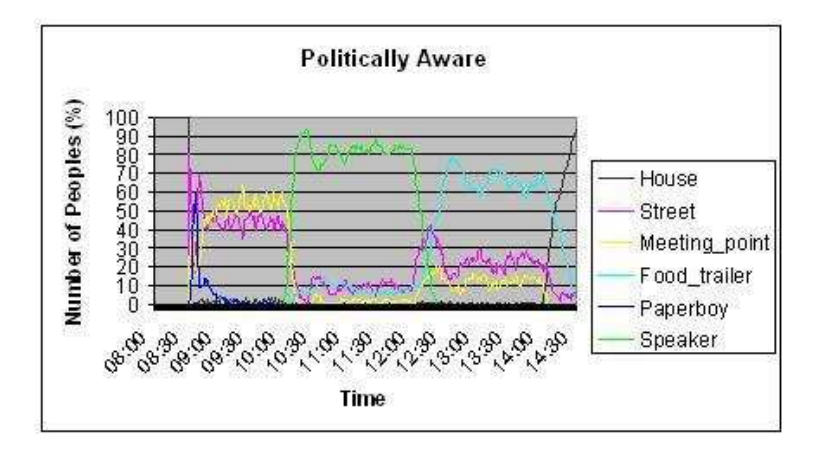

Figura 42: Gráfico: Ocupação espacial dos agentes de personalidade politizado.

pequeno para todos os agentes, e principalmente quem vai a este local têm como personalidade normal, já que para estes se trata de um local prioritário. No ponto de encontro, por este não ser obrigatório para nenhum dos agentes, vê-se maior quantidade de pessoas no horário anterior à abertura do ativista (assembly speaker) e do bar, e posterior à visita ao jornaleiro, mas também se vê agentes nos demais horários da simulação.

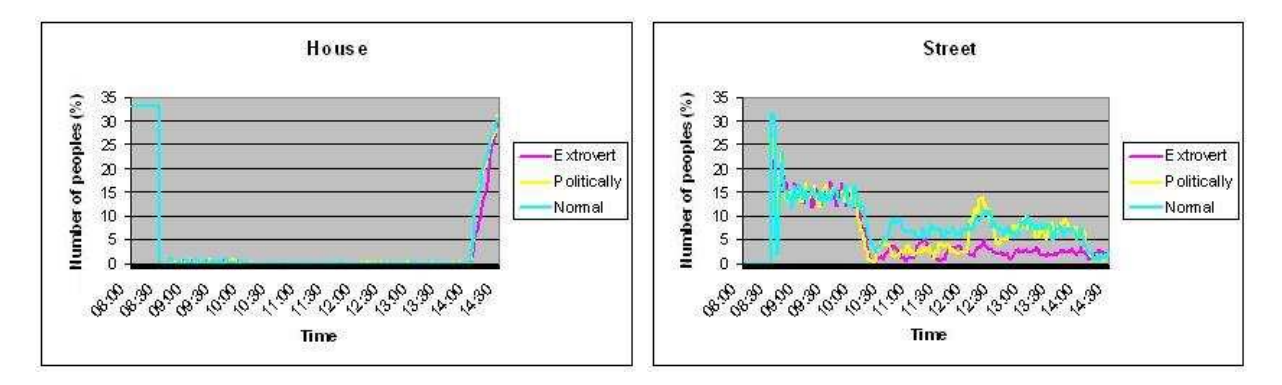

Figura 43: Gráficos: à esquerda, ocupação espacial das Casas e à direita ocupação espacial das Ruas - Ontologia II.

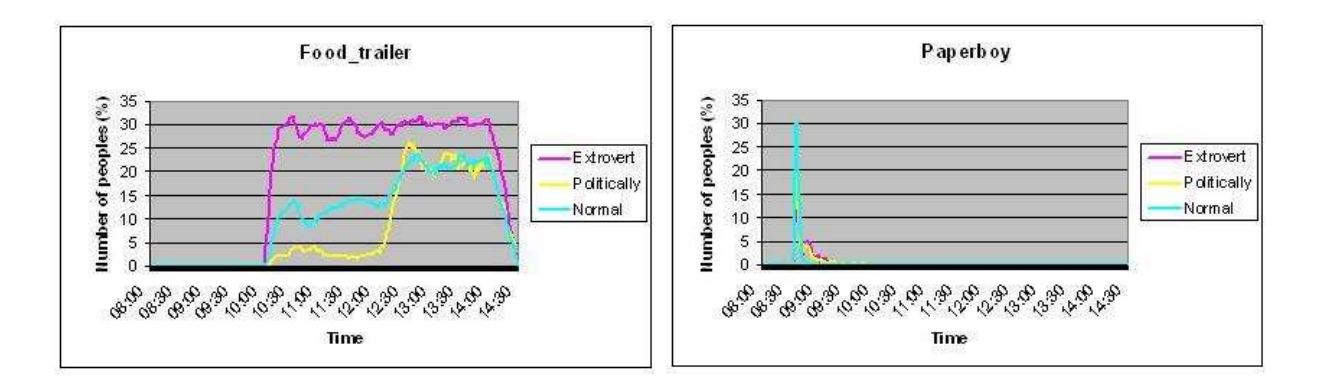

Figura 44: Gráficos: à esquerda, ocupação espacial do Bar e à direita ocupação espacial do Jornaleiro - Ontologia II.

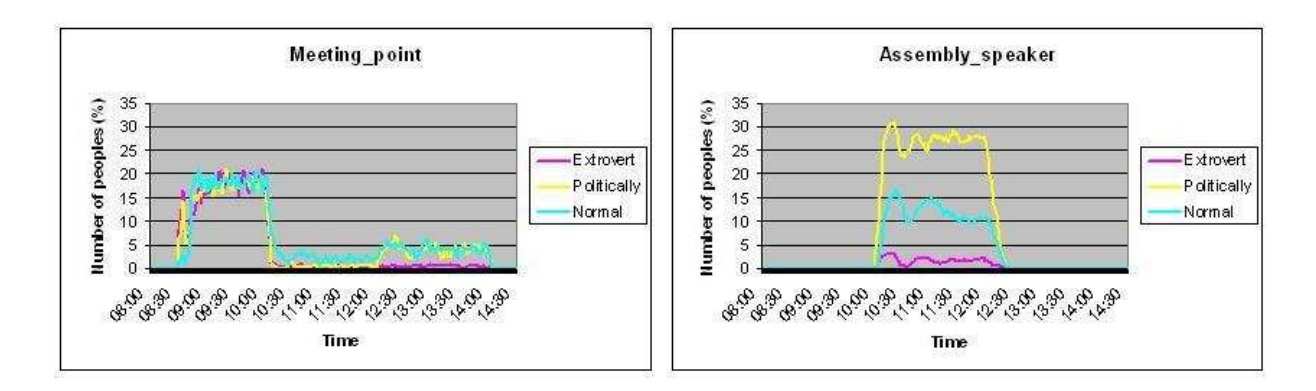

Figura 45: Gráficos: à esquerda, ocupação espacial do Ponto de Encontro e à direita ocupação espacial do Ativista - Ontologia II.

O resultado, conforme esperado, segue a especificação feita na definição da ontologia. Além disso, a simulação cria histórias de agentes individualmente, sem que para isso exista a denição explícita do usuário. A distribuição de agentes dentro de locais diferentes durante as horas do dia, através de histórias individuais coerentes são informações relevantes caso se pretenda tratar situações de pânico, que é um dos trabalhos pretendidos no futuro. Isto porque é importante conhecer-se a localização da população a ser simulada, sem utilizar algoritmos aleatórios, que não necessariamente traduzem comportamentos coerentes. Finalmente, na gura 46, pode ser visualizado um momento da simulação em execução.

Analisando a movimentação de alguns agentes, percebe-se as seguintes histórias individuais:

- Agente 85 (personalidade extrovertido): no início da simulação estava em casa, às 8h45min foi ao jornaleiro, passou pelo ponto de encontro e retornou pra casa em seguida, às 10h15min foi até o restaurante e ficou por lá durante 1h20min, após isso apenas permaneceu em casa até o final da simulação.
- Agente 246 (personalidade normal): no início da simulação estava em casa, às 08h35min foi ao jornaleiro, permaneceu por lá 13 minutos e passou pelo ponto de encontro, após uma passagem em casa, foi ao ativista, onde ficou por 1h20min e depois foi ao restaurante, chegando as  $12h40\text{min}$ , onde ficou até as  $13h45\text{min}$ , passou novamente pelo ponto de encontro e depois retornou para casa.
- Agente 500 (personalidade politizado): saiu de casa às 9h25min, passou pelo jornaleiro, depois pelo ponto de encontro e foi ao ativista, onde ficou de 10hs até as 11h50min quando saiu e foi ao restaurante, retornando pra casa logo após.

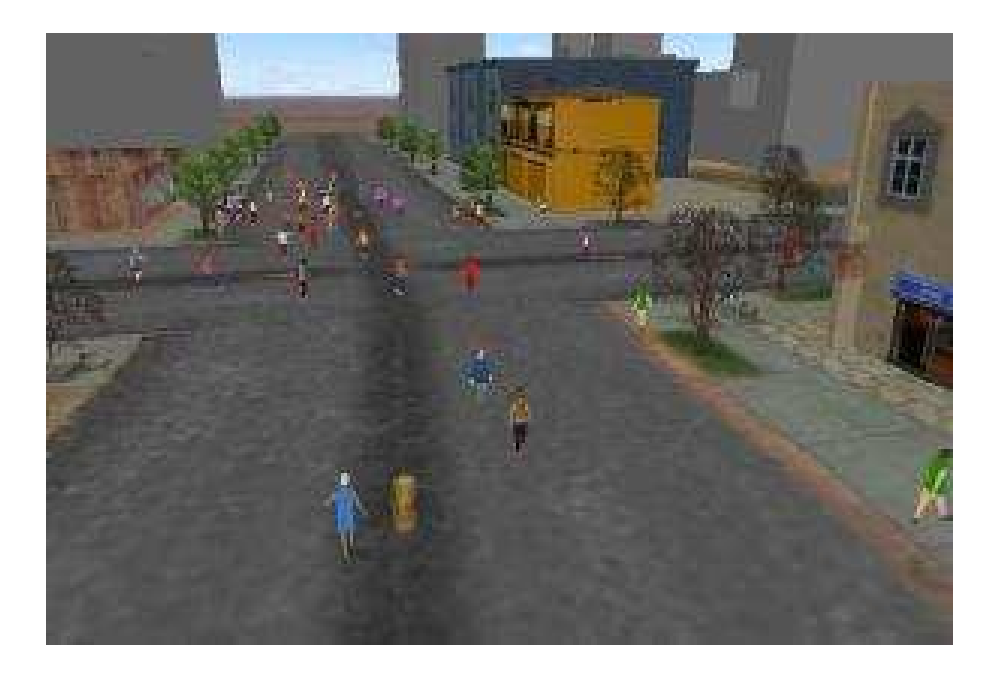

Figura 46: Simulação Eventos Sociais - Cidade Virtual - Ontologia II. 6.3 Estudo de Caso - Ontologia III: Vida Cotidiana

Para este estudo de caso, foi utilizado o mesmo ambiente virtual do estudo de caso apresentado na seção 6.2 (anterior) e a ontologia III, descrita com detalhes na seção 4.2.3. Deve-se ressaltar que além das informações apresentadas nas ontologias I e II, foram acrescentadas para esta ontologia informações relativas às necessidades dos agentes, podendo ser sede, fome, vontade de ir ao banheiro, dentre outras. O ambiente virtual simulado contém os seguintes locais: um jornaleiro, um bar, um ativista, um ponto de encontro, uma escola, um trabalho e duas casas.

Assim como no estudo de caso anterior, após a determinação por parte do usuário das informações relativas à população e à quantidade e variedade de locais no ambiente, os agentes são criados respeitando as informações relativas à distribuição das pessoas nas casas. Posteriormente, as pessoas se movimentam com base no grafo definido. Cada agente possui um estado emocional inicial o qual é alterado no decorrer da simulação. Cada evento social que acontece (gathering) altera o estado emocional dos agentes, de uma forma pré-definida pelo usuário. Sendo a forma de distribuição dos agentes por

personalidade, para este estudo de caso, denida como pode ser visto na Tab. 23.

| Number of Agents   Fear |           |          | Anger   Happiness |
|-------------------------|-----------|----------|-------------------|
| 130                     | (0, 0)    |          | 0.5               |
| 190                     | 1.0       | $(1)$ () | 0.5               |
|                         | $(1)$ (1) |          |                   |

Tabela 23: Número de Agentes por Personalidade - Ontologia III.

Deve-se esclarecer que 120 agentes de cada personalidade é o corresponde a  $\frac{1}{3}$  de cada perfil, portanto para o perfil estudante tem-se  $\frac{1}{3}$  de normais,  $\frac{1}{3}$  de extrovertidos e 1  $\frac{1}{3}$  de politizados, e assim para os perfis adulto que trabalha e adulto que não trabalha. No caso da personalidade normal (primeira linha da Tab. 23), tem-se o valor 130, pois 10 a mais corresponde aos agentes de perl dependente, já que os agentes dependentes ficam parados, optou-se por colocar uma porcentagem menor que os outros perfis, como detalhado na figura 47. Inicialmente se pretendia detalhar o perfil Dependente, definindo, por exemplo, que os agentes deste perfil se deslocassem ajudados por outros agentes. Esta atividade não foi possível devido ao tempo, portanto fica sugerida sua realização em um trabalho futuro.

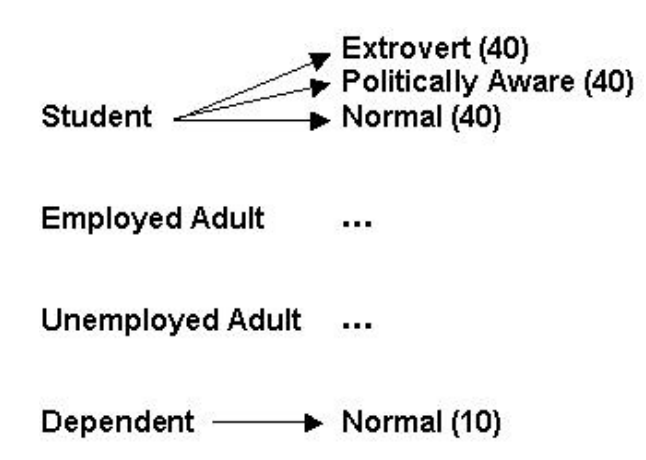

Figura 47: Ontologia III: Distribuição dos Agentes na Simulação.

A definição de qual local os agentes de determinada Personalidade e/ou Perfil devem visitar e qual a taxa de variação que determinado evento afeta o Estado Emocional dos agentes, estão apresentados na Tab. 24.

| Personality / Profile | Place            | <b>Emotional State</b> |
|-----------------------|------------------|------------------------|
| Student               | School           |                        |
| Employed Adult        | Work             |                        |
| Unemployed Adult      | -                |                        |
| Extrovert             | Food Trailer     | Happiness              |
| Politically Aware     | Assembly Speaker | Fear                   |
| Normal                | Paperboy         | Anger                  |

Tabela 24: Relação entre Personalidades/Pers, Locais e Estados Emocionais - Ontologia III.

Cada local tem horário de abertura e fechamento. Dessa forma, foi definido que os locais devem funcionar em alguns horários que estão demonstrados na Tab. 25.

|                                                                      |         | Schedule of functioning | Permanence |          |           |
|----------------------------------------------------------------------|---------|-------------------------|------------|----------|-----------|
| Place                                                                | Opening | Closing                 | Average    |          | Standard  |
|                                                                      | time    | time                    |            | time     | deviation |
| School                                                               | 08:00   | 12:00                   | $*08:30$   | $*12:00$ | 00:30     |
| Work                                                                 | 08:00   | 14:00                   | $*08:30$   | $*14:00$ | 00:30     |
| Food trailer                                                         | 10:00   | 14:00                   | 01:00      |          | 00:30     |
| Paperboy                                                             | 08:30   | 14:00                   | 00:10      |          | 00:05     |
| Assembly speaker                                                     | 10:00   | 12:00                   | 01:10      |          | 00:50     |
| Meeting point                                                        | 08:30   | 14:00                   | 00:15      |          | 00:10     |
| *Locais que tem configuração de horário médio de chegada e de saída. |         |                         |            |          |           |
| Para os demais locais é considerado o tempo de permanência.          |         |                         |            |          |           |

Tabela 25: Horário de Funcionamento dos Locais - Ontologia III.

O horário define o tempo de funcionamento de um local ou evento. Foram determinadas duas configurações possíveis. A primeira para ser usada por locais como escola (School) ou trabalho (Work), por exemplo. Neste tipo os agentes têm horário determinado para chegar e para sair dos locais. Para evitar a movimentação de grupos no mesmo instante, o usuário define um desvio padrão para chegada e para saída, que podem ser diferentes. Na outra opção de horários é considerado um tempo médio de permanência, ou seja, os agentes podem chegar a qualquer momento desde que o local esteja funcionando (horário de abertura e horário de fechamento) e devem permanecer por um tempo médio que vai ter variação de acordo com o desvio padrão denido. A opção com tempo de

permanência foi usada para o bar (food trailer ), o ativista (assembly speaker ), o jornaleiro (paperboy) e o ponto de encontro (meeting point).

Configurando o protótipo, foi definido que existiriam 4 perfis, sendo eles: estudante, adulto que trabalha, adulto que não trabalha e dependente. Considerando as personalidades (extrovertido, politizado e normal), foi denido que devem haver agentes de todas as personalidades definidas para cada perfil, distribuídas uniformemente com base no total de agentes.

A decisão de qual local o agente deve visitar, seguiu a seguinte ordem: locais obrigatórios de acordo com seu perl; locais com alta prioridade de acordo com a personalidade; locais necessários; locais com baixa prioridade de acordo com a personalidade; locais aleatórios de acordo com o perfil e por fim é tratado o fato do agente ter que voltar par sua casa, esta opção também é adotada caso não se tenha nenhum local para visitar. Foi definido que quando se tratar de um local obrigatório para o perfil ou prioritário para a personalidade, se o agente em questão não estiver em um objetivo com alguma destas duas configurações, ele deve parar o que está fazendo e se deslocar para o novo objetivo. No caso dos demais tipos de locais, apenas se estiver em casa ou sem nenhuma atividade os agentes devem visitá-los.

Além da forma descrita acima, foi configurado que, seguindo os perfis, os agentes estudantes vão obrigatoriamente para a escola e os adultos que trabalham vão obrigatoriamente para o trabalho, depois estes agentes vão para algum local definido no seu perfil. Com relação à personalidade, tem-se que os agentes extrovertidos vão principalmente ao Bar, mas eles também visitam outros lugares, porém com menor freqüência. Os agentes de personalidade normal vão primeiro ao Jornaleiro e aos outros locais após esta atividade. Os agentes de personalidade politizado vão prioritariamente ao Ativista e após isto vão para outros locais. Por ter sido denido que todos os agentes têm necessidade (sede, fome e banheiro) que é satisfeita no Bar, pode ser percebida grande quantidade de pessoas neste local. No caso dos agentes estarem cumprindo alguma tarefa obrigatória (por exemplo, trabalho) para seu perfil ou prioritária para sua personalidade (por exemplo, restaurante) eles não saem para cumprir as necessidades, pois acredita-se que nestes locais possam ser encontradas formas de saciar as necessidades que foram modeladas para este estudo de caso.

Prosseguindo, são apresentados os gráficos, que demonstram a ocupação espacial do ambiente estudado, de acordo com a simulação descrita. Todos os grácos apresentam dados em porcentagem, no entanto, se deve esclarecer que foram simulados 360 agentes, sendo 120 de perfil estudante, 120 de perfil adulto que trabalha, 120 de perfil adulto que não trabalha e apenas 10 de dependentes, pois estes não têm capacidade de locomoção, como está codificado neste momento, porém pode ser detalhado em algum trabalho posterior.

As figuras 48 e 49 mostram alguns gráficos contendo informação sobre a ocupação do ambiente segundo as personalidades e perfis dos agentes.

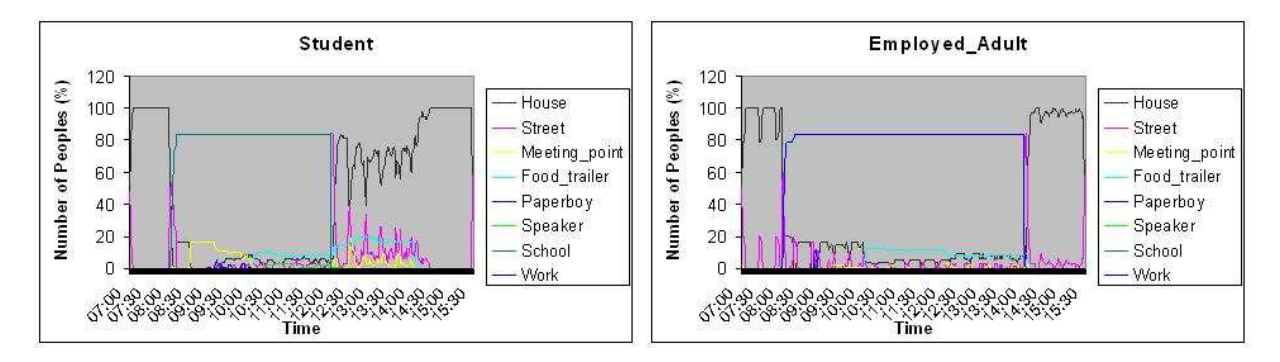

Figura 48: Gráficos: à esquerda, ocupação espacial dos agentes de perfil *estudante* e à direita ocupação espacial dos agentes de perfil adulto que trabalha - Ontologia III.

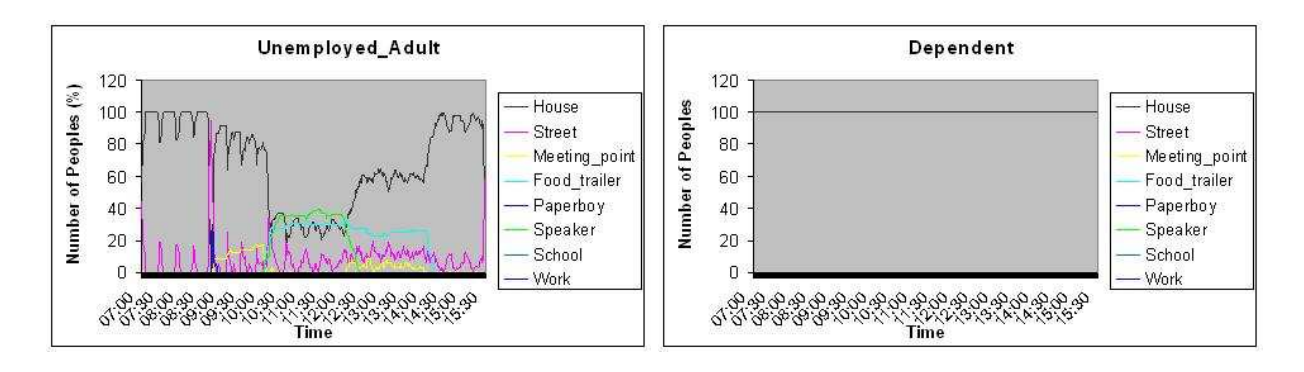

Ainda com relação aos gráficos, nas figuras 50 a 53, tem-se as ocupações por local.

Figura 49: Gráficos: à esquerda, ocupação espacial dos agentes de perfil Adulto que não trabalha e à direita ocupação espacial dos agentes de perfil dependente - Ontologia III.

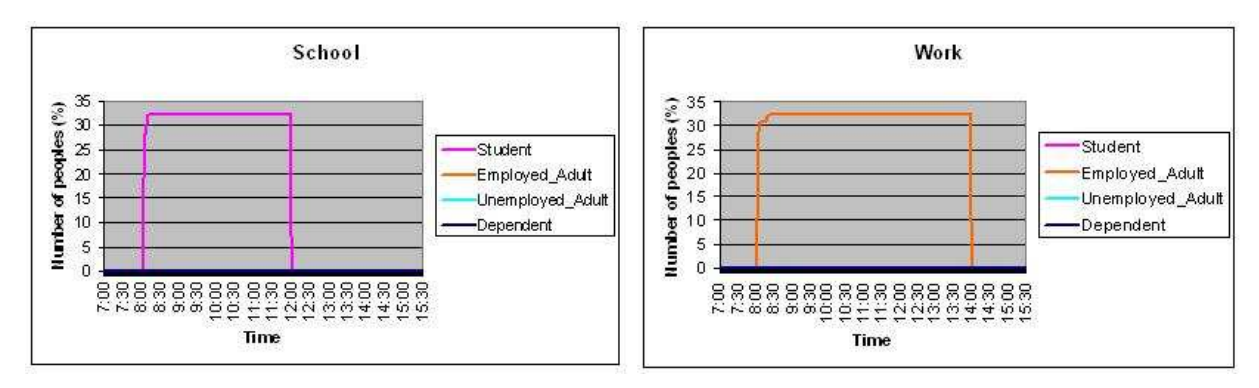

Figura 50: Grácos: à esquerda, ocupação espacial da Escola e à direita ocupação espacial do Trabalho - Ontologia III.

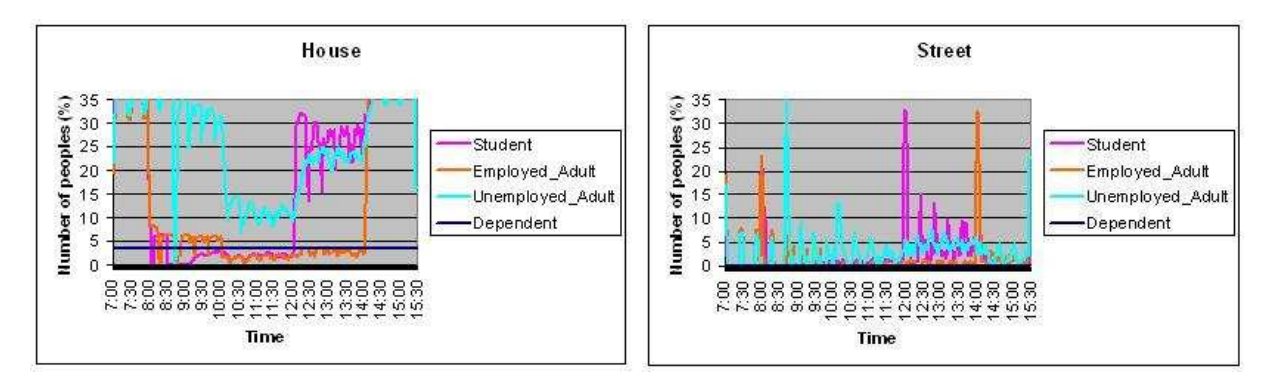

Figura 51: Gráficos: à esquerda, ocupação espacial das Casas e à direita ocupação espacial das Ruas - Ontologia III.

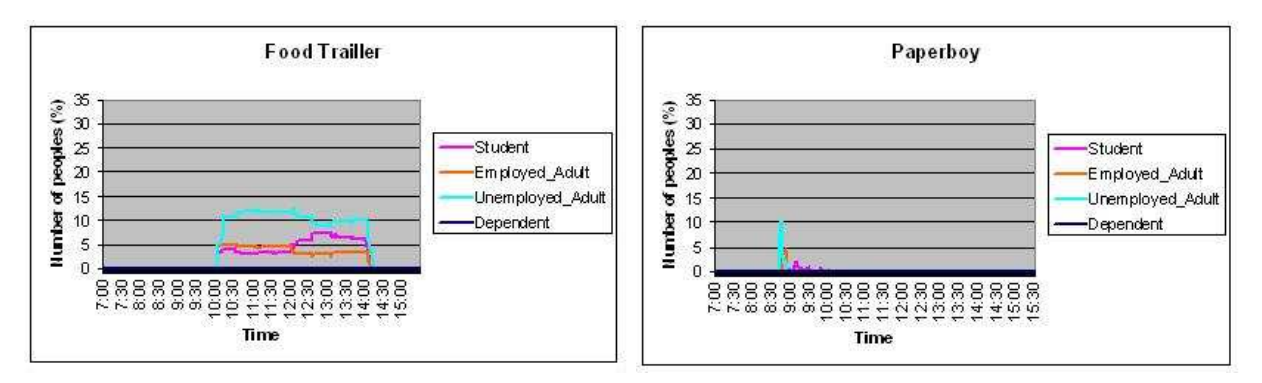

Figura 52: Gráficos: à esquerda, ocupação espacial do Bar e à direita ocupação espacial do Jornaleiro - Ontologia III.

O resultado, conforme esperado, segue a especificação feita na definição da ontologia. A simulação permite seguir a história de um agente individualmente e abaixo, estão alguns exemplos.

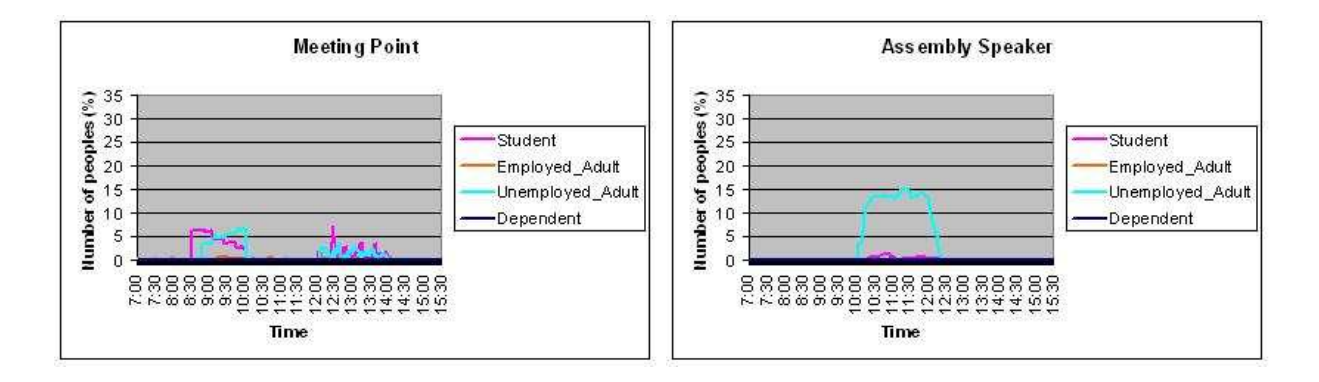

Figura 53: Gráficos: à esquerda, ocupação espacial do Ponto de Encontro e à direita ocupação espacial do Ativista - Ontologia III.

- Agente 6 (perfil dependente e personalidade normal): por ter perfil dependente permaneceu em sua residência por toda a simulação.
- Agente 38 (perfil estudante e personalidade extrovertido): às 8h15min chegou à escola, onde ficou até as 12h10min, logo após, foi ao restaurante, onde ficou até as 13h30min, depois, passou pelo ponto de encontro e retornou para sua casa.
- Agente 135 (perfil adulto que trabalha e personalidade normal): saiu de casa as 8h30min, passou pelo jornaleiro e foi para seu trabalho, ao final, 14hs, retornou para sua casa.
- Agente 276 (perfil adulto que não trabalha e personalidade politizado): saiu de casa às 8h40min foi até o jornaleiro e depois passou 19 minutos no ponto de encontro, retornando pra sua casa, em seguida. As 10h15min foi ao ativista, onde ficou por uma 1h30min, em seguida foi ao restaurante e, antes de retornar para casa, ficou mais 22 minutos no ponto de encontro, chegando em casa às 13h32min.

### 6.4 Análise das Capacidades dos Locais

Uma possibilidade interessante de simulação é a verificação dos serviços disponíveis para atendimento da população, em uma determinada comunidade simulada. Neste sentido, utilizou-se o atributo capacidade dos locais para analisar a quantidade de pessoas que visitam os serviços oferecidos. A seguir está exemplicada uma dessas análises. Para estes testes, foi definido que algumas informações devem permanecer fixas, como ambiente (cidade virtual), quantidade total de agentes na simulação (600) e horário de funcionamento de todos os locais. Variou-se a quantidade de instâncias de um determinado local, visando analisar a quantidade ideal de um determinado serviço a ser proposta no projeto.

Na figura 54 percebe-se a disposição dos locais no ambiente. Para todos os testes, os locais 1, 3, 4 e 6 são as casas, o local 2 é o ponto de encontro, 7 é onde fica o primeiro jornaleiro; 0 é o local do primeiro restaurante e por fim, no local 8 fica o primeiro ativista. Quando se simulou mais de um restaurante, jornaleiro ou ativista, 5 e 9 referem-se a pontos usados para simulá-los. Assim, quando se tem dois jornaleiros, restaurantes ou ativistas, o segundo foi colocado no local de identicador 5 no caso de três jornaleiros, restaurantes ou ativistas, o segundo permaneceu no local 5 e o terceiro foi colocado no local 9. Salienta-se que as simulações foram realizadas exclusivamente aumentando o número de jornaleiros, ou ativistas ou ainda restaurantes.

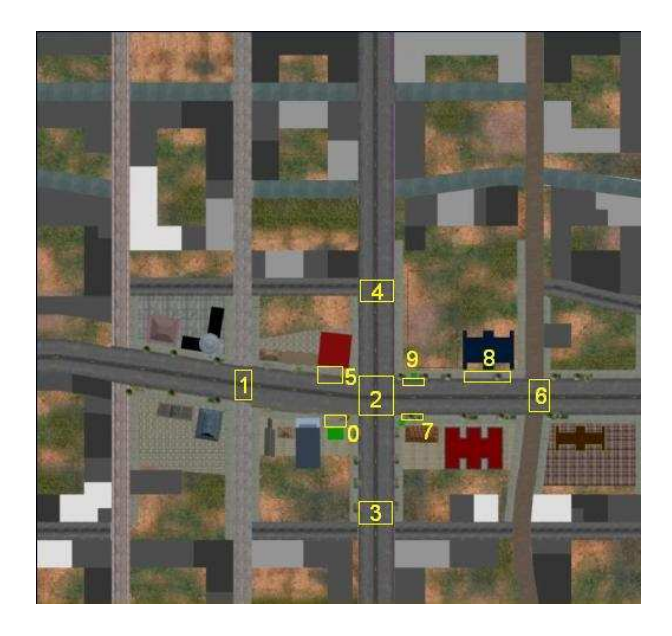

Figura 54: Posição dos locais na Cidade Virtual - Capacidade.

Os agentes de personalidade Extrovertido continuam tendo como prioridade ir para o bar, os agentes de personalidade Politizado têm como prioridade ir para o ativista e os agentes de personalidade Normal têm como prioridade ir para o jornaleiro, independente da quantidade de bares, jornaleiros ou ativistas existentes no ambiente. Foi implementado que a decisão do agente com relação a qual local ele deve se deslocar, caso existam duas instâncias do serviço requerido, por exemplo dois restaurantes possíveis, foi feita usando distribuição probabilística, sendo determinada a mesma possibilidade de visitação para cada uma das instâncias.

Para avaliação dos resultados, deniu-se um critério que estima a viabilidade da existência de outras instâncias que oferecem o mesmo serviço. No caso, considerou-se que a existência de novas instâncias é viável (por exemplo, abertura de um novo restaurante) se a simulação indicasse que a ocupação média não seria reduzida em nenhuma das instâncias existentes.

| Food Trailer (Capacidade: 50) |                                    |                 |         |                |         |  |       |
|-------------------------------|------------------------------------|-----------------|---------|----------------|---------|--|-------|
|                               |                                    |                 |         |                |         |  |       |
|                               | First                              | Second          |         |                | Third   |  |       |
| Mean                          | Maximum                            | Maximum<br>Mean |         | Mean           | Maximum |  |       |
| 16                            | 18                                 |                 |         |                |         |  |       |
| 16                            | 18                                 | 12              | 18      |                |         |  |       |
| 16                            | 18                                 | 10              | 18      | 10             | 18      |  |       |
|                               | Paperboy (Capacidade: 30)          |                 |         |                |         |  |       |
|                               | First                              | Second          |         |                | Third   |  |       |
| Mean                          | Maximum                            | Mean            | Maximum | Mean           | Maximum |  |       |
| 2                             | 4                                  |                 |         |                |         |  |       |
| $\overline{2}$                | 12                                 | $\overline{2}$  | 10      |                |         |  |       |
| $\overline{2}$                | 12                                 | 2               | 10      | $\overline{2}$ | 10      |  |       |
|                               | Assembly Speaker (Capacidade: 300) |                 |         |                |         |  |       |
|                               | First                              |                 | Second  |                |         |  | Third |
| Mean                          | Maximum                            | Mean            | Maximum | Mean           | Maximum |  |       |
| 78                            | 204                                |                 |         |                |         |  |       |
| 150                           | 222                                | 36              | 60      |                |         |  |       |
| 132                           | 186                                | 36              | 60      | 18             | 36      |  |       |

Tabela 26: Quantidade de agentes nos locais - Capacidade.

Na Tab. 26 tem-se os dados referentes a cada um dos locais e suas respectivas quantidades, média de pessoas durante o tempo de funcionamento do local e máximo de pessoas neste intervalo. Como primeira avaliação, destacou-se o local Restaurante (Food Trailer ), que tem capacidade de 50 pessoas e horário de abertura 10h00min, horário de fechamento 14h30min, tempo médio de permanência de 01h00min e desvio padrão de

00h30min, em cada instância. Na figura 55, tem-se a ocupação das pessoas nos locais, variando o número de restaurantes, no lado esquerdo o gráfico de uma simulação contendo um restaurante, no centro contendo dois e no lado direito contendo três restaurantes.

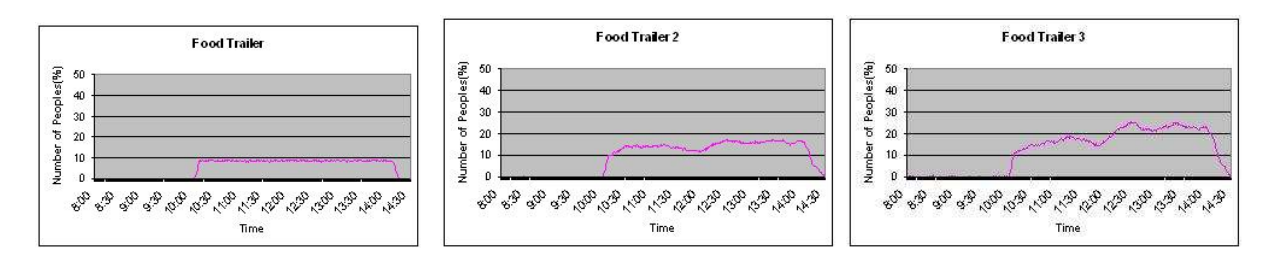

Figura 55: Gráfico: Ocupação à esquerda com um, no centro dois e à direita três Restaurantes.

Considerando como critério de viabilidade a ocupação média, tem-se que um aumento para 2 restaurantes poderia ser viável, visto que a ocupação média do primeiro restaurante não reduziu. No entanto, o aumento para 3 restaurantes pode não ser viável, pois a média de ocupação do segundo restaurante diminuiu, como pode ser visto também na Tab. 26. De qualquer maneira para uma análise apurada destes dados, necessita-se de critério válidos e reconhecidos em outras áreas. O objetivo deste exemplo é apenas mostrar as potencialidades do simulador.

Numa segunda avaliação, destacou-se o local Jornaleiro (Paperboy), que tem capacidade de 30 pessoas, horário de abertura 08h30min, horário de fechamento 14h30min, tempo médio de permanência de 00h10min e desvio padrão de 00h05min, em cada instância. Na figura 56 tem-se a ocupação nas instâncias, sendo no lado esquerdo o gráfico de uma simulação contendo um Jornaleiro, no centro com dois e no lado direito com três Jornaleiros.

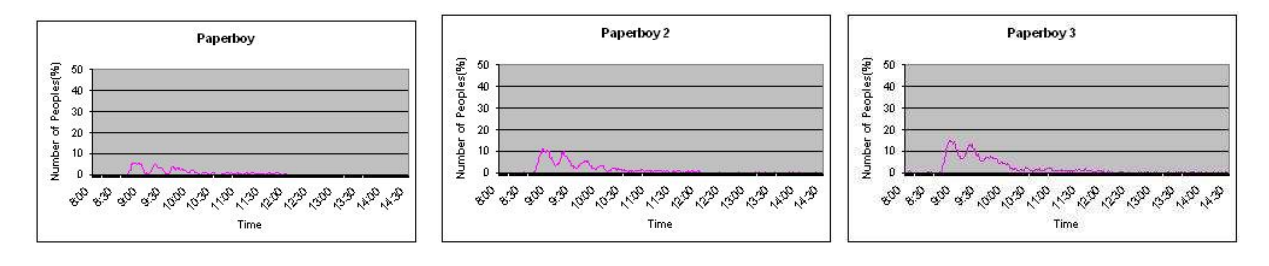

Considerando novamente como critério de viabilidade a ocupação média, tem-se a

Figura 56: Gráfico: Ocupação à esquerda com um, no centro dois e à direita três Jornaleiros.

manutenção da ocupação média, portanto a presença de 2 ou 3 jornaleiros se torna viável, como pode ser visto também na Tab. 26.

Numa terceira e última avaliação, destacou-se o local Ativista (Assembly Speaker), capacidade de 300 pessoas, horário de abertura 10h00min, horário de fechamento 12h30min, tempo médio de permanência de 01h10min e desvio padrão de 00h50min, em cada instância. Analisando a simulação com 2 Ativistas em relação a que continha apenas um, percebe-se um aumento na visitação do primeiro local, este acréscimo se deu devido ao fato de que este evento com alta capacidade de ocupação, ao ser duplicado ou triplicado, ofereceu mais chances de ser sorteado como local não obrigatório para agentes de variados perfis. Na figura 57 tem-se a ocupação do local, sendo no lado esquerdo o gráfico de uma simulação contendo um Ativista, no centro dois e no lado direito com três Ativistas.

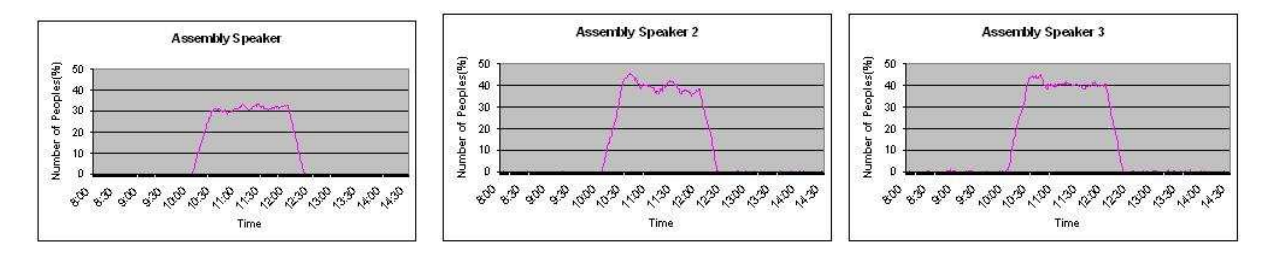

Figura 57: Gráfico: Ocupação à esquerda com um, no centro dois e à direita três Ativistas.

Considerando mais uma vez como critério a ocupação média, tem-se que um aumento para 2 ou 3 ativistas poderia ser interessante, pois as médias de ocupação se mantiveram sem redução para cada instância, quando outra instância foi criada, como pode ser visto também na Tab. 26.

Salienta-se que as conclusões aqui apresentadas levam em consideração a configuração e os critérios de viabilidade utilizados (no caso, que a viabilidade seria validada, se o número médio de pessoas não sofresse diminuição em detrimento da existência de outras instâncias do mesmo serviço). O escopo deste trabalho não justifica a investigação de métricas deste tipo, sendo utilizada uma métrica imaginada pelos autores, sem quaisquer relações com a realidade. Da mesma forma, o uso de outras métricas poderia levar a novas conclusões.
# 7 CONSIDERAÇÕES FINAIS

Neste trabalho, foram apresentados três modelos baseados em ontologia para simular multidões em situações da vida cotidiana. O fato de serem três modelos foi motivado pela exploração de características essenciais de ontologias, como reuso e extensibilidade, portanto, o segundo modelo é uma extensão do primeiro e o terceiro é uma extensão dos outros dois.

Primeiramente, como aplicação utilizou-se a Comunidade São José, situada no estado do Rio Grande do Norte, Brasil. Com as simulações neste ambiente, puderam ser visualizadas as atividades da multidão e seu movimento no espaço, com diferentes perfis: estudantes, adultos que trabalham e que não trabalham e ainda, dinamicamente no decorrer da simulação.

Seguindo, pretendeu-se aprimorar as informações do indivíduo, inserindo características relacionadas ao estado emocional, como raiva, felicidade, medo, dentre outras. E também características relacionadas aos locais. Esperava-se ainda testar a simulação utilizando outros ambientes, o que foi desenvolvido no segundo modelo de ontologia, voltado a eventos sociais, que foi aplicado a uma cidade virtual. Com esta simulação também puderam ser visualizadas as atividades da multidão e seu movimento no espaço, desta vez com tipos diferentes de personalidades: extrovertido, normal ou politizado e ainda com os agentes possuindo estados emocionais que são alterados pelos eventos sociais, que podem ser: audiência, serviço e ponto de encontro.

Em uma terceira aplicação, como se pretendia, foram agrupados os dois modelos anteriormente propostos e neste terceiro estudo de caso se tem perfis, personalidades, estados emocionais e eventos, além de necessidades. Com esta última aplicação puderam ser visualizadas as atividades, agora mais complexas, da multidão e seu movimento no espaço. Assim como nas outras duas simulações o resultado se deu conforme esperado.

Para qualquer dos modelos propostos é possível extrapolar o número de pessoas no ambiente estudado e avaliar os impactos que tal aumento causará. Além disso, a inclusão de capacidades nas ontologias se mostrou útil para simulação de distribuição de serviços nos locais simulados. A partir desses resultados, deve-se ressaltar a variedade possível de ambientes, distribuição de locais, quantidade de serviços e suas características e informações relativas à população, ressaltando ainda a quantidade de combinações que podem ser realizadas.

O uso de técnicas de Inteligência Artificial para representação do conhecimento, foi feito através de ontologia, o que resultou em aumento da qualidade do resultado e diminuição da complexidade do sistema. Como pretendido, foi adaptado o protótipo para que a saída OWL (XML) do Protégé®, programa utilizado para desenvolvimento da ontologia, seja a entrada do protótipo.

Foram desenvolvidas técnicas interativas e aprimorada a interface, buscando a inserção ou manipulação de informações do cenário, alteração nas configurações dos locais, dos agentes e do ambiente.

Para as simulações apresentadas até este ponto, foi utilizada uma quantidade menor de agentes, normalmente 300, essa opção foi adotada para facilitar a geração de resultados, no entanto, deve-se esclarecer que testes de desempenho realizados, dão conta de que as simulações implementadas com visualização 2D para 10 mil agentes tanto na Comunidade São José, quanto na Cidade Virtual, para os estudos de caso abordados, foram realizadas em tempo real (30 FPS) utilizando um computador Intel<sup>®</sup> Xeon 2.40 GHz, 1GB RAM. Outra característica da ferramenta é o fato de ser multi-plataforma e já ter sido testada com sucesso em plataforma Windows® e Linux®.

Conforme proposto, foi adicionada a opção de pânico, ainda em uma fase inicial,

pois apenas está presente o alarme global, ou seja, independente do local do perigo, em uma situação de pânico todos os agentes do ambiente buscam um refúgio afim de salvarem suas vidas. Esta função pode, em uma fase posterior ser aprimorada e, utilizando estas melhoras, prover simulações onde sejam analisados resultados de algumas situações como por exemplo: dada uma cidade com seus habitantes vivendo normalmente, inicia-se uma situação de pânico, quais locais ficam congestionados? Onde é melhor colocar um posto para atendimento médico ou refúgio? Qual a melhor localização de um hospital nessa cidade? Considerando que, com este modelo se possa simular mais coerentemente a vida cotidiana, espera-se proporcionar maior realismo à simulação de pânico. A explicação é que a inclusão, na simulação, do tratamento das atividades sendo realizadas pelos agentes bem como os locais onde estes se encontram, pode ser fundamental na definição dos planos de contingência.

Com relação à trabalhos futuros, alguns podem ser citados, por exemplo: desenvolvimento de partes relativas ao ambiente, como clima (dia nublado ou chuvoso) ou partes relativas à especialização dos agentes (como tipo físico e aparência), visando aumentar a diversidade e realismo visual, tanto nas simulações 2D quanto nas visualizações 3D. Ainda podem ser incluídas informações sobre transporte (carros, motos, ônibus) ou informações como liderança, agrupamento, comunicação.

Este trabalho é parte integrante do Projeto CSHuV desenvolvido em cooperação com a HP Brasil.

### ANEXO A - XML - PROTÉGÉ®

Como descrito no Capítulo 5, o arquivo XML exportado pelo Protégé® é entrada do simulador. Abaixo, está apresentado um exemplo de uma das versões utilizadas pelo protótipo.

 $\langle$  2xml version="1.0"?>

 $<$ rdf:RDF

 $xmlns: rdf = "http://www.w3.org/1999/02/22-rdf-syntax-ns#"$ 

 $xmlns:xsd="http://www.w3.org/2001/XMLSchema#"$ 

 $xmlns: rdfs="http://www.w3.org/2000/01/rdf-schema#"$ 

 $xmlns:owl="http://www.w3.org/2002/07/owl#"$ 

 $xmlns="http://www.owl-ontologies.com/unnamed.owl#"$ 

xml:base=http://www.owl-ontologies.com/unnamed.owl>

 $\leq$ Localizacao e tamanho rdf:ID="ontologia geral 09-05 Instance  $7$ ">

 $\leq$ Tamanho em X $>$ 20 $\leq$ /Tamanho em X $>$ 

 $\langle$ id localizacao e tamanho $>7$  $\langle$ id localizacao e tamanho $>$ 

<Tamanho\_em\_Y>1</Tamanho\_em\_Y>

<Coordenada\_X>433</Coordenada\_X>

<Coordenada\_Y>265</Coordenada\_Y>

 $\langle$ Localizacao e tamanho>

 $\leq$ Grafo de movimentacao rdf:ID="ontologia geral 09-05 Instance 10059">

<Local\_origem>

 $\langle$ Local rdf:ID="ontologia\_geral\_09-05\_Instance\_10009">

 $<$ Local Tem classificacao $>$ 

 $\langle$ Classificacao de local rdf:ID="ontologia geral 09-05 Instance 10020">

 $\leq$ Identificador da classificacao $\geq$ 7 $\leq$ /Identificador da classificacao $>$ 

 $<$ Tem horario de funcionamento classificacao $>$ 

 $\leq$ Tempo\_medio rdf:ID="ontologia\_geral\_09-05\_Instance\_12">

<Id\_tempo\_medio>0</Id\_tempo\_medio>

<Horario\_de\_abertura\_horarios>0</Horario\_de\_abertura\_horarios>

<Desvio\_padrao\_horarios>0</Desvio\_padrao\_horarios>

 $\leq$ Tempo de permanencia $>0$  $\leq$ /Tempo de permanencia $>$ 

 $\leq$ Horario de fechamento horarios rdf:datatype=

"http://www.w3.org/2001/XMLSchema#int">1439

</Horario\_de\_fechamento\_horarios>

 $\langle$ Tempo medio $\rangle$ 

 $\langle$ Tem horario de funcionamento classificacao>

<Nome\_da\_classicacao>Street</Nome\_da\_classicacao>

 $\langle$  /Classificacao\_de\_local>

 $\langle$ Local Tem classificacao>

<Local\_Tem\_localizacao\_e\_tamanho>

 $\leq$ Localizacao e tamanho rdf:ID="ontologia geral 09-05 Instance 5">

<Coordenada\_X>354</Coordenada\_X>

<Tamanho\_em\_Y>20</Tamanho\_em\_Y>

 $\le$ id localizacao e tamanho $>5$  $\le$ /id localizacao e tamanho $>$ 

<Coordenada\_Y>280</Coordenada\_Y>

<Tamanho\_em\_X>20</Tamanho\_em\_X>

</Localizacao\_e\_tamanho>

 $\langle$ Local Tem localizacao e tamanho>

 $\leq$ Identificador do local $\geq$ 5 $\leq$ /Identificador do local $>$ 

 $\langle$ Local $>$ 

 $\langle$ Local origem $>$ 

<Local\_destino>

- $\text{||}$  <Local rdf:ID="ontologia\_geral\_09-05\_Instance\_10004">
	- <Identificador do local>0</Identificador do local>

<Local\_Tem\_localizacao\_e\_tamanho>

- $\langle$ Localizacao e tamanho rdf:ID="ontologia geral 09-05 Instance 0">
- <Tamanho\_em\_X>35</Tamanho\_em\_X>
- <Coordenada\_Y>262</Coordenada\_Y>
- <Tamanho\_em\_Y>1</Tamanho\_em\_Y>
- $\langle$ id localizacao e tamanho $>0$  $\langle$ id localizacao e tamanho $>$
- <Coordenada\_X>345</Coordenada\_X>
- </Localizacao\_e\_tamanho>
- $\langle$ Local Tem localizacao e tamanho>

 $<$ Local Tem classificacao $>$ 

- $\langle$ Classificacao de local rdf:ID="ontologia geral 09-05 Instance 10000">
- $\leq$ Identificador da classificacao $\geq$ 2 $\leq$ /Identificador da classificacao $>$
- <Nome\_da\_classicacao>Food\_Trailer</Nome\_da\_classicacao>

 $\le$ Tem horario de funcionamento classificacao $>$ 

 $\leq$ Tempo\_medio rdf:ID="ontologia\_geral\_09-05\_Instance\_14">

<Horario\_de\_fechamento\_horarios rdf:datatype=

"http://www.w3.org/2001/XMLSchema#int">840

</Horario\_de\_fechamento\_horarios>

 $\leq$ Tempo de permanencia $>$ 60 $\leq$ /Tempo de permanencia $>$ 

 $\leq$ Id tempo medio $\geq$ 2 $\leq$ /Id tempo medio $>$ 

- <Horario\_de\_abertura\_horarios>600</Horario\_de\_abertura\_horarios>
- <Desvio\_padrao\_horarios>30</Desvio\_padrao\_horarios>

 $\langle$ Tem horario de funcionamento classificacao>

- $\langle$  /Classificacao de local>
- $\langle$ Local Tem classificacao>
- $\langle$ Local $>$
- $\langle$ Local destino>

 $\langle$ id grafo de movimentacao $\rangle$ 8 $\langle$ id grafo de movimentacao $\rangle$ 

</Grafo\_de\_movimentacao>

 $\leq$ Grafo de movimentacao rdf:ID="ontologia geral 09-05 Instance 10054">

<Local\_origem>

 $\langle$ Local rdf:ID="ontologia\_geral\_09-05\_Instance\_10006">

 $\leq$ Identificador do local $\geq$ 2 $\leq$ /Identificador do local $>$ 

 $\langle$ Local Tem classificacao $>$ 

 $\langle$ Classificacao de local rdf:ID="ontologia geral 09-05 Instance 10003">

 $\le$ Tem horario de funcionamento classificacao $>$ 

 $\leq$ Tempo\_medio rdf:ID="ontologia\_geral\_09-05\_Instance\_17">

<Desvio\_padrao\_horarios>10</Desvio\_padrao\_horarios>

 $\leq$ Horario de abertura horarios $>$ 510 $\leq$ /Horario de abertura horarios $>$ 

 $\langle$ Id tempo medio $\rangle$ 5 $\langle$ Id tempo medio $\rangle$ 

 $\leq$ Horario de fechamento horarios rdf:datatype=

"http://www.w3.org/2001/XMLSchema#int">840

</Horario\_de\_fechamento\_horarios>

<Tempo\_de\_permanencia>15</Tempo\_de\_permanencia>

</Tempo\_medio>

 $\langle$ Tem horario de funcionamento classificacao>

<Nome\_da\_classicacao>Meeting\_Point</Nome\_da\_classicacao>

 $\leq$ Identificador da classificacao $\geq$ 5 $\leq$ /Identificador da classificacao $>$ 

 $\langle$  Classificacao de local $>$ 

 $\langle$ Local Tem classificacao>

<Local\_Tem\_localizacao\_e\_tamanho>

 $\leq$ Localizacao e tamanho rdf:ID="ontologia geral 09-05 Instance 2">

 $\langle$ id localizacao e tamanho $>2$  $\langle$ id localizacao e tamanho $>$ 

 $\leq$ Tamanho em X $>$ 40 $\leq$ /Tamanho em X $>$ 

<Coordenada\_X>390</Coordenada\_X>

<Coordenada\_Y>270</Coordenada\_Y>

<Tamanho\_em\_Y>40</Tamanho\_em\_Y>

</Localizacao\_e\_tamanho>

 $\langle$ Local Tem localizacao e tamanho>

 $\langle$ Local $>$ 

 $\langle$ Local origem $>$ 

 $\leq$ id grafo de movimentacao $\geq$ 3 $\leq$ /id grafo de movimentacao $\geq$ 

<Local\_destino>

 $\langle$ Local rdf:ID="ontologia\_geral\_09-05\_Instance\_10008">

<Local\_Tem\_localizacao\_e\_tamanho>

 $\leq$ Localizacao e tamanho rdf:ID="ontologia geral 09-05 Instance 4">

 $\langle$ id localizacao e tamanho $>4$  $\langle$ id localizacao e tamanho $>$ 

<Coordenada\_Y>430</Coordenada\_Y>

<Coordenada\_X>395</Coordenada\_X>

 $\leq$ Tamanho em X $>$ 40 $\leq$ /Tamanho em X $>$ 

<Tamanho\_em\_Y>10</Tamanho\_em\_Y>

 $\langle$ Localizacao e tamanho $\rangle$ 

 $\langle$ Local Tem localizacao e tamanho>

<Identificador do local>4</Identificador do local>

 $<$ Local Tem classificacao $>$ 

 $\langle$ Classificacao de local rdf:ID="ontologia geral 09-05 Instance 10002">

 $\le$ Tem horario de funcionamento classificacao $>$ 

 $\leq$ Tempo\_medio rdf:ID="ontologia\_geral\_09-05\_Instance\_16">

 $\leq$ Tempo de permanencia $>$ 30 $\leq$ /Tempo de permanencia $>$ 

 $\langle$ Id tempo medio $\rangle$ 4 $\langle$ Id tempo medio $\rangle$ 

<Desvio\_padrao\_horarios>10</Desvio\_padrao\_horarios>

- <Horario\_de\_abertura\_horarios>0</Horario\_de\_abertura\_horarios>
- <Horario\_de\_fechamento\_horarios rdf:datatype=

"http://www.w3.org/2001/XMLSchema#int">1439

 $\langle$ Horario de fechamento horarios>

</Tempo\_medio>

 $\langle$ Tem horario de funcionamento classificacao>

- $\leq$ Identificador da classificacao $\geq$ 4 $\leq$ /Identificador da classificacao $\geq$
- <Nome\_da\_classicacao>House</Nome\_da\_classicacao>

```
\langle /Classificacao de local>
```
 $\langle$ Local Tem classificacao>

 $\langle$ Local $>$ 

```
\langleLocal destino>
```

```
</Grafo_de_movimentacao>
```
- $\langle$ Local rdf:ID="ontologia\_geral\_09-05\_Instance\_10013">
- <Identificador do local>9</Identificador do local>
- $<$ Local Tem classificacao $>$
- $\langle$ Classificacao de local rdf:ID="ontologia geral 09-05 Instance 22">
	- $<$ Tem horario de funcionamento classificacao>
	- $\leq$ Horario medio rdf:ID="ontologia geral 09-05 Instance 10017">
		- $\langle$ id horario medio $>0$  $\langle$ id horario medio $>$
		- <Desvio\_padrao\_horarios>30</Desvio\_padrao\_horarios>
		- <Horario\_de\_fechamento\_horarios>720

</Horario\_de\_fechamento\_horarios>

- <Horario\_de\_chegada>420</Horario\_de\_chegada>
- <Horario\_de\_abertura\_horarios>450</Horario\_de\_abertura\_horarios>

<Horario\_de\_saida>720</Horario\_de\_saida>

</Horario\_medio>

 $\langle$ Tem horario de funcionamento classificacao>

 $\leq$ Identificador da classificacao $\geq$ 0 $\leq$ /Identificador da classificacao $\geq$ 

<Nome\_da\_classicacao>School</Nome\_da\_classicacao>

 $\langle$  Classificacao de local $>$ 

 $\langle$ Local\_Tem\_classificacao>

<Local\_Tem\_localizacao\_e\_tamanho rdf:resource=

"#ontologia\_geral 09-05 Instance  $9$ "/>

 $\langle$ Local $>$ 

 $\leq$ Grupo de agentes rdf:ID="ontologia geral 09-05 Instance 10040">

 $\leq$ Agentes Tem necessidade $>$ 

 $\langle$ Necessidade rdf:ID="ontologia\_geral\_09-05\_Instance\_10029">

 $\leq$ Identificador da necessidade $\geq$ 0 $\leq$ /Identificador da necessidade $>$ 

<Desvio\_padrao>0030</Desvio\_padrao>

<Nome\_da\_necessidade>Sede</Nome\_da\_necessidade>

 $\langle$ Local necessario rdf:resource="#ontologia geral 09-05 Instance 10004"/ $>$ 

<Tempo\_medio\_para\_satisfazer>0100</Tempo\_medio\_para\_satisfazer>

</Necessidade>

 $\langle$ Agentes Tem necessidade $>$ 

 $\langle$ Quantidade de agentes $>$ 100 $\langle$ /Quantidade de agentes $>$ 

 $\leq$ Agentes Tem Personalidade $>$ 

 $\leq$ Personalidade rdf:ID="ontologia\_geral\_09-05\_Instance\_10022">

 $\leq$ Identificador da personalidade $\geq$ 2 $\leq$ /Identificador da personalidade $>$ 

<Destino\_aleatorio\_personalidade rdf:resource=

"#ontologia geral 09-05 Instance  $10013$ "/>

<Destino\_aleatorio\_personalidade rdf:resource=

"#ontologia geral 09-05 Instance  $10006$ "/>

- <Destino\_aleatorio\_personalidade rdf:resource=
- "#ontologia geral 09-05 Instance  $10008$ "/>
- <Destino\_aleatorio\_personalidade>
- $\langle$ Local rdf:ID="ontologia\_geral\_09-05\_Instance\_10005">
- <Local\_Tem\_localizacao\_e\_tamanho>
	- $\leq$ Localizacao e tamanho rdf:ID="ontologia geral 09-05 Instance 1">
	- <Coordenada\_Y>280</Coordenada\_Y>
	- <Coordenada\_X>275</Coordenada\_X>
	- $\langle$ id localizacao e tamanho $>1$  $\langle$ id localizacao e tamanho $>$
	- $\langle$ Tamanho em X>10 $\langle$ Tamanho em X>
	- <Tamanho\_em\_Y>40</Tamanho\_em\_Y>
	- </Localizacao\_e\_tamanho>
- $\langle$ Local Tem localizacao e tamanho>
- $<$ Local Tem classificacao rdf:resource=
- "#ontologia geral 09-05 Instance  $10002$ "/>
- <Identificador do local>1</Identificador do local>
- $\langle$ Local $>$
- $\langle$ Destino aleatorio personalidade>
- <Nome\_personalidade>Normal</Nome\_personalidade>
- <Destino\_obrigatorio\_personalidade>
- $\langle$  Local rdf:ID="ontologia geral 09-05 Instance 10011">
- <Identificador do local>7</Identificador do local>
- $<$ Local Tem localizacao e tamanho rdf:resource=
- "#ontologia geral 09-05 Instance  $7$ "/>
- $\langle$ Local Tem classificacao $>$
- $\langle$ Classificacao de local rdf:ID="ontologia geral 09-05 Instance 10001">
- $\leq$ Identificador da classificacao rdf:datatype=
- "http://www.w3.org/2001/XMLSchema#int">3

 $\langle$ Identificador da classificacao>

<Nome\_da\_classicacao>Paperboy</Nome\_da\_classicacao>

 $<$ Tem horario de funcionamento classificacao $>$ 

 $\leq$ Tempo\_medio rdf:ID="ontologia\_geral\_09-05\_Instance\_15">

<Desvio\_padrao\_horarios>5</Desvio\_padrao\_horarios>

<Horario\_de\_fechamento\_horarios rdf:datatype=

 ${\rm ``http://www.w3.org/2001/XMLSchema\#int'}$ >720

</Horario\_de\_fechamento\_horarios>

 $\leq$ Id tempo medio $\geq$ 3 $\leq$ /Id tempo medio $\geq$ 

<Tempo\_de\_permanencia>10</Tempo\_de\_permanencia>

 $\leq$ Horario de abertura horarios rdf:datatype=

"http://www.w3.org/2001/XMLSchema#int">510

</Horario\_de\_abertura\_horarios>

 $\langle$ Tempo medio $\rangle$ 

 $\langle$ Tem horario de funcionamento classificacao>

 $\langle$  /Classificacao de local>

 $\langle$ Local Tem classificacao>

 $\langle$ Local $>$ 

 $\langle$ Destino obrigatorio personalidade>

<Destino\_aleatorio\_personalidade>

 $\langle$ Local rdf:ID="ontologia\_geral\_09-05\_Instance\_10012">

<Local\_Tem\_localizacao\_e\_tamanho rdf:resource=

"#ontologia geral 09-05 Instance  $8\degree/>$ 

 $\langle$ Local Tem classificacao $>$ 

 $\langle$ Classificacao de local rdf:ID="ontologia geral 09-05 Instance 24">

<Nome\_da\_classicacao>Assembly\_speaker</Nome\_da\_classicacao>

 $\le$ Tem horario de funcionamento classificacao $>$ 

 $\leq$ Tempo\_medio rdf:ID="ontologia\_geral\_09-05\_Instance\_13">

 $\langle$ Id tempo medio $\rangle$ 1 $\langle$ Id tempo medio $\rangle$ 

<Tempo\_de\_permanencia>70</Tempo\_de\_permanencia>

 $\leq$ Horario de abertura horarios rdf:datatype=

"http://www.w3.org/2001/XMLSchema#int">600

</Horario\_de\_abertura\_horarios>

<Desvio\_padrao\_horarios>50</Desvio\_padrao\_horarios>

<Horario\_de\_fechamento\_horarios rdf:datatype=

"http://www.w3.org/2001/XMLSchema#int">720

 $\langle$ Horario de fechamento horarios>

</Tempo\_medio>

 $\langle$ Tem horario de funcionamento classificacao>

 $\leq$ Identificador da classificacao rdf:datatype=

"http://www.w3.org/2001/XMLSchema#int">1

 $\langle$ Identificador da classificacao $>$ 

 $\langle$  Classificacao de local $>$ 

 $\langle$ Local Tem classificacao>

<Identicador\_do\_local>8</Identicador\_do\_local>

 $\langle$ Local $>$ 

 $\langle$ Destino aleatorio personalidade>

<Destino\_aleatorio\_personalidade>

 $\langle$  Local rdf:ID="ontologia\_geral\_09-05\_Instance\_10007">

<Local\_Tem\_localizacao\_e\_tamanho rdf:resource=

"#ontologia geral 09-05 Instance  $3$ "/>

<Identicador\_do\_local>3</Identicador\_do\_local>

 $<$ Local Tem classificacao rdf:resource=

"#ontologia geral 09-05 Instance  $10002$ "/>

 $\langle$ Local $>$ 

 $\langle$ Destino aleatorio personalidade>

- <Destino\_aleatorio\_personalidade rdf:resource=
- "#ontologia geral 09-05 Instance  $10009$ "/>
- <Destino\_aleatorio\_personalidade>
- $\langle$ Local rdf:ID="ontologia\_geral\_09-05\_Instance\_10010">

 $\langle$ Local Tem classificacao $>$ 

 $\langle$ Classificacao de local rdf:ID="ontologia geral 09-05 Instance 10018">

 $<$ Tem horario de funcionamento classificacao $>$ 

 $\leq$ Horario medio rdf:ID="ontologia geral 09-05 Instance 10019">

<Horario\_de\_fechamento\_horarios rdf:datatype=

"http://www.w3.org/2001/XMLSchema#int">1080

</Horario\_de\_fechamento\_horarios>

<Horario\_de\_saida>1080</Horario\_de\_saida>

 $\langle$ id horario medio $>1$  $\langle$ id horario medio $>$ 

<Horario\_de\_chegada>480</Horario\_de\_chegada>

 $\leq$ Horario de abertura horarios rdf:datatype=

"http://www.w3.org/2001/XMLSchema#int">480

</Horario\_de\_abertura\_horarios>

<Desvio\_padrao\_horarios >30</Desvio\_padrao\_horarios>

</Horario\_medio>

 $\langle$ Tem horario de funcionamento classificacao>

 $\leq$ Identificador da classificacao rdf:datatype=

"http://www.w3.org/2001/XMLSchema#int">6

 $\langle$ Identificador da classificacao>

 $\langle$ Nome\_da\_classificacao $\rangle$ Work $\langle$ /Nome\_da\_classificacao $\rangle$ 

 $\langle$  /Classificacao de local>

 $\langle$ Local Tem classificacao>

 $\leq$ Identificador do local $>6$  $\leq$ /Identificador do local $>$ 

<Local\_Tem\_localizacao\_e\_tamanho>

 $\leq$ Localizacao e tamanho rdf:ID="ontologia geral 09-05 Instance 6">

- <Tamanho\_em\_X>10</Tamanho\_em\_X>
- $\leq$ Tamanho em Y>40 $\leq$ /Tamanho em Y>
- <Coordenada\_X>585</Coordenada\_X>
- <Coordenada\_Y>270</Coordenada\_Y>
- $\langle$ id localizacao e tamanho $>6$  $\langle$ id localizacao e tamanho $>$
- </Localizacao\_e\_tamanho>
- $\langle$ Local Tem localizacao e tamanho>
- $\langle$ Local $>$
- $\langle$ Destino aleatorio personalidade>
- <Destino\_aleatorio\_personalidade rdf:resource=
- "#ontologia geral 09-05 Instance  $10004$ "/>
- </Personalidade>
- $\langle$  Agentes Tem Personalidade>
- <Agentes\_Tem\_estado\_emocional>
- $\langle \text{Modelo FAH rdf:ID}$ ="ontologia geral 09-05 Instance 20">
- $<$ Medo $>0$  $<$ /Medo $>$
- <Felicidade>5</Felicidade>
- $\langle \text{Raiva}\rangle$ 8 $\langle \text{Raiva}\rangle$
- $\leq$ Name of emotional state FAH $>$ Raiva $\leq$ /Name of emotional state FAH $>$
- $\langle$  Modelo FAH $>$
- $\langle$  Agentes Tem estado emocional>
- $\leq$ Id grupo de agentes $>1$  $\leq$ /Id grupo de agentes $>$
- $\leq$ Agentes Tem necessidade $>$
- $\langle$ Necessidade rdf:ID="ontologia\_geral\_09-05\_Instance\_10028">
- <Nome\_da\_necessidade>Fome</Nome\_da\_necessidade>
- <Desvio\_padrao>0100</Desvio\_padrao>
- $\leq$ Identificador da necessidade $>0$  $\leq$ /Identificador da necessidade $>$
- $\leq$ Tempo medio para satisfazer $>$ 0400 $\leq$ /Tempo medio para satisfazer $>$
- $\langle$ Local necessario rdf:resource="#ontologia geral 09-05 Instance 10004"/ $>$
- </Necessidade>
- $\langle$ Agentes Tem necessidade $>$
- <Velocidade>5000</Velocidade>
- $\leq$ Agentes Tem Perfil $>$
- $\leq$ Perfil rdf:ID="ontologia\_geral\_09-05\_Instance\_10024">
- $\leq$ Destino obrigatorio perfil rdf:resource=
- "#ontologia geral 09-05 Instance  $10013"$
- $\leq$ Destino\_aleatorio\_perfil rdf:resource=
- "#ontologia geral 09-05 Instance  $10007$ "/>
- $\leq$ Destino\_aleatorio\_perfil rdf:resource=
- "#ontologia geral 09-05 Instance  $10012$ "/>
- $\leq$ Destino aleatorio perfil rdf:resource=
- "#ontologia geral 09-05 Instance  $10006$ "/>
- $\leq$ Destino aleatorio perfil rdf:resource=
- "#ontologia geral 09-05 Instance  $10004$ "/>
- $\leq$ Identificador do perfil $>0$  $\leq$ /Identificador do perfil $>$
- $\leq$ Destino aleatorio perfil rdf:resource=
- "#ontologia geral 09-05 Instance  $10008$ "/>
- $\leq$ Destino\_aleatorio\_perfil rdf:resource=
- "#ontologia geral 09-05 Instance  $10010$ "/>
- $\langle$ Nome do perfil $>$ Student $\langle$ Nome do perfil $>$
- $\leq$ Destino aleatorio perfil rdf:resource=
- "#ontologia geral 09-05 Instance  $10011$ "/>
- $\leq$ Destino aleatorio perfil rdf:resource=
- "#ontologia geral 09-05 Instance  $10005$ "/>
- $\leq$ Destino aleatorio perfil rdf:resource=

"#ontologia geral 09-05 Instance  $10009$ "/>

 $\langle$ Perfil $>$ 

 $\langle$ Agentes Tem Perfil $>$ 

 $\leq$ Agentes Tem necessidade $>$ 

 $\langle$ Necessidade rdf:ID="ontologia\_geral\_09-05\_Instance\_10030">

- $\langle$ Local necessario rdf:resource="#ontologia geral 09-05 Instance 10008"/ $>$
- $\langle$ Local necessario rdf:resource="#ontologia geral 09-05 Instance 10007"/>
- $\leq$ Identificador da necessidade $\geq$ 2 $\leq$ /Identificador da necessidade $>$
- <Desvio\_padrao>0130</Desvio\_padrao>
- <Nome\_da\_necessidade>Banheiro</Nome\_da\_necessidade>
- $\langle$ Local necessario rdf:resource="#ontologia geral 09-05 Instance 10004"/ $>$
- $\leq$ Tempo medio para satisfazer $>$ 0600 $\leq$ /Tempo medio para satisfazer $>$
- $\langle$ Local necessario rdf:resource="#ontologia geral 09-05 Instance 10005"/ $>$
- </Necessidade>
- $\langle$ Agentes Tem necessidade $>$
- $\langle$ Raio maximo $>4$  $\langle$ Raio maximo $>$
- $\langle$ Grupo de agentes $>$
- $\leq$ Perfil rdf:ID="ontologia\_geral\_09-05\_Instance\_10025">
- $\leq$ Destino aleatorio perfil rdf:resource=
- "#ontologia geral 09-05 Instance  $10007$ "/>
- $<$ Destino aleatorio perfil rdf:resource=
- "#ontologia geral 09-05 Instance  $10012$ "/>
- $\leq$ Destino aleatorio perfil rdf:resource=
- "#ontologia geral 09-05 Instance  $10006$ "/>
- $<$ Destino aleatorio perfil rdf:resource=
- "#ontologia geral 09-05 Instance  $10004$ "/>
- $\leq$ Nome do perfil $>E$ mployed Adult $\leq$ /Nome do perfil $>$
- $\leq$ Destino aleatorio perfil rdf:resource=
- "#ontologia geral 09-05 Instance  $10013$ "/>
- $<$ Destino aleatorio perfil rdf:resource=
- "#ontologia geral 09-05 Instance  $10008$ "/>
- $\leq$ Destino aleatorio perfil rdf:resource=
- "#ontologia geral 09-05 Instance  $10011"$
- $\leq$ Destino obrigatorio perfil rdf:resource=
- "#ontologia geral 09-05 Instance  $10010$ "/>
- $\leq$ Identificador do perfil $>1$  $\leq$ /Identificador do perfil $>$
- $\leq$ Destino aleatorio perfil rdf:resource=
- "#ontologia geral 09-05 Instance  $10005$ "/>
- $<$ Destino\_aleatorio perfil rdf:resource=
- "#ontologia geral 09-05 Instance  $10009$ "/>
- $\langle$ Perfil $>$
- $\leq$ Grupo de agentes rdf:ID="ontologia geral 09-05 Instance 10039">
- $\langle$ Agentes Tem Perfil rdf:resource="#ontologia\_geral\_09-05\_Instance\_10024"/ $>$
- <Agentes\_Tem\_estado\_emocional>
- $\langle \text{Modelo FAH rdf:ID} = \text{"ontologia geral} 09-05$  Instance 18">
- $<$ Medo $>0$  $<$ /Medo $>$
- <Felicidade>10</Felicidade>
- $\langle$ Raiva $>0$  $\langle$ /Raiva $>$
- $\leq$ Name of emotional state FAH $>$ feliz $\leq$ /Name of emotional state FAH $>$
- $\langle$  Modelo FAH $>$
- </Agentes\_Tem\_estado\_emocional>
- $\langle$ Raio maximo $>4$  $\langle$ /Raio maximo $>$
- <Agentes\_Tem\_Personalidade rdf:resource=
- "#ontologia geral 09-05 Instance  $10015$ "/>
- <Velocidade>5000</Velocidade>
- $\leq$ Id grupo de agentes $>0$  $\leq$ /Id grupo de agentes $>$
- <Agentes\_Tem\_necessidade rdf:resource=
- "#ontologia geral 09-05 Instance  $10028$ "/>
- <Agentes\_Tem\_necessidade rdf:resource=
- "#ontologia geral 09-05 Instance  $10030$ "/>
- <Agentes\_Tem\_necessidade rdf:resource=
- "#ontologia geral 09-05 Instance  $10029"$
- <Quantidade\_de\_agentes>100</Quantidade\_de\_agentes>
- $\langle$ Grupo de agentes $>$
- $\leq$ Personalidade rdf:ID="ontologia\_geral\_09-05\_Instance\_10021">
- <Destino\_aleatorio\_personalidade rdf:resource=
- "#ontologia geral 09-05 Instance  $10009$ "/>
- $\leq$ Identificador da personalidade $\geq$ 1 $\leq$ /Identificador da personalidade $>$
- <Destino\_aleatorio\_personalidade rdf:resource=
- "#ontologia geral 09-05 Instance  $10011"$
- <Destino\_aleatorio\_personalidade rdf:resource=
- "#ontologia geral 09-05 Instance  $10005$ "/>
- <Destino\_aleatorio\_personalidade rdf:resource=
- "#ontologia geral 09-05 Instance  $10007$ "/>
- <Destino\_obrigatorio\_personalidade rdf:resource=
- "#ontologia\_geral\_09-05\_Instance\_10012"/>
- <Destino\_aleatorio\_personalidade rdf:resource=
- "#ontologia geral 09-05 Instance  $10008$ "/>
- <Destino\_aleatorio\_personalidade rdf:resource=
- "#ontologia geral 09-05 Instance  $10006$ "/>
- <Destino\_aleatorio\_personalidade rdf:resource=
- "#ontologia geral 09-05 Instance  $10013"$ />
- <Destino\_aleatorio\_personalidade rdf:resource=
- "#ontologia geral 09-05 Instance  $10010$ "/>
- <Destino\_aleatorio\_personalidade rdf:resource=
- "#ontologia geral 09-05 Instance  $10004$ "/>
- <Nome\_personalidade>Politically</Nome\_personalidade>
- </Personalidade>
- $\leq$ Grupo de agentes rdf:ID="ontologia geral 09-05 Instance 10043">
- $\langle$ Raio maximo $>4$  $\langle$ Raio maximo $>$
- <Agentes\_Tem\_necessidade rdf:resource=
- "#ontologia geral 09-05 Instance  $10028$ "/>
- <Agentes\_Tem\_necessidade rdf:resource=
- "#ontologia geral 09-05 Instance  $10030$ "/>
- <Velocidade>5000</Velocidade>
- <Agentes\_Tem\_Personalidade rdf:resource=
- "#ontologia geral 09-05 Instance  $10021$ "/>
- $\langle$ Quantidade de agentes $>$ 100 $\langle$ /Quantidade de agentes $>$
- <Agentes\_Tem\_necessidade rdf:resource=
- "#ontologia geral 09-05 Instance  $10029$ "/>
- $\leq$ Agentes Tem estado emocional rdf:resource=
- "#ontologia geral 09-05 Instance  $18\%$
- $\langle$ Agentes Tem Perfil rdf:resource="#ontologia\_geral\_09-05\_Instance\_10025"/ $>$
- $\leq$ Id grupo de agentes $\geq$ 4 $\leq$ /Id grupo de agentes $\geq$
- $\langle$ Grupo de agentes $>$
- $\leq$ Ponto de encontro rdf:ID="ontologia geral 09-05 Instance 10049">
- $\leq$ Afeta estado emocional rdf:resource=
- "#ontologia geral 09-05 Instance  $10046$ "/>
- <Evento\_Tem\_Participantes\_agentes rdf:resource=
- "#ontologia geral 09-05 Instance  $10043$ "/>
- $\leq$ Evento Tem Participantes agentes rdf:resource=
- "#ontologia geral 09-05 Instance  $10040$ "/>
- <Identificador do evento>0</Identificador do evento>
- <Evento\_Ocorre\_em\_Local rdf:resource=
- "#ontologia geral 09-05 Instance  $10006$ "/>
- $\leq$ Evento Tem Participantes agentes $>$
- $\leq$ Grupo de agentes rdf:ID="ontologia geral 09-05 Instance 10041">
- $\leq$ Agentes Tem necessidade rdf:resource=
- "#ontologia geral 09-05 Instance  $10029$ "/>
- <Quantidade\_de\_agentes>100</Quantidade\_de\_agentes>
- $\leq$ Agentes Tem estado emocional rdf:resource=
- "#ontologia geral 09-05 Instance  $20\frac{y}{z}$ 
	- $\leq$ Agentes Tem Perfil rdf:resource=
	- "#ontologia geral 09-05 Instance  $10027$ "/>
	- <Velocidade>5000</Velocidade>
	- $\leq$ Agentes Tem necessidade rdf:resource=
	- "#ontologia geral 09-05 Instance\_10028"/>
	- <Agentes\_Tem\_necessidade rdf:resource
	- $=\n\frac{4}{10030}$  =  $\frac{4}{10030}$  =  $\frac{6}{10030}$  =  $\frac{10030}{2}$
	- <Id\_grupo\_de\_agentes>2</Id\_grupo\_de\_agentes>
	- <Agentes\_Tem\_Personalidade rdf:resource=
- "#ontologia geral 09-05 Instance  $10021$ "/>
	- $\langle$ Raio\_maximo $\rangle$ 4 $\langle$ Raio\_maximo $\rangle$
	- $\langle$ Grupo de agentes $>$
- $\langle$ Evento Tem Participantes agentes $>$
- $\leq$ Evento Tem Participantes agentes $>$
- $\leq$ Grupo de agentes rdf:ID="ontologia geral 09-05 Instance 10044">
- <Agentes\_Tem\_necessidade rdf:resource=
- "#ontologia geral 09-05 Instance  $10028$ "/>
- $\leq$ Id grupo de agentes $\geq$ 5 $\leq$ /Id grupo de agentes $\geq$
- $\leq$ Agentes Tem necessidade rdf:resource=
- "#ontologia geral 09-05 Instance  $10029$ "/>
- <Quantidade\_de\_agentes>100</Quantidade\_de\_agentes>
- $\langle$ Agentes Tem Perfil rdf:resource="#ontologia\_geral\_09-05\_Instance\_10025"/ $>$
- <Agentes\_Tem\_Personalidade rdf:resource=
- "#ontologia geral 09-05 Instance  $10022$ "/>
- <Agentes\_Tem\_estado\_emocional>
- $\langle \text{Modelo FAH rdf:ID} = \text{"ontologia geral 09-05 Instance 21"}$ 
	- $\langle \mathrm{Raiva}\rangle 0\langle \mathrm{Raiva}\rangle$
	- <Medo>1</Medo>
- $\leq$ Name of emotional state FAH>medo $\leq$ /Name of emotional state FAH>
- <Felicidade>5</Felicidade>
- $\langle$  Modelo FAH $>$
- </Agentes\_Tem\_estado\_emocional>
- $\langle$ Raio\_maximo $>4$  $\langle$ Raio\_maximo $>$
- $\leq$ Agentes Tem necessidade rdf:resource=
- "#ontologia geral 09-05 Instance  $10030$ "/>
- <Velocidade>5000</Velocidade>
- $\langle$ Grupo de agentes $>$
- $\langle$ Evento Tem Participantes agentes $>$
- <Nome\_do\_evento>Ponto\_de\_encontro</Nome\_do\_evento>
- <Evento\_Tem\_Participantes\_agentes>
- $\leq$ Grupo de agentes rdf:ID="ontologia geral 09-05 Instance 10042">
- $\leq$ Agentes Tem estado emocional rdf:resource=
- "#ontologia geral 09-05 Instance  $21$ "/>
- <Agentes\_Tem\_Personalidade rdf:resource=
- "#ontologia geral 09-05 Instance  $10015$ "/>
- $\langle$ Raio\_maximo $>4$  $\langle$ Raio\_maximo $>$
- $\leq$ Id grupo de agentes $>3$  $\leq$ /Id grupo de agentes $>$
- <Agentes\_Tem\_necessidade rdf:resource=
- "#ontologia geral 09-05 Instance  $10028$ "/>
- $\leq$ Agentes Tem necessidade rdf:resource=
- "#ontologia geral 09-05 Instance  $10030$ "/>
- <Velocidade>5000</Velocidade>
- <Agentes\_Tem\_necessidade rdf:resource=
- "#ontologia geral 09-05 Instance  $10029$ "/>
- $\langle$ Agentes Tem Perfil rdf:resource="#ontologia\_geral\_09-05\_Instance\_10027"/>
- <Quantidade\_de\_agentes>100</Quantidade\_de\_agentes>
- $\langle$ Grupo de agentes $>$
- $\langle$ Evento Tem Participantes\_agentes>
- <Evento\_Tem\_Participantes\_agentes rdf:resource=
- "#ontologia geral 09-05 Instance  $10039$ "/>
- </Ponto\_de\_encontro>
- $\langle$ Modelo FAH rdf:ID="ontologia geral 09-05 Instance 10047">
- $\langle \mathrm{Raiva}\rangle 0$  $\langle \mathrm{Raiva}\rangle$
- <Felicidade>0</Felicidade>
- <Medo>3</Medo>
- <Name\_of\_emotional\_state\_FAH>afeta\_medo</Name\_of\_emotional\_state\_FAH>
- </Modelo\_FAH>
- $\leq$ Servico rdf:ID="ontologia\_geral\_09-05\_Instance\_10050">
- $\leq$ Evento Tem Participantes agentes rdf:resource=
- "#ontologia geral 09-05 Instance  $10040$ "/>
- <Evento\_Ocorre\_em\_Local rdf:resource=
- "#ontologia geral 09-05 Instance  $10004$ "/>
- $\leq$ Evento Tem Participantes agentes rdf:resource=
- "#ontologia geral 09-05 Instance  $10041$ "/>
- $\leq$ Afeta estado emocional rdf:resource=
- "#ontologia geral 09-05 Instance  $10046$ "/>
- $\leq$ Evento Tem Participantes agentes rdf:resource=
- "#ontologia geral 09-05 Instance  $10039$ "/>
- $\leq$ Evento Tem Participantes agentes rdf:resource=
- "#ontologia geral 09-05 Instance  $10044$ "/>
- <Identificador do evento>0</Identificador do evento>
- <Nome\_do\_evento>Restaurante</Nome\_do\_evento>
- $\leq$ Evento Tem Participantes agentes rdf:resource=
- "#ontologia geral 09-05 Instance  $10043$ "/>
- $\leq$ Evento Tem Participantes agentes rdf:resource=
- "#ontologia geral 09-05 Instance  $10042$ "/>
- </Servico>
- $\leq$ Grafo de movimentacao rdf:ID="ontologia geral 09-05 Instance 10056">
- $\langle$ id grafo de movimentacao $\langle$ 5 $\langle$ id grafo de movimentacao $\rangle$
- $\langle$ Local origem rdf:resource="#ontologia geral 09-05 Instance 10006"/ $>$
- $\langle$ Local destino rdf:resource="#ontologia geral 09-05 Instance 10013"/ $>$
- </Grafo\_de\_movimentacao>
- $\leq$ Audiencia rdf:ID="ontologia geral 09-05 Instance 10045">
- $\leq$ Evento Tem Participantes agentes rdf:resource=
- "#ontologia geral 09-05 Instance  $10040$ "/>
- <Nome\_do\_evento>Audiencia</Nome\_do\_evento>
- $\leq$ Afeta estado emocional rdf:resource=
- "#ontologia geral 09-05 Instance  $10047$ "/>
- $\leq$ Evento Tem Participantes agentes rdf:resource=
- "#ontologia geral 09-05 Instance  $10043$ "/>
- $\leq$ Evento Tem Participantes agentes rdf:resource=
- "#ontologia geral 09-05 Instance  $10044$ "/>
- $\leq$ Evento Tem Participantes agentes rdf:resource=
- " $\#$ ontologia\_geral\_09-05\_Instance\_10042"/>
- $\leq$ Evento Ocorre em Local rdf:resource=
- "#ontologia geral 09-05 Instance  $10012$ "/>
- <Evento\_Tem\_Participantes\_agentes rdf:resource=
- "#ontologia geral 09-05 Instance  $10041$ "/>
- <Evento\_Tem\_Participantes\_agentes rdf:resource=
- $\emph{``\#ontologia\_geral\_09-05\_Instance\_10039''}\label{``\#ontologia\_geral\_09-05\_Instance\_10039''}\sim$
- $\leq$ Identificador do evento $>0$  $\leq$ /Identificador do evento $>$
- </Audiencia>
- $\langle$ rdf:RDF $>$
- $\langle -1$  Created with Protege (with OWL Plugin 2.1, Build 284)
- http://protege.stanford.edu ->

# ANEXO A - LISTA DE PUBLICAÇÕES -**CONTRIBUIÇÕES**

#### A.1 Artigos Completos

- Paiva, D. C. de, Vieira, R., Musse, S. R.. Ontology-based Crowd Simulation in Normal Life Situations. Computer Graphics International 2005. Stony Brook, New York, USA, June 22-24, 2005.
- Paiva, D. C. de, Silva, A. T., Vieira, R., Musse, S. R.. Modeling Gathering Events in Virtual Environments Using Ontologies. Proceedings of V-Crowds 2005. November, 2005.
- Versão estendida do artigo Modeling Gathering Events in Virtual Environments Using Ontologies apresentado em Proceedings of V-Crowds 2005 no mês de novembro de 2005 aceito para publicação no Journal on Computer Animation and Virtual World, a aparecer em edição de 2007.

# REFERÊNCIAS

ALBRECHT, J. Geospatial information standards: a comparative study of approaches in the standardisation of geospatial information. In: COMPUTERS AND GEOSCIENCIES. [S.l.: s.n.], 1999. v. 25, p. 9-24.

ALLBECK, J. et al. Acumen: Amplifying control and understanding of multiple entities. In: PROCEEDINGS OF THE FIRST INTERNATIONAL JOIN CONFERENCE ON AUTONOMOUS AGENTS AND MULTI-AGENT SYSTEMS AAMAS 02. Bologna, Italy: [s.n.], 2002. p. 191-198.

ALMEIDA, M. B. Roteiro para construção de uma ontologia bibliográfica através de ferramenta automatizada. ECI/UFMG - PUC MINAS, 2003.

ANDRE, E. et al. Integrating models of personality and emotions into lifelike characters. PROCEEDINGS OF THE WORKSHOP ON AFFECT IN INTERACTIONS, TOWARDS A NEW GENERATION OF INTERFACES IN CONJUNCTION WITH THE 3RD I3 ANNUAL CONFERENCE, A. PAIVA AND C. MARTINHO (EDS.), Siena, Italy, p. 136-149, October 2000.

ARPIREZ, J. Web ode: a scalable workbench for ontological engineering. INTERNA-TIONAL CONFERENCE ON KNOWLEDGE 2001, Proceedings-Victoria, Canada, Victoria, Canada, 2001.

BADLER, N.; BECKET, W.; GRANIERI, J. Towards real-time simulated human agents. In: WORKSHOP ON SIMULATION AND INTERACTION IN VIRTUAL ENVIRONMENTS. Iowa: University of Iowa, 1995. p. 126-129.

BADLER, N. et al. Planning and parallel transition networks: Animations new frontiers. In: *PACIFIC GRAPHICS 95.* Seoul: World Scientific Publishing, 1995. p. 101-117.

BARROS, L. M.; SILVA, A. T. D.; MUSSE, S. R. Petrosim: An architecture to manage virtual crowds in panic situations. CASA 2004- COMPUTER ANIMATION AND SOCIAL AGENTS, ACM Press, Geneva, Switzerland, July 2004.

BAX, M.; ALMEIDA, M. Uma visão geral sobre ontologias: pesquisa sobre definições, métodos de avaliação e de construção. In: . Brasília, Brasil: [s.n.], 2003. v. 2, n. 3, p. 7-20.

BéCHEIRAZ, P.; THALMANN, D. A behavioral animation system for autonomous actors personified by emotions. PROC. OF FIRST WORKSHOP ON EMBODIED CONVERSATIONAL CHARACTERS (WECC 98), Lake Tahoe, California, I, p. 57-65, August 1998.

BENCH-CAPON, T. J. M.; VISSER, P. R. S. Ontologies in legal information systems. In: PROCEEDINGS OF THE SIXTH INTERNATIONAL CONFERENCE ON ARTIFICIAL INTELLIGENCE AND LAW. New York: Acm, 1997.

BERNARAS, A.; LARESGOITI, I.; CORERA, J. Building and reusing ontologies for electrical network applications. PROCEEDINGS OF THE EUROPEAN CONFERENCE ON ARTIFICIAL INTELLIGENCE, ECAI/96, p. 298-302, 1996.

BERNERS-LEE, T.; HENDLER, J.; LASSILA, O. The semantic web. SCIENTIFIC AMERICAN, May 2001.

BERTINO, E.; BARBARA, C.; ZARRI, G. P. A conceptual annotation approach to indexing in a web-based information system. INTERNATIONAL WORKSHOP ON ADVANCE ISSUES OF E-COMMERCE AND WEB-BASED INFORMATION SYSTEMS 1999, Proceedings Santa Clara, California, IEEE CS Press, Santa Clara, California, 1999.

BERTOLDO, C. R.; CORDENONSI, A. Z. Desenvolvimento do simulador para o jogo de empresa simcontrol. In: UNIFRA. Santa Maria, RS, Brasil: [s.n.], 2001.

BILLE, W. et al. Using ontologies to build virtual worlds for the web. *PROCEEDINGS* OF THE INTERNATIONAL CONFERENCE ON WWW/INTERNET 2004, Madrid, Spain, p. 6-9, October 2004.

BORDEUX, C.; BOULIC, R.; THALMANN, D. An efficient and flexible perception pipeline for autonomous agents. PROCEEDINGS OF EUROGRAPHICS 99, THE EUROGRAPHICS ASSOCIATION AND BLACKWELL PUBLISHERS, P. BRUNET AND R. SCOPIGNO (GUEST EDITORS), Milan, v. 18, n. 3, p. 23-29, September 1999.

BOUVIER, E.; COHEN, E.; NAJMAN, L. From crowd simulation to airbag deployment: Particle systems, a new paradigm of simulation. JOURNAL OF ELECTRONIC IMAGING, v. 6, n. 1, p. 94-107, January 1997.

BRAUN, A.; BODMANN, B. E. J.; MUSSE, S. R. Simulating virtual crowds in emergency situations. Proceedings of ACM VRST 2005 - ACM SYmposium on Virtual Reality Software and Technology, Monterey, California, USA 2005.

BRAUN, A. et al. Modelagem e simulação de multidões humanas em situações de emergência. II WORKSHOP DE TESES E DISSERTAÇÕES EM COMPUTAÇÃO GRÁFICA E PROCESSAMENTO DE IMAGENS, USP, São Carlos, Sp, Brasil, 2003.

BRAUN, A. et al. Modelling individual behavior in crowd simulation. In: PROCEED-INGS OF COMPUTER ANIMATION AND SOCIAL AGENTS 2003. New Brunswick, USA: IEEE COMPUTER SOCIETY, 2003. p. 143-148.

BRAUN, A. et al. Um modelo para comportamentos individuais em simulação de multidões. SCIENTIA, Unisinos, São Leopoldo, Rs, Brasil, v. 14, n. 1, p. 69-82, Jan-Jun 2003.

BRILL, D. Loom reference manual. IN: BACON, J.; HAYTON, R.; MOODY, K. MIDDLEWARE FOR DIGITAL LIBRARIES, 1998.

BROGAN, D. C.; HODGINS, J. K. Group behaviors for systems with significant dynamics. In: PROCEEDINGS OF THE 1995 IEEE/RSJ INTERNATIONAL CONFERENCE ON INTELLIGENT ROBOTS AND SYSTEMS. [S.l.]: AUTONOMOUS ROBOTS 4(1), PP137-153, 1997. EARLIER VERSION APPEARED AS D. BROGAN

AND J. HODGINS, 1995. GROUP BEHAVIORS FOR SYSTEMS WITH SIGNIFICANT DYNAMICS. PROCEEDINGS OF THE 1995 IEEE/RSJ INTERNATIONAL CONFERENCE ON INTELLIGENT ROBOTS AND SYSTEMS, 1995. v. 3, p. 528-534.

BROGAN, D. C.; METOYER, R. A.; HODGINS, J. K. Dynamically simulated characters in virtual environments. IEEE COMPUTER GRAPHICS AND APPLICATIONS, v. 18, n. 5, p. 58-69, September 1998.

BROLL, W. et al. Arthur: A collaborative augmented environment for architectural design and urban planning. International Conference of Human and Computer 2004 - Journal of Virtual Reality and Broadcasting, v. 1(2004), n. 1, p. 1, 2004. Extended and revised for JVRB.

BURGUN, A. et al. Issues in the design of medical ontologies used for knowledge sharing. In: JOURNAL OF MEDICAL SYSTEMS. [S.l.: s.n.], 2001. v. 25, n. 2.

BUSSLER, C.; FENSEL, D.; MAEDCHE, A. A conceptual architecture for semantic web enabled web services. SIGMOD RECORD, v. 31, n. 4, p. 24-29, December 2002.

CAMPOS, F. C. A.; SANTOS, N.; BRAGA, R. M. M. Ontologias para o domínio da educação mediada pela web. In: ANAIS DO XIII SIMPÓSIO BRASILEIRO DE INFORMÁTICA NA EDUCAÇÃO. São Leopoldo, Rs, Brasil: Unisinos, 2002. p. 612-615.

CAREY, R.; BELL, G. The annotated vrml 2.0 manual. In: . [S.l.]: Addison Wesley, 1997.

CASSELL, J.; BICKMORE, T. Social dialogue with embodied conversational agents. IN J. VAN KUPPEVELT AND L. DYBKJAER AND N. BERNSEN (EDS.), ADVANCES IN NATURAL, MULTIMODAL DIALOGUE SYSTEMS, New York: Kluwer Academic, 2005.

CASTANO, S.; ANTONELLIS, V. A discovery-based approach to database ontology design. In: DISTRIBUTED AND PARALLEL DATABASES. [S.l.: s.n.], 1999. p. 67-98.

CHAUDHRI, V. K. Open knowledge base connectivity 2.0. 1998.

CORCOLES, J. E.; GONZALEZ, P.; JAQUERO, V. L. Integration of spatial xml documents with rdf. In: PROC. IBERO AMERICAN CONF. ON WEB ENGINEERING (ICWE). [S.l.]: Springer-Verlag, 2003. Lncs 2722, p. 407-410.

COURTY, N.; MUSSE, S. R. Fastcrowd: Real-time simulation and interaction with large crowds based on graphics hardware. IN EUROGRAPHICS/ACM SIGGRAPH SYMP. ON COMPUTER ANIMATION (POSTER SESSION), SCA 04, Grenoble, France, p. 1-9, 2004.

COURTY, N.; MUSSE, S. R. Simulation of large crowds in emergency situations including gaseous phenomena. COMPUTER GRAPHICS INTERNATIONAL 2005, Stony Brook, New York, USA, June 2224 2005.

CREMER, J.; KEARNEY, J.; PAPELIS, Y. Hcsm: a framework for behavior and scenario control in virtual environments. ACM TRANSACTIONS OF MODELING AND COMPUTER SIMULATION, v. 5, n. 3, p. 242-267, July 1995.

CUI, Z.; TAMMA, V. A. M.; BELLIFEMINE, F. Ontology management in enterprises. BT TECHNOLOGY JOURNAL, v. 17, n. 4, p. 98-107, October 1999.

DEVEDZICK, V. Ontologies: Borrowing from software patterns. In: INTELLIGENCE. [S.l.]: Fall, 1999. p. 14-24.

DOMINGUE, J. Supporting ontology driven document enrichment within communities of practice. INTERNATIONAL CONFERENCE ON KNOWLEDGE 2001, Proceedings Victoria, British Columbia, Canada, Victoria, Canada, 2001.

DOMINGUE, J.; MOTTA, E.; CORCHO, O. Knowledge modeling in web onto and ocml: a user guide. 1999.

DONIKIAN, S. Vuems: a virtual urban environment modeling system. COMPUTER ANIMATION 97, IEEE PRESS, Springer-Verlag, p. 127-133, 1997.

DONIKIAN, S.; RUTTEN, E. Reactivity, concurrency, data-flow and hierarquical pre-emption for behavioral animation. In: PARADIGMS IN GRAHPICS 1995. [S.l.]: Eurographics Collection (Springer-Verlag), 1995.

DONIKIAN, S.; THOMAZ, G. Virtual humans animation in informed urban environments. In: COMPUTER ANIMATION 2000. [S.l.]: IEEE, 2000.

DORIGO, M.; GAMBARDELLA, L. M. Ant colony system: a co-operative learning approach to the travelling salesman problem. IEEE TRANSACTIONS ON EVOLUCIONARY COMPUTATION, v. 1, n. 1, p. 53-66, April 1997.

EGENHOFER, M. J. Toward the semantic geospatial web. In: PROC. ACM GIS. [S.l.: s.n.], 2002.

ESTOMBELO-MONTESCO, C. A.; MOREIRA, D. A. Ucl: Uma linguagem de comunicação para agentes de software baseada em ontologias. I WORKSHOP EM TECNOLOGIA DA INFORMAÇÃO E DA LINGUAGEM HUMANA, São Carlos, SP, Brasil, Outubro 2003.

EUZENAT, J. Corporative memory through cooperative creation of knowledge bases and hyper-documents. KNOWLEDGE ACQUISITION FOR KNOWLEDGE-BASED SYSTEMS WORKSHOP, 10TH 1996, Proceedings Banff, Alberta, Canada, SRDG Publications, Banff, Canada, 1996.

EVERS, T. F. Simulação De Humanos Virtuais Baseada Em Memórias Articiais. Dissertação (Mestrado) Computação Aplicada. Centro de Ciências Exatas e Tecnológicas. Universidade Do Vale Do Rio Dos Sinos, São Leopoldo, Rs, Março 2003.

FALBO, R. A.; GUIZZARDI, G.; DUARTE, K. C. An ontological approach to domain engineering. PROCEEDINGS OF THE 14TH INTERNATIONAL CONFERENCE ON SOFTWARE ENGINEERING AND KNOWLEDGE ENGINEERING, Ischia, Italy, July 2002.

FARENC, N.; BOULIC, R.; THALMANN, D. An informed environment dedicated to the simulation of virtual humans in urban context. PROCEEDINGS EUROGRAPHICS 99 P. BRUNET AND R. SCOPIGNO (GUEST EDITORS), THE EUROGRAPHICS

ASSOCIATION AND BLACKWELL PUBLISHERS 1999. PUBLISHED BY BLACKWELL PUBLISHERS, Blackwell, Milano, v. 18, n. 3, p. 309-318, 1999.

FARENC, N. et al. A paradigm for controlling virtual humans in urban environment simulations. APPLIED ARTIFICIAL INTELLIGENCE JOURNAL, v. 14, n. 1, p. 69-91, 1999.

FARQUHAR, A.; FIKES, R.; RICE, J. The ontolingua aerver: Usa: a tool for collaborative ontology construction. Duluth: Academic Press, p. 707-727, 1997.

FELICíSSIMO, C. H. et al. Geração de ontologias subsidiada pela engenharia de requisitos. VI WORKSHOP EM ENGENHARIA DE REQUISITOS, Piracicaba, SP, Brasil, Novembro 2003.

FENSEL, D. Oil: an ontology infraestructure for the semantic web. IEEE INTELLIGENT SYSTEMS, v. 16, n. 2, p. 38-45, March/April 2001.

FERNáNDEZ-LóPEZ. Building a chemical ontology using methontology and the ontology design environment. IEEE INTELLIGENT SYSTEMS, v. 14, n. 1, p. 37-46, January/February 1999.

FILHO, P. J. F. Introdução À modelagem e simulação de sistemas. In: 1Ed. Florianópolis, SC, Brasil: [s.n.], 2001.

FONSECA, F. et al. Using ontologies for integrated geographic information systems. In: ACM TRANSACTIONS IN GIS. [S.l.: s.n.], 2002. v. 6, n. 3, p. 13-19.

GAO, A. et al. Virtual space ontologies for scripting agents. In: MMAS 2004, T. ISHIDA AND L. GASSER AND H NAKASHIMA (EDS.). Berlin Heidelberg: Springer-Verlag, 2005. LNAI 3446, p. 70-85.

GIBBINS, N.; HARRIS, S.; SHADBOLT, N. Agent-based semantic web services. PROCEEDINGS OF THE TWELFTH INTERNATIONAL WORLD WIDE WEB CONFERENCE, Budapest, Hungary, May 2003.

GLUSHKO, R. J.; TENENBAUM, J. M.; MELTZER, B. An xml framework for agent-based e-commerce. COMMUNICATIONS OF THE ACM, v. 42, n. 3, p. 106-114, March 1999.

GóMEZ-PéREZ, A. Evaluation of taxonomic knowledge in ontologies and knowledge bases. WORKSHOP ON KNOWLEDGE ACQUISITION, MODELING AND MANAGEMENT, 12TH, Proceedings Voyage Inn, Banff, Alberta, Canada, SRDG Publications, Voyage Inn, Alberta, Canada, 1999.

GOLDENSTEIN, S.; LARGE, E.; METAXAS, D. Non-linear dynamical system approach to behavior modeling. THE VISUAL COMPUTER, v. 15, p. 349-364, 1999.

GONI, J. L.; FERNANDES, M. C. P.; LUCENA, C. J. P. Geração de ontologias usando protégé®- 2000 para reuso de conteúdos educacionais numa arquitetura multi-agente. In: ANAIS DO XIII SIMPÓSIO BRASILEIRO DE INFORMÁTICA NA EDUCAÇÃO. São Leopoldo, Rs, Brasil: Unisinos, 2002. p. 571-574.

GRANUM, E. et al. Faciliating the presence of users and 3d models by the augmented round table. PROCEEDINGS OF THE 6TH ANNUAL INTERNATIONAL WORKSHOP ON PRESENCE, October 2003.

GRüNINGER, M.; FOX, M. S. Methodology for the design and evaluation of ontologies. WORKSHOP ON BASIC ONTOLOGICAL ISSUES IN KNOWLEDGE SHARING 1995, Proceedings Montreal, Canada, John Wiley e Sons, Montreal, Canada, 1995.

GROSOF, B. N.; POON, T. C. Sweetdeal: Representing agent contracts with exceptions using xml rules, ontologies, and process descriptions. PROCEEDINGS OF THE TWELFTH INTERNATIONAL WORLD WIDE WEB CONFERENCE, Budapest, Hungary, May 2003.

GRUBER, T. R. A translation approach to portable ontologies. IN: KNOWLEDGE ACQUISITION, v. 2, n. 5, p. 199-220, 1993.

GRUBER, T. R. "toward principles for the design of ontologies used for knowledge sharing". INTERNATIONAL JOURNAL OF HUMAN-COMPUTER STUDIES, v. 43, n. 5/6, p. 907-928, 1995.

GRUNINGER, M.; ATEFI, K.; FOX, M. S. Ontologies to support process integration in enterprise engineering. In: COMPUTATIONAL AND MATHEMATICAL *ORGANIZATION THEORY*. [S.l.: s.n.], 2000. p. 381-394.

GUARINO, N. Formal ontology and information systems. Amsterdan, IOS Press, PROCEEDINGS OF FOIS'98, Trento, Itália, p. 3-15, 6-8 June 1998.

GUTIERREZ, M. et al. An ontology of virtual humans: Incorporating semantics into human shapes. WORKSHOP TOWARDS SEMANTIC VIRTUAL ENVIRONMENTS (SVE05), Villars, Switzerland, p. 57-67, March 2005.

HAKIMPOUR, F.; GEPPERT, A. Resolving semantic heterogeneity in schema integration: An ontology based approach. INTERNATIONAL CONFERENCE ON FORMAL ONTOLOGY IN INFORMATION SYSTEMS, Ogunquit, October 2001.

HEFLIN, J.; HENDLER, J. Searching the web with shoe. ARTIFICIAL INTELLIGENCE FOR WEB SEARCH 2000, Papers from the AAAI Workshop WS-00-01. enlo Park, AAAI Press, CA, Austin, Texas, p. 35-40, 2000.

HELBING, D.; FARKAS, I.; VICSEK, T. Simulating dynamical features of escape panic. NATURE, v. 407, n. 6803, p. 487-490, September 28 2000.

HELBING, D.; HENNECKE, A.; TREIBER, M. Phase diagram of traffic states in the presence of inhomogeneities. In: PHYS. REV. LETT. [S.l.: s.n.], 1999. v. 82, n. 4360.

HELBING, D.; MOLNAR, P. Social force model for pedestrian dynamics. In: PHYSICAL REVIEW. [S.l.: s.n.], 1995. E 51, n. 5, p. 4282-4286.

HELBING, D.; MOLNAR, P. Self-organization phenomena in pedestrian crowds. In: SELF-ORGANIZATION OF COMPLEX STRUCTURES: FROM INDIVIDUAL TO COLLECTIVE DYNAMICS. Gordon and Breach, London: F. Schweitzer (Ed.), 1997. p. 569-577.

HORROCKS, I. Reference description of the daml+oil ontology markup language. 2001.

HORROCKS, I.; SATTLER, U.; TOBIES, S. Practical reasoning for expressive description logics. *LOGIC JOURNAL OF THE IGPL*, v. 8, n. 3, p. 239-264, May 2000.

HUHNS, M. N.; SINGH, M. P. Ontologies for agents. AGENTS ON THE WEB, IEEE INTERNET COMPUTING, http://computer.org/internet/, November-December 1997.

JONES, D.; BENCH-CAPON, T.; VISSER, P. Methodologies for ontology development. PROCEEDINGS OF THE IT AND KNOWS CONFERENCE, XV IFIP WORLD COMPUTER CONGRESS, Budapest, Hungary, August 1998.

KALFOGLOU, Y. Deploying ontologies in software design. PhD thesis, 2001.

KALLMANN, M. Object Interaction in Real-Time Virtual Environments. 1517 p. Tese (Doutorado) EPFL, Lausanne, Switzerland, 2001.

KALLMANN, M. et al. Ace: a plataform for the real time simulation of virtual human agents. EGCAS 2000, Proceedings Interlaken, XI, n. 107, p. 73-84, August 2000.

KALLMANN, M.; THALMANN, D. A behavior interface to simulate agent-object interactions in real-time. In: COMPUTER ANIMATION 99. Geneve: IEEE COMPUTER SOCIETY PRESS, 1999. p. 138-146.

KENT, R. E. Conceptual knowledge markup language: the central core. WORKSHOP ON KNOWLEDGE ACQUISITION MODELING AND MANAGEMENT, 12TH., KAW99, Proceedings Banff, Alberta, Canada, SRDG Publications, Banff, Alberta, Canada, 1999.

KIETZ, J.; MAEDCHE, A.; VOLZ, R. A method for semi-automatic ontology acquisition from a corporate intranet. WORKSHOP ON ONTOLOGIES AND TEXTS, EKA'2000, Anais eletrônicos Juan-les-Pins, Aussenac-Gilles and S. Szulman, v. 51, 2000.

KIFER, M.; LAUSEN, G.; WU, J. Logical foundations of object-oriented and frame-based languages. Journal of ACM, v. 42, p. 741-843, January 1995.

LASSILA, O.; SWICK, R. Rebooktitle description framework: Model and syntax specification. In: W3C Recommendation. Cambridge: World Wide Web Consortium, 1999.

LAW, A. M.; KELTON, W. D. Simulation modeling and analysis. In: Mcgraw-Hill, Inc. New York, London: Second Edition, 1991.

LENAT, D. B.; GUHA, R. V. Building large knowledge-based systems. Addison-Wesley, Massachussets, 1990.

LEVY, A. Y.; ROUSSET, M. C. A representation language integrating rules and description logics. EUROPEAN CONFERENCE ON ARTIFICIAL INTELIGENCE 1996, Proceedings Budapest, John Wiley Sons, Budapest, Hungary, 1996.

LIMA, P.; CAMARA, G.; QUEIROZ, G. Geobr: Intercâmbio sintático e semântico de dados espaciais. In: ANAIS SIMPÓSIO BRASILEIRO DE GEOINFORMÁTICA (GEOINFO). [S.l.: s.n.], 2002. p. 139-146.

MAAMAR, Z. et al. Software agent-oriented frameworks for global query processing. In: . [S.l.]: JOURNAL OF INTELLIGENT INFORMATION SYSTEMS, 1999. p. 235-259.

MAEDCHE, A. Representation language-neutral modeling of ontologies. PRO-CEEDINGS OF THE GERMAN WORKSHOP MODELLIERUNG, p. 128-144, 2000.

MAHALINGAM, K.; HUHNS, M. N. An ontology tool for query formulation in an agent-based context. INTERNATIONAL CONFERENCE ON COOPERATIVE INFORMATION SYSTEMS (COOPIS '97), 2ND., IFCIS 1997, Proceedings-Kiawah Island, South Caroline, IEEE Computer Society, Kiawah Island, South Caroline, p. 170, 1997.

MATARIC, M. J. Learning to behave socially. In: From Animals to Animats: International Conference On Simulation of Adaptative Behavior. Brighton: D. Cliff, P. Husbands, J-A. Meyer and S. Wilson Eds, 1994. p. 453-462.

MATARIC, M. J. Designing and understanding adaptive group behavior. In: Adaptive Behavior. [S.l.: s.n.], 1995. v. 1, n. 4, p. 51-80.

MCGRATH, S. Xml, aplicações práticas. In: . Rio De Janeiro, Rj, Brasil: Editora Campus, 1999. p. 368P.

MCGUINNESS, D. L.; FIKES, R.; STEIN, J. H. andl. A. Daml+oil: An ontology language for the semantic web. In: IEEE INTELLIGENT SYSTEMS. [S.l.: s.n.], 2002. v. 15, n. 5.

MCGUINNESS, D. L.; HARMELEN, F. van. Owl web ontology language overview. W3C Recommendation, World Wide Web Consortium, Cambridge, February 2004.

MERRIAM-WEBSTER, G. Webster's third new international dictionary. unabridged. Merriam-Webster, New York, p. 2.783, 2002.

METOYER, R. A.; HODGINS, J. K. Reactive pedestrian path following from examples. In: 16Th International Confference On Computer Animation and Social Agents. New Brunswick, USA: IEEE COMPUTER SOCIETY, 2003. p. 149-156.

MIRANDA,  $F$ . R. et al. An artificial life approach for the animation of cognitive characters. Computers  $\mathcal C$  Graphics an international journal of systems and applications in computer graphics, v. 25, n. 6, p. 955-964, 6 Edição, Amsterdam, Holanda, Elsevier Science 2001 2001.

MOESLUND, T. B. et al. Towards natural, intuitive and nonintrusive hci devices for roundtable meetings. Proceedings of the workshop on Multi-User and Ubiquitous User Interfaces (MU3I), p. 25-29, October 2004.

MOREAU, G.; DONIKIAN, S. From psychological and real-time interaction requirements to behavioural simulation. Proc. Eurographics Workshop On Computer Animation and Simulation Egcas 98, Spring-Verlag, Lisboa, p. 29-44, September 1998.

MUSSE, S. R. Human Crowd Modelling With Various Levels of Behavior Control. 164 p. Tese (Doutorado) EPFL, Lausanne, Switzerland, 2000.

MUSSE, S. R. et al. Crowd modelling in collaborative virtual environments. In: ACM VRST 98. Taiwan: [s.n.], 1998. p. 115-123.

MUSSE, S. R.; GARAT, F.; THALMANN, D. Guiding and interacting with virtual crowds in real-time. EUROGRAPHICS-CAS 99, Milan, Italy, p. 23-33, September 1999.

MUSSE, S. R.; THALMANN, D. A model of human crowd behavior: Group inter-relationship and collision detection analysis. In: Proceedings of the Eurographics Workshop On Computer Animation and Simulation-Eurographics 97. Budapeste, Hungary: Spring-Verlag, 1997. p. 39-51.

MUSSE, S. R.; THALMANN, D. A hierarquical model for real time simulation of virtual human crowds. IEEE TRANSACTIONS ON VISUALIZATION AND COMPUTER GRAPHICS, New York, v. 7, n. 2, p. 152-164, April-June 2001.

NETTO, M. L.; CAVALHIERI, M. A. Um modelo de comportamento baseado em crenças aplicado a humanos virtuais para simulações de vida artificial. Symposium on Virtual Reality, 2004, São Paulo, Brasil 2004.

NILSSON, N. J. Principles of Artificial Intelligence. [S.l.]: Tioga Plublishing Company, 1980.

NORVIG, P.; RUSSEL, S. J. Inteligência Artificial. Tradução Da 2A. Edição. Rio De Janeiro, RJ, Brasil: Elsevier - Alan Apt, 2004. 94 105 p.

NOSER, H. A Behavior Animation System Based On L-Systems and Synythetic Sensor for Actors. Tese (Doutorado) EPFL, Lausanne, Switzerland, 1997.

NOSER, H. et al. Navigation for digital actors based on synthetic vision, memory and learning. In: COMPUTER AND GRAPHICS. [S.l.: s.n.], 1995. v. 19, n. 1, p. 7-19.

NOVELLO, T. C. Ontologias, sistema baseados em conhecimento e modelos de banco de dados. Seminário apresentado na disciplina de Tópicos Avançados em Banco de Dados, Universidade Federal do Rio Grande do Sul, 2002.

NOY, F. N.; FERGERSON, R. W.; MUSEN, M. A. The knowledge model of protégé®-2000: combining interoperability and flexibility. INTERNATIONAL CONFERENCE ON KNOWLEDGE ENGINEERING AND KNOWLEDGE MANAGEMENT, 2th., EKAW'2000, 2000, Proceedings Juan-les-Pins, France, Juan-les-Pins, France, 2000.

NOY, N. F. et al. Creating semantic web contents with protégé®-2000. In: IEEE  $INTELLIGENT SYSTEMS.$  [S.l.: s.n.], 2002. v. 16, n. 2, p. 60-71.

PAHL, C.; CASEY, M. Ontology support for web service processes. Fourth Joint Meeting of the European Software Engineering Conference and Acm Sigsoft Symposium On the Foundations of Software Engineering, Helsinki, Finland, September 2003.

PAIVA, D. C. de et al. Modeling gathering events in virtual environments using ontologies. In: Proceedings of V-Crowds 2005. [S.l.: s.n.], 2005.

PAIVA, D. C. de; VIEIRA, R.; MUSSE, S. R. Ontology-based crowd simulation for normal life situations. In: *Proceedings of Computer Graphics International 2005*. Stony Brook, New York, USA: [s.n.], 2005.

PALEY, J. L. S.; KARP, P. A generic knowledge base browser and editor. NATIONAL CONFERENCE ON ARTIFICIAL INTELLIGENCE; INNOVATIVE APPLICATIONS OF ARTIFICIAL INTELLIGENCE CONFERENCE, 14th., 9th 1997, Proceedings Providence, Rhode Island, AAAI Press / The MIT, Providence, Rhode Island, p. 1.045-1.051, 1997.

PAN, J.; CRANEFIELD, S.; CARTER, D. A lightweight ontology respository. Second International Conference On Autonomous Agents and Multiagent Systems, Melbourne, Australy, July 2003.

PARUCHURI, P.; PULLALAREVU, A. R.; KARLAPALEM, K. Multi agent simulation of unorganized traffic. In: Proceedings of the First International Joint Conference On Autonomous Agents and Multi-Agent Systems (Aamas'02). Bologna, Italy: [s.n.], 2002.

RASKIN, V.; NIRENBURG, S. Ontology in information security: a useful theoretical foundation and methodological tool. New Security Paradigms Workshop, Cloudcroft, USA, September 2002.

RECTOR. The grail concept modeling language for medical terminology. artificial intelligence in medicine. v. 9, p. 139-171, January 1997.

RENAULT, O.; MAGNENAT-THALMANN, N.; THALMANN, D. A vision-based approach to behavioral animation. The Journal of Visualization and Computer Animation, v. 1, n. 1, p. 18-21, August 1990.

REYNOLDS, C. W. Flocks, herds and schools: a distributed behavioral model. In: Proc. of 14Th Conf. On Computer Graphics and Interactive Techniques, Siggraph 87. Edited By Maureen C. Stone: ACM PRESS, 1987. v. 21, n. 4, p. 25-34.

SCHREIBER, A.; TERPSTRA, P.; SISYPHUS-VT. A common kads solution. Technical report, 1995.

SHANKS, G.; TANSLEY, E.; WEBER, R. Using ontology to validate conceptual models. COMMUNICATIONS OF THE ACM, v. 46, n. 10, p. 85-89, October 2003.

SHEN, X.; HAGE, R.; GEORGANAS, N. Agent-aided collaborative virtual environments over hla/rti. In: . [S.l.: s.n.], 1999.

SILVA, C. A. Modelagem Comportamental Para Agentes Autônomos Em Ambientes Reais. Dissertação (Mestrado) Engenharia Da Computação-Geomática. Faculdade De Engenharia Da Universidade Do Estado Do Rio De Janeiro, Rio De Janeiro, RJ, Brasil, 2003.

SKUCE, D. Code4: a unified system for managing conceptual knowledge. International Journal of Human-Computer Studies, n. 42, p. 413-451, April 1995.

SKUCE, D. Ikarus: intelligent knowledge acquisition and retrieval universal system. 1996.

SOMASUNDARAN, A.; PARENT, R. Inserting synthetic characters into live-action scenes of multiple people. In: 16Th International Confference On Computer Animation and Social Agents. New Brunswick, USA: IEEE COMPUTER SOCIETY, 2003. p. 137-142.
SOWA, J. F. Building, sharing and merging ontologies. tutorial. 1999.

SOWRIZRAL, H. Java3d api specification. In: ADDISON WESLEY. [S.l.: s.n.], 2000.

STAAB, S. Knowledge processes and ontologies. ieee intelligent systems. v. 16, n. 1, p. 26-34, January/February 2001.

STUDER, R.; BENJAMINS, R.; FENSEL, D. Knowledge engineering: Principles and methods. data and knowledge engineering. v. 25, p. 161-197, 1998.

SWARTOUT, B. Toward distributed use of large-scale ontologies. SPRING SYMPOSIUM SERIES WORKSHOP ON ONTOLOGICAL ENGINEERING, AAAI97, Proceedings Atlanta, Georgia , AAAI Press, Stanford, p. 138-148, 1997.

TENNISON, J.; SHADBOLT, N. R. Apecks: a tool to support living ontologies. BANFF KNOWLEDGE ACQUISITION WORKSHOP, 11th. 1998, Proceedings Banff, Alberta, Canada, SRDG Publications, Banff, Alberta, Canada, 1998.

THOMAZ, G.; DONIKIAN, S. Modelling virtual cities dedicated to behavioural animation. The International Journal of the Eurographics Association (Computer Graphics Forum), Journal of Eurographics, Interlaken, v. 19, n. 3, p. C71-C80, August 2000.

TREIBER, M.; HELBING, D. Visualisierung der fahrzeugbezogenen und verkehrlichen dynamik mit und ohne beeinflussungs-systeme. In: Submitted to the Proceedings of "Simulation and Visualization. Magdeburg (Germany): Scs European Publishing House (2004), 2004.

TSAI, T. et al. Ontology-mediated integration of intranet web services. Computer, p. 63-71, October 2003.

TU, X.; TERZOPOULOS, D. Artificial fishes: Physics, locomotion, perception, behavior. In: Siggraph 94. Orlando, Fl: ACM PRESS, 1994. v. 43, p. 43-50.

TU, X.; TERZOPOULOS, D. Artificial animals for computer animation. In: . New York: Springer-Verlang, 1999. p. 172.

ULICNY, B.; THALMANN, D. Crowd simulation for interactive virtual environments and vr training systems. In: Proc. Eurographics Workshop On Animation and Simulation 01. Manchester: Springer-Verlag, 2001. p. 163-170.

USCHOLD, M.; GRUNINGER, M. Ontologies: Principles, methods and applications. Knowledge Engineering Review, v. 11, n. 2, p. 93-155, February 1996.

VILLAMIL, M. B.; OLIVEIRA, L. P. L. de; MUSSE, S. R. A model for generating competitive groups based on virtual agents progression. In: Proceedings of CASA 2005 - Computer Animation and Social Agents 2005. Hong Kong, China: [s.n.], 2005.

VILLAMIL, M. B. S. Simulação De Grupos Humanos Virtuais Utilizando Abordagens Micro E Macroscópicas. Dissertação (Mestrado) — Computação Aplicada. Centro de Ciências Exatas e Tecnológicas. Universidade Do Vale Do Rio Dos Sinos, São Leopoldo, Rs, Brasil, 2003.

W3C/MATH2002. W3C Http://Www.W3.Org/Math/, Mathml. 2002.

W3C/VML2002. W3C Http://Www.W3.Org/Tr/1998/NoteVml19980513, Vector Markup Language (VML). 2002.

W3C/XML2002. W3C Http://Www.W3.Org/Xml/, Extensible Markup Language (XML). 2002.

WADDELL, P. Urbansim: Modeling urban development for land use, transportation and environmental planning. In: Preprint of An Article That Appeared in the Journal of the American Planning Association. Summer: [s.n.], 2002. v. 68, n. 3, p. 297-314.

WADDELL, P.; ULFARSSON, G. F. Introduction to urban simulation: Design and development of operational models. In: Forthcoming in Handbook in Transport. [S.l.]: Transport Geography and Spatial Systems, Stopher, Button, Kingsley, Hensher Eds. Pergamon Press, 2002. v. 5.

WALSH, A. E.; SEVENIER, M. Core web3d. In: Prentice Hall. USA: Upper Saddle River, 2001.

WILHELMS, J.; SKINNER, R. A notion for interactive behavioural animation control. IEEE COMPUTER GRAPHICS AND APLICATIONS, v. 10, n. 3, p. 14-22, May 1990.

WILLIAMS, A.; PADMANABHAN, A.; BLAKE, M. B. Local consensus ontologies for b2b-oriented service composition. Second International Conference On Autonomous Agents and Multiagent Systems, Melbourne, Australy, July 2003.

WILSON, R. J. Introduction to Graph Theory. [S.l.]: Addison-Wesley, 1997.

WOO, M.; NEIDER, J.; DAVIS, T. Opengl Programming Guide: the Official Guide To Learning Openggl. 1.Ed: Addison-Wesley Professional, 1998. 650P p.

ZELTZER, D. Task-Level Graphical Simulation: Abstraction, Representation and Control. California, USA: N. Badler, B. Barsky and D. Zeltzer Eds. Making Them Move: Mechanics, Control and Animation of Articulated Figures. Morgan-Kaufmann Publishers, 1991. 333 p.

ZUNIGA, G. L. Ontology: Its transformation from philosofy to information systems. International Conference On Formal Ontology in Information Systems, Ogunquit, USA, October 2001.

## **Livros Grátis**

( <http://www.livrosgratis.com.br> )

Milhares de Livros para Download:

[Baixar](http://www.livrosgratis.com.br/cat_1/administracao/1) [livros](http://www.livrosgratis.com.br/cat_1/administracao/1) [de](http://www.livrosgratis.com.br/cat_1/administracao/1) [Administração](http://www.livrosgratis.com.br/cat_1/administracao/1) [Baixar](http://www.livrosgratis.com.br/cat_2/agronomia/1) [livros](http://www.livrosgratis.com.br/cat_2/agronomia/1) [de](http://www.livrosgratis.com.br/cat_2/agronomia/1) [Agronomia](http://www.livrosgratis.com.br/cat_2/agronomia/1) [Baixar](http://www.livrosgratis.com.br/cat_3/arquitetura/1) [livros](http://www.livrosgratis.com.br/cat_3/arquitetura/1) [de](http://www.livrosgratis.com.br/cat_3/arquitetura/1) [Arquitetura](http://www.livrosgratis.com.br/cat_3/arquitetura/1) [Baixar](http://www.livrosgratis.com.br/cat_4/artes/1) [livros](http://www.livrosgratis.com.br/cat_4/artes/1) [de](http://www.livrosgratis.com.br/cat_4/artes/1) [Artes](http://www.livrosgratis.com.br/cat_4/artes/1) [Baixar](http://www.livrosgratis.com.br/cat_5/astronomia/1) [livros](http://www.livrosgratis.com.br/cat_5/astronomia/1) [de](http://www.livrosgratis.com.br/cat_5/astronomia/1) [Astronomia](http://www.livrosgratis.com.br/cat_5/astronomia/1) [Baixar](http://www.livrosgratis.com.br/cat_6/biologia_geral/1) [livros](http://www.livrosgratis.com.br/cat_6/biologia_geral/1) [de](http://www.livrosgratis.com.br/cat_6/biologia_geral/1) [Biologia](http://www.livrosgratis.com.br/cat_6/biologia_geral/1) [Geral](http://www.livrosgratis.com.br/cat_6/biologia_geral/1) [Baixar](http://www.livrosgratis.com.br/cat_8/ciencia_da_computacao/1) [livros](http://www.livrosgratis.com.br/cat_8/ciencia_da_computacao/1) [de](http://www.livrosgratis.com.br/cat_8/ciencia_da_computacao/1) [Ciência](http://www.livrosgratis.com.br/cat_8/ciencia_da_computacao/1) [da](http://www.livrosgratis.com.br/cat_8/ciencia_da_computacao/1) [Computação](http://www.livrosgratis.com.br/cat_8/ciencia_da_computacao/1) [Baixar](http://www.livrosgratis.com.br/cat_9/ciencia_da_informacao/1) [livros](http://www.livrosgratis.com.br/cat_9/ciencia_da_informacao/1) [de](http://www.livrosgratis.com.br/cat_9/ciencia_da_informacao/1) [Ciência](http://www.livrosgratis.com.br/cat_9/ciencia_da_informacao/1) [da](http://www.livrosgratis.com.br/cat_9/ciencia_da_informacao/1) [Informação](http://www.livrosgratis.com.br/cat_9/ciencia_da_informacao/1) [Baixar](http://www.livrosgratis.com.br/cat_7/ciencia_politica/1) [livros](http://www.livrosgratis.com.br/cat_7/ciencia_politica/1) [de](http://www.livrosgratis.com.br/cat_7/ciencia_politica/1) [Ciência](http://www.livrosgratis.com.br/cat_7/ciencia_politica/1) [Política](http://www.livrosgratis.com.br/cat_7/ciencia_politica/1) [Baixar](http://www.livrosgratis.com.br/cat_10/ciencias_da_saude/1) [livros](http://www.livrosgratis.com.br/cat_10/ciencias_da_saude/1) [de](http://www.livrosgratis.com.br/cat_10/ciencias_da_saude/1) [Ciências](http://www.livrosgratis.com.br/cat_10/ciencias_da_saude/1) [da](http://www.livrosgratis.com.br/cat_10/ciencias_da_saude/1) [Saúde](http://www.livrosgratis.com.br/cat_10/ciencias_da_saude/1) [Baixar](http://www.livrosgratis.com.br/cat_11/comunicacao/1) [livros](http://www.livrosgratis.com.br/cat_11/comunicacao/1) [de](http://www.livrosgratis.com.br/cat_11/comunicacao/1) [Comunicação](http://www.livrosgratis.com.br/cat_11/comunicacao/1) [Baixar](http://www.livrosgratis.com.br/cat_12/conselho_nacional_de_educacao_-_cne/1) [livros](http://www.livrosgratis.com.br/cat_12/conselho_nacional_de_educacao_-_cne/1) [do](http://www.livrosgratis.com.br/cat_12/conselho_nacional_de_educacao_-_cne/1) [Conselho](http://www.livrosgratis.com.br/cat_12/conselho_nacional_de_educacao_-_cne/1) [Nacional](http://www.livrosgratis.com.br/cat_12/conselho_nacional_de_educacao_-_cne/1) [de](http://www.livrosgratis.com.br/cat_12/conselho_nacional_de_educacao_-_cne/1) [Educação - CNE](http://www.livrosgratis.com.br/cat_12/conselho_nacional_de_educacao_-_cne/1) [Baixar](http://www.livrosgratis.com.br/cat_13/defesa_civil/1) [livros](http://www.livrosgratis.com.br/cat_13/defesa_civil/1) [de](http://www.livrosgratis.com.br/cat_13/defesa_civil/1) [Defesa](http://www.livrosgratis.com.br/cat_13/defesa_civil/1) [civil](http://www.livrosgratis.com.br/cat_13/defesa_civil/1) [Baixar](http://www.livrosgratis.com.br/cat_14/direito/1) [livros](http://www.livrosgratis.com.br/cat_14/direito/1) [de](http://www.livrosgratis.com.br/cat_14/direito/1) [Direito](http://www.livrosgratis.com.br/cat_14/direito/1) [Baixar](http://www.livrosgratis.com.br/cat_15/direitos_humanos/1) [livros](http://www.livrosgratis.com.br/cat_15/direitos_humanos/1) [de](http://www.livrosgratis.com.br/cat_15/direitos_humanos/1) [Direitos](http://www.livrosgratis.com.br/cat_15/direitos_humanos/1) [humanos](http://www.livrosgratis.com.br/cat_15/direitos_humanos/1) [Baixar](http://www.livrosgratis.com.br/cat_16/economia/1) [livros](http://www.livrosgratis.com.br/cat_16/economia/1) [de](http://www.livrosgratis.com.br/cat_16/economia/1) [Economia](http://www.livrosgratis.com.br/cat_16/economia/1) [Baixar](http://www.livrosgratis.com.br/cat_17/economia_domestica/1) [livros](http://www.livrosgratis.com.br/cat_17/economia_domestica/1) [de](http://www.livrosgratis.com.br/cat_17/economia_domestica/1) [Economia](http://www.livrosgratis.com.br/cat_17/economia_domestica/1) [Doméstica](http://www.livrosgratis.com.br/cat_17/economia_domestica/1) [Baixar](http://www.livrosgratis.com.br/cat_18/educacao/1) [livros](http://www.livrosgratis.com.br/cat_18/educacao/1) [de](http://www.livrosgratis.com.br/cat_18/educacao/1) [Educação](http://www.livrosgratis.com.br/cat_18/educacao/1) [Baixar](http://www.livrosgratis.com.br/cat_19/educacao_-_transito/1) [livros](http://www.livrosgratis.com.br/cat_19/educacao_-_transito/1) [de](http://www.livrosgratis.com.br/cat_19/educacao_-_transito/1) [Educação - Trânsito](http://www.livrosgratis.com.br/cat_19/educacao_-_transito/1) [Baixar](http://www.livrosgratis.com.br/cat_20/educacao_fisica/1) [livros](http://www.livrosgratis.com.br/cat_20/educacao_fisica/1) [de](http://www.livrosgratis.com.br/cat_20/educacao_fisica/1) [Educação](http://www.livrosgratis.com.br/cat_20/educacao_fisica/1) [Física](http://www.livrosgratis.com.br/cat_20/educacao_fisica/1) [Baixar](http://www.livrosgratis.com.br/cat_21/engenharia_aeroespacial/1) [livros](http://www.livrosgratis.com.br/cat_21/engenharia_aeroespacial/1) [de](http://www.livrosgratis.com.br/cat_21/engenharia_aeroespacial/1) [Engenharia](http://www.livrosgratis.com.br/cat_21/engenharia_aeroespacial/1) [Aeroespacial](http://www.livrosgratis.com.br/cat_21/engenharia_aeroespacial/1) [Baixar](http://www.livrosgratis.com.br/cat_22/farmacia/1) [livros](http://www.livrosgratis.com.br/cat_22/farmacia/1) [de](http://www.livrosgratis.com.br/cat_22/farmacia/1) [Farmácia](http://www.livrosgratis.com.br/cat_22/farmacia/1) [Baixar](http://www.livrosgratis.com.br/cat_23/filosofia/1) [livros](http://www.livrosgratis.com.br/cat_23/filosofia/1) [de](http://www.livrosgratis.com.br/cat_23/filosofia/1) [Filosofia](http://www.livrosgratis.com.br/cat_23/filosofia/1) [Baixar](http://www.livrosgratis.com.br/cat_24/fisica/1) [livros](http://www.livrosgratis.com.br/cat_24/fisica/1) [de](http://www.livrosgratis.com.br/cat_24/fisica/1) [Física](http://www.livrosgratis.com.br/cat_24/fisica/1) [Baixar](http://www.livrosgratis.com.br/cat_25/geociencias/1) [livros](http://www.livrosgratis.com.br/cat_25/geociencias/1) [de](http://www.livrosgratis.com.br/cat_25/geociencias/1) [Geociências](http://www.livrosgratis.com.br/cat_25/geociencias/1) [Baixar](http://www.livrosgratis.com.br/cat_26/geografia/1) [livros](http://www.livrosgratis.com.br/cat_26/geografia/1) [de](http://www.livrosgratis.com.br/cat_26/geografia/1) [Geografia](http://www.livrosgratis.com.br/cat_26/geografia/1) [Baixar](http://www.livrosgratis.com.br/cat_27/historia/1) [livros](http://www.livrosgratis.com.br/cat_27/historia/1) [de](http://www.livrosgratis.com.br/cat_27/historia/1) [História](http://www.livrosgratis.com.br/cat_27/historia/1) [Baixar](http://www.livrosgratis.com.br/cat_31/linguas/1) [livros](http://www.livrosgratis.com.br/cat_31/linguas/1) [de](http://www.livrosgratis.com.br/cat_31/linguas/1) [Línguas](http://www.livrosgratis.com.br/cat_31/linguas/1)

[Baixar](http://www.livrosgratis.com.br/cat_28/literatura/1) [livros](http://www.livrosgratis.com.br/cat_28/literatura/1) [de](http://www.livrosgratis.com.br/cat_28/literatura/1) [Literatura](http://www.livrosgratis.com.br/cat_28/literatura/1) [Baixar](http://www.livrosgratis.com.br/cat_30/literatura_de_cordel/1) [livros](http://www.livrosgratis.com.br/cat_30/literatura_de_cordel/1) [de](http://www.livrosgratis.com.br/cat_30/literatura_de_cordel/1) [Literatura](http://www.livrosgratis.com.br/cat_30/literatura_de_cordel/1) [de](http://www.livrosgratis.com.br/cat_30/literatura_de_cordel/1) [Cordel](http://www.livrosgratis.com.br/cat_30/literatura_de_cordel/1) [Baixar](http://www.livrosgratis.com.br/cat_29/literatura_infantil/1) [livros](http://www.livrosgratis.com.br/cat_29/literatura_infantil/1) [de](http://www.livrosgratis.com.br/cat_29/literatura_infantil/1) [Literatura](http://www.livrosgratis.com.br/cat_29/literatura_infantil/1) [Infantil](http://www.livrosgratis.com.br/cat_29/literatura_infantil/1) [Baixar](http://www.livrosgratis.com.br/cat_32/matematica/1) [livros](http://www.livrosgratis.com.br/cat_32/matematica/1) [de](http://www.livrosgratis.com.br/cat_32/matematica/1) [Matemática](http://www.livrosgratis.com.br/cat_32/matematica/1) [Baixar](http://www.livrosgratis.com.br/cat_33/medicina/1) [livros](http://www.livrosgratis.com.br/cat_33/medicina/1) [de](http://www.livrosgratis.com.br/cat_33/medicina/1) [Medicina](http://www.livrosgratis.com.br/cat_33/medicina/1) [Baixar](http://www.livrosgratis.com.br/cat_34/medicina_veterinaria/1) [livros](http://www.livrosgratis.com.br/cat_34/medicina_veterinaria/1) [de](http://www.livrosgratis.com.br/cat_34/medicina_veterinaria/1) [Medicina](http://www.livrosgratis.com.br/cat_34/medicina_veterinaria/1) [Veterinária](http://www.livrosgratis.com.br/cat_34/medicina_veterinaria/1) [Baixar](http://www.livrosgratis.com.br/cat_35/meio_ambiente/1) [livros](http://www.livrosgratis.com.br/cat_35/meio_ambiente/1) [de](http://www.livrosgratis.com.br/cat_35/meio_ambiente/1) [Meio](http://www.livrosgratis.com.br/cat_35/meio_ambiente/1) [Ambiente](http://www.livrosgratis.com.br/cat_35/meio_ambiente/1) [Baixar](http://www.livrosgratis.com.br/cat_36/meteorologia/1) [livros](http://www.livrosgratis.com.br/cat_36/meteorologia/1) [de](http://www.livrosgratis.com.br/cat_36/meteorologia/1) [Meteorologia](http://www.livrosgratis.com.br/cat_36/meteorologia/1) [Baixar](http://www.livrosgratis.com.br/cat_45/monografias_e_tcc/1) [Monografias](http://www.livrosgratis.com.br/cat_45/monografias_e_tcc/1) [e](http://www.livrosgratis.com.br/cat_45/monografias_e_tcc/1) [TCC](http://www.livrosgratis.com.br/cat_45/monografias_e_tcc/1) [Baixar](http://www.livrosgratis.com.br/cat_37/multidisciplinar/1) [livros](http://www.livrosgratis.com.br/cat_37/multidisciplinar/1) [Multidisciplinar](http://www.livrosgratis.com.br/cat_37/multidisciplinar/1) [Baixar](http://www.livrosgratis.com.br/cat_38/musica/1) [livros](http://www.livrosgratis.com.br/cat_38/musica/1) [de](http://www.livrosgratis.com.br/cat_38/musica/1) [Música](http://www.livrosgratis.com.br/cat_38/musica/1) [Baixar](http://www.livrosgratis.com.br/cat_39/psicologia/1) [livros](http://www.livrosgratis.com.br/cat_39/psicologia/1) [de](http://www.livrosgratis.com.br/cat_39/psicologia/1) [Psicologia](http://www.livrosgratis.com.br/cat_39/psicologia/1) [Baixar](http://www.livrosgratis.com.br/cat_40/quimica/1) [livros](http://www.livrosgratis.com.br/cat_40/quimica/1) [de](http://www.livrosgratis.com.br/cat_40/quimica/1) [Química](http://www.livrosgratis.com.br/cat_40/quimica/1) [Baixar](http://www.livrosgratis.com.br/cat_41/saude_coletiva/1) [livros](http://www.livrosgratis.com.br/cat_41/saude_coletiva/1) [de](http://www.livrosgratis.com.br/cat_41/saude_coletiva/1) [Saúde](http://www.livrosgratis.com.br/cat_41/saude_coletiva/1) [Coletiva](http://www.livrosgratis.com.br/cat_41/saude_coletiva/1) [Baixar](http://www.livrosgratis.com.br/cat_42/servico_social/1) [livros](http://www.livrosgratis.com.br/cat_42/servico_social/1) [de](http://www.livrosgratis.com.br/cat_42/servico_social/1) [Serviço](http://www.livrosgratis.com.br/cat_42/servico_social/1) [Social](http://www.livrosgratis.com.br/cat_42/servico_social/1) [Baixar](http://www.livrosgratis.com.br/cat_43/sociologia/1) [livros](http://www.livrosgratis.com.br/cat_43/sociologia/1) [de](http://www.livrosgratis.com.br/cat_43/sociologia/1) [Sociologia](http://www.livrosgratis.com.br/cat_43/sociologia/1) [Baixar](http://www.livrosgratis.com.br/cat_44/teologia/1) [livros](http://www.livrosgratis.com.br/cat_44/teologia/1) [de](http://www.livrosgratis.com.br/cat_44/teologia/1) [Teologia](http://www.livrosgratis.com.br/cat_44/teologia/1) [Baixar](http://www.livrosgratis.com.br/cat_46/trabalho/1) [livros](http://www.livrosgratis.com.br/cat_46/trabalho/1) [de](http://www.livrosgratis.com.br/cat_46/trabalho/1) [Trabalho](http://www.livrosgratis.com.br/cat_46/trabalho/1) [Baixar](http://www.livrosgratis.com.br/cat_47/turismo/1) [livros](http://www.livrosgratis.com.br/cat_47/turismo/1) [de](http://www.livrosgratis.com.br/cat_47/turismo/1) [Turismo](http://www.livrosgratis.com.br/cat_47/turismo/1)